STUDIA I MONOGRAFIE z. 565

# ASPEKTY NAUKOWE PRAC BADAWCZO-ROZWOJOWYCH NA WYDZIALE ELEKTROTECHNIKI, AUTOMATYKI I INFORMATYKI

Redakcja naukowa Łukasz Nagi

> ISSN 1429-6063 ISBN 978-83-66903-16-6

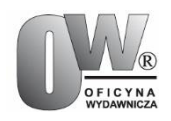

Opole 2021 POLITECHNIKA OPOLSKA

#### **POLITECHNIKA OPOLSKA**

#### **KOMITET REDAKCYJNY**

Małgorzata ADAMSKA, Piotr GÓRSKI, Mariusz MIGAŁA Piotr NIESŁONY – przewodniczący, Dariusz ROZUMEK Beata ŚWIERCZEWSKA, Marek WASILEWSKI, Stefan WOLNY

> Recenzenci: Prof. dr hab. inż. Zbigniew Nadolny Prof. dr hab. inż. Tadeusz Skubis

# Komitet Redakcyjny Wydawnictw Politechniki Opolskiej ul. Prószkowska 76

#### © Copyright by Politechnika Opolska 2021

Opublikowano z materiałów powierzonych przez autorów. Ark. wyd. 9,5. Ark. druk. 9,5. Wydano w formie PDF.

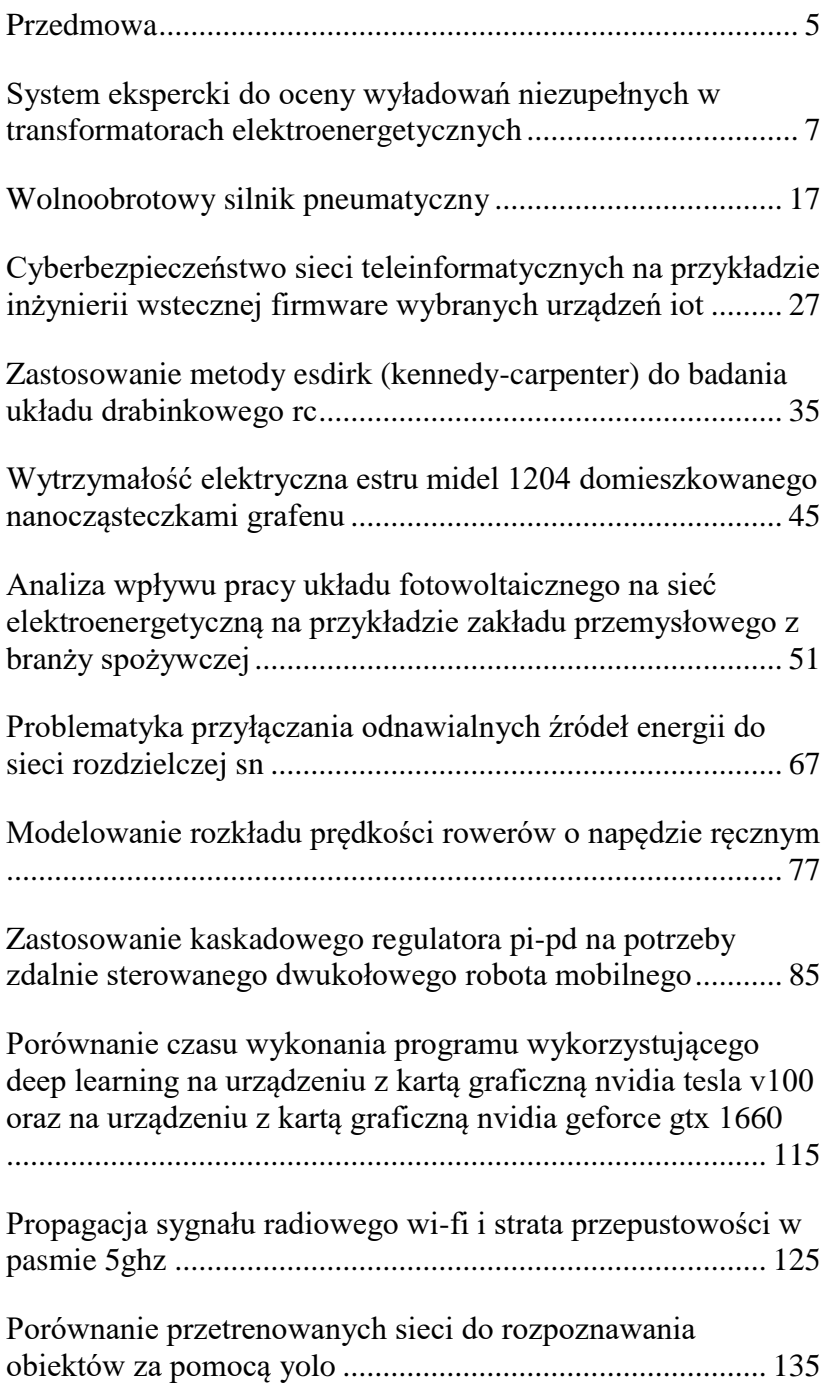

# **PRZEDMOWA**

<span id="page-4-0"></span>Szanowni czytelnicy,

Prezentowane w monografii prace związane są z badaniami prowadzonymi na Wydziale Elektrotechniki, Automatyki i Informatyki Politechniki Opolskiej z zakresu elektroniki przemysłowej, informatyki, elektrotechniki, automatyki z robotyką oraz technologiami energetyki odnawialnej. Na WEAiI od lat prowadzone są badania naukowe związanymi z diagnostyką wysokonapięciową, metodami nieniszczącymi, inżynierią wsteczną, cyberbezpieczeństwem, materiałami dielektrycznymi czy przetwarzaniem sygnałów. W tej monografii znajdziecie państwo wyniki badań przeprowadzonych przez pracowników naukowo-badawczych, doktorantów w zespołach lub we współpracy ze studentami WEAiI.

Wśród prezentowanych artykułów znajdziecie Państwo wyniki pomiarów, analizy, stosowane metodologie oraz propozycje wdrożeń. Pierwszy rozdział dotyczy systemu eksperckiego opracowanego w ramach projektu TANGO finansowanego wspólnie przez NCN i NCBiR. W kolejnych rozdziałach znajdziecie Państwo nowe rozwiązania konstrukcyjne silnika wielocylindrowego na sprężone powietrze czy algorytm rozwiązania dużego układu równań różniczkowych sztywnego układu drabinkowego RC. Część prac dotyczy cyberbezpieczeństwa i inżynierii wstecznej. Jest to istotna tematyka w kontekście podniesienia świadomości w zakresie cyberbezpieczeństwa urządzeń z pogranicza IoT. Poruszona została również tematyka wytrzymałości elektrycznej cieczy elektroizolacyjnej opartej na mieszance estru i nanocząstek. Rozdział szósty to analiza wpływu instalacji PV na pracę sieci elektroenergetycznej w zakładzie produkcyjnym, natomiast w rozdziale siódmym opisana została ogólna problematyka przyłączania odnawialnych źródeł energii do sieci średniego napięcia. Część rozdziałów dotyczy szeroko pojętego modelowania i sterowania. Znajdują się tu również prace dotyczące uczenia maszynowego, algorytmów rozpoznawania obiektów czy propagacji sygnału radiowego oraz jego strat w paśmie 5 GHz.

> Redaktor wydania Dr inż. Łukasz Nagi

# <span id="page-6-0"></span>**MICHAŁ KUNICKI PAWEŁ AKSAMIT**

Faculty of Electrical Engineering, Automatic Control and Informatics Department of Electric Power Engineering and Renewable Energy

# **SYSTEM EKSPERCKI DO OCENY WYŁADOWAŃ NIEZUPEŁNYCH W TRANSFORMATORACH ELEKTROENERGETYCZNYCH**

**Streszczenie:** W artykule opisano koncepcję nowatorskiego systemu eksperckiego do oceny wyładowań niezupełnych (WNZ) transformatorach elektroenergetycznych. Proponowany system ma na celu wspomaganie procesu decyzyjnego w zakresie oceny stanu technicznego transformatorów elektroenergetycznych. Podstawowym celem niniejszego opracowania jest podzielenie się pomysłem ze środowiskiem akademickim i przemysłowym w celu znalezienia potencjalnych partnerów zainteresowanych praktyczną realizacją takiego systemu.

#### 1. WPROWADZENIE

Jednymi z najważniejszych kryteriów związanych z zastosowaniem poszczególnych metod pomiarowych WNZ na obiektach rzeczywistych w warunkach normalnej eksploatacji są m.in. czułość metody, odporność na zakłócenia oraz możliwość kalibracji [1,2]. Biorąc pod uwagę tylko te trzy główne kryteria, żadna z obecnie stosowanych metod nie może być uznana za optymalną. Metoda elektryczna jako jedyna daje możliwość pomiaru kalibrowanego. Charakteryzuje się przy tym bardzo dużą czułością, co z kolei powoduje znaczną podatność na zakłócenia, które utrudniają prowadzenie pomiarów w warunki eksploatacyjnych [3,4]. Detekcja WNZ metodą UHF z kolei, charakteryzuje się znacznie większą odpornością na zakłócenia zewnętrzne, przy jednoczesnym zapewnieniu wysokiego poziomu czułości i potencjalnej możliwości lokalizacji WNZ oraz szerokich możliwości interpretacji wyników poprzez analizy fazowo-rozdzielcze (PRPD) [5]. Jednym z głównych ograniczeń metody UHF jest konieczność umieszczenia sondy wewnątrz kadzi transformatora (która pełni rolę ekranu elektromagnetycznego w zakresie UHF), co znacznie ogranicza w praktyce liczbę możliwych do zastosowania sond pomiarowych i ich lokalizację. Niezwykle kłopotliwy jest również brak możliwości kalibracji i synchronizacji pomiaru z napięciem zasilania [6,7]. Metoda emisji akustycznej (EA) jest najmniej inwazyjną spośród wszystkich analizowanych metod [8]. Jest też względnie najprostsza i najtańsza w aplikacji [9]. Umożliwia detekcję i lokalizację WNZ nawet w trudnych warunkach eksploatacyjnych [10–12]. Należy jednak

podkreślić, że czujniki EA są dość podatne na zakłócenia zewnętrzne, drgania uzwojeń i rdzenia oraz drgania przenoszone przez konstrukcję nośną badanego obiektu oraz wszelkiego rodzaju silne zakłócenia elektromagnetyczne, zwłaszcza zlokalizowane w pobliżu czujników [13]. Podsumowując najważniejsze zalety i wady każdej z metod pomiaru WNZ, wydaje się, że tylko jednoczesne zastosowanie kilku z nich może dać optymalne wyniki. Takie podejście pozwoli na wzajemne uzupełnianie się poszczególnych metod w niesprzyjających warunkach pomiarowych oraz znacząco podniesie możliwości interpretacji wyników pomiarowych poprzez wieloparametryczną ocenę zjawiska WNZ.

#### 2. KONCEPCJA PROPONOWANEGO SYSTEMU

Obecnie dość powszechną praktyką w warunkach eksploatacyjnych są kombinowane pomiary WNZ wykorzystujące jedocześnie kilka metod pomiarowych. Najczęściej wykorzystywany jest łączony pomiar metodami UHF i EA, elektryczną i EA oraz UHF i elektryczną [14–16]. Podstawowym problemem pomiaru WNZ z jednoczesnym zastosowaniem trzech metod jest brak jednolitej metodyki prowadzenia takich pomiarów. Nie wypracowano także do tej pory żadnych jednolitych wskazówek dotyczących interpretacji wyników pomiarów uzyskanych metodami niekonwencjonalnymi w odniesieniu do diagnostyki WNZ w transformatorach elektroenergetycznych [1,2]. W związku z tym zasadne wydaje się zarówno zaproponowanie metodyki dla pomiarów kombinowanych, jak i opracowanie systemu interpretacji wyników pomiarowych uzyskiwanych równolegle metodami elektryczną, EA i UHF. Zgodnie z obecną praktyką diagnostyczną, w przypadku transformatorów problemy z WNZ są zwykle wykrywane za pomocą analizy gazów rozpuszczonych w oleju (DGA) (z wyjątkiem transformatorów z systemem monitoringu WNZ on-line), która jest jednym z podstawowych badań okresowych [4,17]. Typowy, uproszczony schemat blokowy procesu diagnostyki WNZ w odniesieniu do transformatorów przedstawiono na rys. 1.

System proponowany w ramach tego artykułu w założeniu wspierać ma etapy 4 i 5 tego procesu. Proponowana koncepcja zakłada stworzenie kompleksowego systemu eksperckiego do oceny WNZ w transformatorach elektroenergetycznych w oparciu o jednoczesne wykorzystanie wyników pomiarowych uzyskanych metodami elektryczną, UHF i EA. Dzięki temu system zapewni niespotykane dotąd wsparcie w ocenie zjawiska WNZ, pozwalające m.in. na znaczne ograniczenie konieczności dysponowania wiedzą ekspercką w celu oceny zjawiska WNZ w transformatorach.

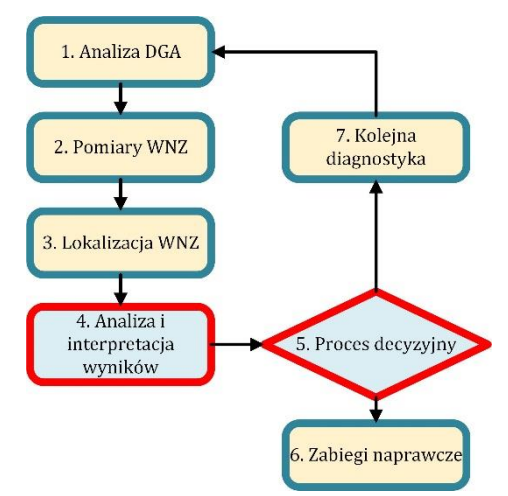

*Rys. 1. Schemat typowego procesu diagnostyki WNZ w transformatorach*

W innych dostępnych obecnie na rynku systemach pomiaru i analizy WNZ, funkcjonalności z zakresu analizy, a w szczególności interpretacji wyników pomiarowych ograniczają się zazwyczaj do prezentacji wyników lub udostępnienia narzędzi analizy sygnałów – sam proces interpretacji wyników prowadzony jest w zasadzie w całości przez samego użytkownika, w oparciu o jego wiedzę ekspercką. Alternatywne rozwiązania zapewniają odpłatne funkcjonalności w zakresie interpretacji wyników, polegającej na ich ocenie przez eksperta po stronie dostawcy systemu (po uprzednim przesłaniu wyników do analizy). Koncepcja przedstawiona w niniejszym artykule zakłada, że proces interpretacji wyników będzie realizowany przez system, a wyniki tej diagnozy zostaną zaprezentowane użytkownikowi. System zostanie wyposażony w wiedzę ekspercką, na podstawie której będzie interpretował wyniki. Oczywiście nie wyklucza to autonomicznego procesu diagnostycznego przeprowadzanego przez samego użytkownika, a jedynie zapewnia możliwość automatycznej interpretacji wyników prowadzonej po stronie systemu. Ponadto, proponowane rozwiązanie przewiduje ilościową i jakościową ocenę WNZ oraz lokalizację, za pomocą jednej procedury pomiarowej – co dotychczas wymagało kilku odrębnych procedur pomiarowych.

Kluczowe pytania, na które proponowany system ma odpowiedzieć użytkownikowi, przedstawiono na rys. 2. W przypadku diagnostyki WNZ w transformatorach w warunkach normalnej eksploatacji w miejscu zainstalowania, zwykle nie jest łatwo odróżnić, czy rejestrowane sygnały są generowane przez WNZ, czy przez zakłócenia. Zazwyczaj jest to spowodowane wysokim poziomem szumów lub bardzo słabym sygnałem emitowanym przez WNZ. Jeżeli analizowane sygnały nie są generowane przez WNZ, nie ma

potencjalnego zagrożenia eksploatacyjnego dla transformatora w tym zakresie.

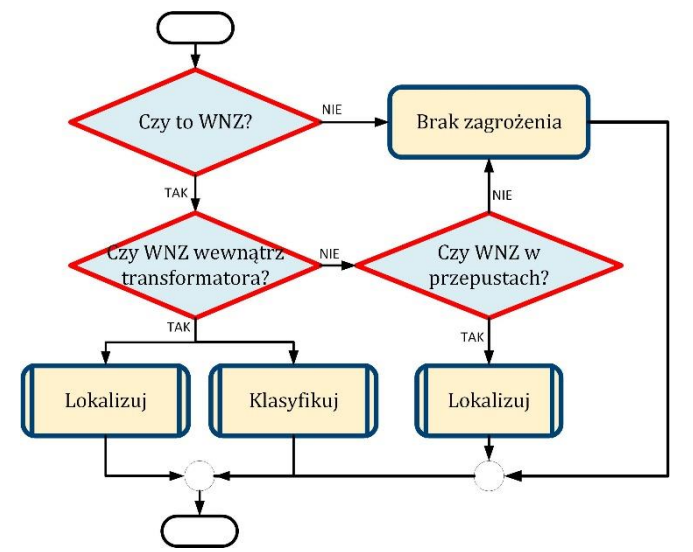

*Rys. 2. Kluczowe funkcjonalności proponowanego systemu w zakresie procesu oceny WNZ*

Jeśli jednak sygnały zostaną rozpoznane przez system jako WNZ, należy odpowiedzieć na drugie pytanie: czy źródło WNZ znajduje się wewnątrz czy na zewnątrz kadzi transformatora. Jest to również bardzo ważne, ponieważ źródła WNZ (zwłaszcza źródła wyładowań koronowych) są dość powszechnie obecne na zewnątrz transformatorów, w obrębie podstacji i innych, pobliskich urządzeń wysokonapięciowych. Zazwyczaj źródła takie nie stanowią bezpośredniego zagrożenia dla diagnozowanego transformatora, dlatego należy je rozróżnić od wewnętrznych WNZ w transformatorze, aby nie wszczynać niepotrzebnej procedury naprawczej. Z kolei, jeśli sygnały WNZ pochodzą z kadzi, to sytuacja może być potencjalnie dość poważna z punktu widzenia bezpieczeństwa eksploatacji transformatora. W związku z tym należy przeprowadzić dalszą analizę szczegółową, na którą składają się w szczególności: dokładna lokalizacja geometryczna źródła WNZ, a także klasyfikacja źródła WNZ (określenie typu WNZ). Ten krok powinien być również poparty szczegółową analizą konstrukcji wewnętrznej diagnozowanej jednostki. Niemniej jednak, jeśli WNZ nie znajduje się wewnątrz transformatora, w funkcjonalności systemu należy uwzględnić jeszcze jeden scenariusz: proponowany system powinien odpowiedzieć, czy wykryte WNZ na zewnątrz kadzi związane są z izolatorami przepustowymi (IP), czy nie. IP są wprawdzie elementami zewnętrznymi transformatora, które uznać można za częściowo niezależne, ale ich stan techniczny i potencjalna awaria są równie ważne jak ma to miejsce w przypadku części aktywnej. W związku z tym, jeśli

system rozpozna WNZ występujące w IP, powinien wskazać, w którym dokładnie IP one występują.

Na obecnym etapie prac związanych z realizacją przedstawionej koncepcji przewiduje się trzy warianty rozwiązania docelowego możliwe do realizacji w ramach dalszych prac:

• Stworzenie od podstaw nowego systemu pomiaru i analizy WNZ (zakłada się stworzenie kompletnego systemu pomiarowego z modułem eksperckim do oceny wyników pomiarowych).

• Rozbudowa istniejącego na rynku rozwiązania, polegająca na rozszerzeniu jego funkcjonalności o blok ekspercki wspierający proces oceny WNZ (zakłada się uzupełnienie istniejącego na rynku systemu pomiarowego o moduł ekspercki).

• Stworzenie niezależnego, opartego na oprogramowaniu modułu eksperckiego wspierającego proces oceny WNZ (możliwe będzie przeniesienie danych z dowolnego systemu pomiarowego WNZ do proponowanego modułu eksperckiego - sam system pomiarowy nie będzie częścią tego rozwiązania).

Na koniec należy również zauważyć, że proponowane rozwiązanie dedykowane ocenie WNZ co do zasady nie jest częścią systemu pomiarowego, co czyni je rozwiązaniem uniwersalnym, niezależnym od zastosowanego systemu pomiarowego. Dzięki temu zakres stosowania proponowanego rozwiązania można potencjalnie dowolnie rozszerzyć na inne urządzenia elektroenergetyczne.

#### 3. OCZEKIWANIA PRZEMYSŁU W ZAKRESIE PROPONOWANEGO SYSTEMU EKSPERCKIEGO

W celu uzyskania informacji na temat opinii i oczekiwań przemysłu w zakresie proponowanego systemu eksperckiego, autorzy sformułowali krótką ankietę i zaprosili do jej wypełnienia ponad 90 podmiotów związanych z branżą transformatorową, reprezentujących w szczególności: producentów transformatorów, firmy diagnostyczne, producentów systemów pomiarowych, energetyczne spółki wytwórcze, przesyłowe i dystrybucyjne itp. (rys. 3). Głównym celem ankiety była weryfikacja trafności proponowanej koncepcji oraz poznanie oczekiwań i zainteresowania proponowanym systemem potencjalnego użytkownika końcowego.

Na rys. 3 przedstawiono profil działalności gospodarczej respondentów biorących udział w badaniu. Można zauważyć, że najliczniejszą grupę stanowią podmioty związane z diagnostyką transformatorów i innych urządzeń elektroenergetycznych. Druga najliczniejsza grupa to podmioty zajmujące się inną działalnością (udział po 5% każdego z 6 wskazanych profili), obejmującą m.in. branżę IT, tworzenie oprogramowania i konsulting. Znaczący udział mają również spółki energetyczne i producenci systemów pomiarowych (20%).

Proszę wskazać dominujący profil działalności Państwa firmy

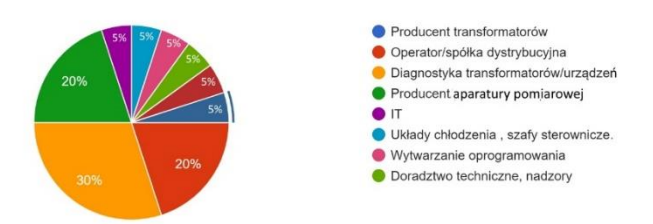

*Rys. 3. Dominujący profil działalności firm biorących udział w ankiecie*

Kolejne pytanie brzmiało: "jak określisz wagę problematyki WNZ z punktu widzenia działalności Twojej firmy?" (rys. 4). Najczęściej odpowiadano, że WNZ jest jednym z priorytetów działalności. Generalnie ponad 55% stwierdziło, że kwestie WNZ są ściśle związane z ich działalnością, a tylko 20% stwierdziło, że nie jest to tematyka obecna w ich działalności.

Jak określisz wagę problematyki WNZ z punktu widzenia działalności Państwa firmy

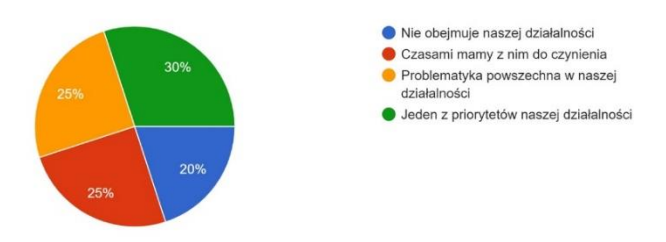

*Rys. 4. Waga problematyki WNZ z punktu widzenia firm biorących udział w ankiecie*

Następna kwestia dotyczyła indywidualnych doświadczeń z systemami pomiarowymi WNZ. Rys. 5 przedstawia względną ocenę funkcjonalności systemów pomiarowych WNZ wykorzystywanych przez podmioty biorące udział w ankiecie. Tylko 25% stwierdziło, że system który posiadają i używają spełnia wszystkie ich oczekiwania. Z drugiej strony 5% twierdzi, że posiadany przez nich system nie spełnia ich oczekiwań. Największa grupa stwierdziła, że ich system częściowo spełnia oczekiwania. Należy również wspomnieć, że 35% twierdzi, że to pytanie ich nie dotyczy, bo nie używają takich systemów w ramach prowadzonej działalności.

Jak oceniacie funkcjonalność posiadanego przez Państwa systemu pomiaru i analizy WNZ

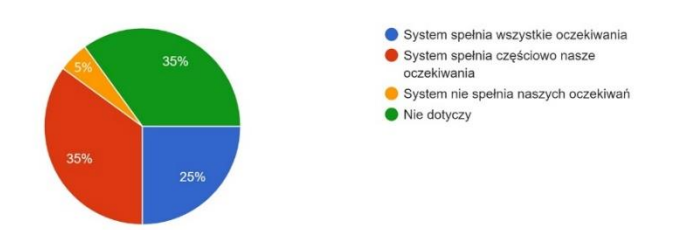

*Rys. 5. Ocena funkcjonalności posiadanego systemu do pomiaru WNZ z punktu widzenia firm biorących udział w ankiecie*

Ostatnie dwa pytania odnoszą się wprost do koncepcji proponowanej w niniejszym artykule. Na rys. 6 przedstawiono oceny respondentów dotyczące proponowanego systemu eksperckiego. Większość podmiotów twierdzi, że propozycja takiego systemu jest z ich punktu widzenia bardzo interesująca i poszukiwana, lub raczej interesująca. Jest to bardzo obiecujący scenariusz, zwłaszcza jeśli porównamy go z przeciwstawnymi odpowiedziami, które dotyczą tylko 10% (produkt o niewielkim znaczeniu). Ponadto 15% stwierdziło, że propozycja ta jest dość interesująca (z ich punktu widzenia umiarkowane znaczenie).

Jak z perspektywy Państwa przedsiębiorstwa oceniacie celowość stworzenia eksperckiego

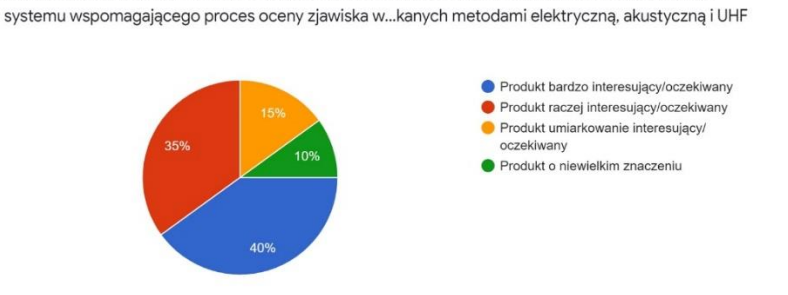

*Rys. 6. Celowość stworzenia proponowanego systemu eksperckiego z punktu widzenia firm biorących udział w ankiecie*

Ostatnie z analizowanych pytań dotyczyło wariantu proponowanej koncepcji, który najlepiej odpowiadałby potrzebom respondentów. Zgodnie z rys. 7 widać, że niezależny moduł ekspercki oparty na oprogramowaniu byłby najbardziej interesujący z punktu widzenia branży transformatorowej. Warto wspomnieć, że najbardziej zaawansowana propozycja, polegająca na stworzeniu od podstaw nowego systemu pomiaru i analizy WNZ uzyskała 35% głosów, co potwierdza że jest to dość rozsądna koncepcja. Pomysł na rozwój istniejącego na rynku

rozwiązania, polegający na poszerzeniu jego funkcjonalności o blok ekspercki wspierający proces oceny WZ, spotkał się z zainteresowaniem zaledwie 10% podmiotów.

Jaka forma systemu eksperckiego byłaby potencjalnie najbardziej dopasowana do Państwa

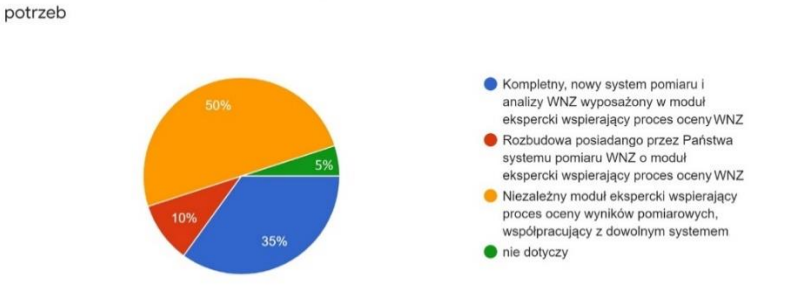

*Rys. 7. Forma systemu eksperckiego najbardziej interesująca z punktu widzenia firm biorących udział w ankiecie*

## 4. PODSUMOWANIE

W artykule przedstawiono koncepcję systemu eksperckiego do oceny WNZ w transformatorach elektroenergetycznych. Autorzy opisali kluczowe funkcjonalności i zaproponowali trzy koncepcje możliwe do realizacji. Zgodnie z analizą aktualnego stanu techniki, proponowany system zapewniłby bezprecedensowe wsparcie w ocenie zjawiska WNZ, pozwalające m.in. na ograniczenie konieczności posiadania wiedzą ekspercką w celu oceny WNZ w transformatorach. Trafność koncepcji została zweryfikowana w badaniu ankietowym. Analiza wyników ankiety wykazała, że zaproponowana koncepcja systemu jest generalnie rozwiązaniem poszukiwanym przez branżę transformatorową. Ponadto koncepcja niezależnego modułu eksperckiego opartego na oprogramowaniu, wspierającego proces oceny WNZ była najbardziej interesująca z punktu widzenia branży transformatorowej. Firmy biorące udział w badaniu wskazały również, że posiadane przez nich systemy pomiaru WNZ generalnie nie spełniają wszystkich ich oczekiwań.

#### **BIBLIOGRAFIA**

- [1] CIGRE WG D1.29, "Technical brochure 676: Partial discharges in power transformers," 2017.
- [2] CIGRÉ WG D1.37, "Technical brochure 662: Guidelines for partial discharge detection using conventional (IEC 60270) and unconventional methods," 2016.
- [3] CAMPOS O. D. L., ZHU H., "Condition assessment of 653 instrument transformers with on-line PD testing," C. 2016 - Int. Conf. Cond. Monit. Diagnosis, pp. 168–171, 2016, doi: 10.1109/CMD.2016.7757797.
- [4] KUNICKI M., CICHOŃ A., BORUCKI S., "Measurements on partial discharge in on-site operating power transformer: A case study," IET Gener. Transm. Distrib., vol. 12, no. 10, pp. 2487–2495, 2018, doi: 10.1049/iet-gtd.2017.1551.
- [5] KUNICKI M., "Variability of the UHF signals generated by partial discharges in mineral oil," Sensors, vol. 19, p. 1392, 2019, doi: 10.3390/s19061392.
- [6] SIEGEL M. et al., "Calibration Proposal for UHF Partial Discharge Measurements at Power Transformers," Energies, vol. 12, p. 3058, 2019, doi: 10.3390/en12163058.
- [7] UMEMOTO T., TENBOHLEN S., "Novel Simulation Technique of Electromagnetic Wave Propagation in the Ultra High Frequency Range within Power Transformers," Sensors, vol. 18, no. 12, p. 4236, 2018, doi: 10.3390/s18124236.
- [8] INSTITUTE OF ELECTRICAL AND ELECTRONICS ENGINEERS, "Guide for the Detection, Location and Interpretation of Sources of Acoustic Emissions from Electrical Discharges in Power Transformers and Power Reactors," 2019.
- [9] KUNICKI M., WOTZKA D., "A classification method for select defects in power transformers based on the acoustic signals," Sensors (Switzerland), vol. 19, no. 23, 2019, doi: 10.3390/s19235212.
- [10] MONDAL M., KUMBHAR G.B., "Detection, Measurement, and Classification of Partial Discharge in a Power Transformer: Methods, Trends, and Future Research," IETE Tech. Rev. (Institution Electron. Telecommun. Eng. India), vol. 35, no. 5, pp. 483–493, 2018, doi: 10.1080/02564602.2017.1335244.
- [11] SIKORSKI W., "Development of acoustic emission sensor optimized for partial discharge monitoring in power transformers," Sensors, vol. 19, no. 8, 2019, doi: 10.3390/s19081865.
- [12] WITOS F. et al., "Calibration and Laboratory Testing of Computer Measuring System 8AE-PD Dedicated for Analysis of Acoustic Emission Signals Generated by Partial Discharges Within Oil Power Transformers," Arch. Acoust., 2017, doi: 10.1515/aoa-2017-0032.
- [13] KUNICKI M., "Analysis on Acoustic Disturbance Signals Expected during Partial Discharge Measurements in Power Transformers," Arch. Acoust., vol. 45, no. 4, pp. 733–746, 2020, doi: 10.24425/aoa.2020.135279.
- [14] SIKORSKI W., "Active dielectric window: A new concept of combined acoustic emission and electromagnetic partial discharge detector for power transformers," Energies, vol. 12, no. 1, 2019, doi: 10.3390/en12010115.
- [15] KUNICKI M., CICHOŃ A., NAGI Ł., "Statistics based method for partial discharge identification in oil paper insulation systems," Electr. Power Syst. Res., vol. 163, pp. 559–571, 2018, doi: 10.1016/j.epsr.2018.01.007.
- [16] ÁLVAREZ F., GARNACHO F., ORTEGO J., SÁNCHEZ-URÁN M. Á., "Application of HFCT and UHF sensors in on-line partial discharge measurements for insulation diagnosis of high voltage equipment," Sensors (Switzerland), vol. 15, no. 4, pp. 7360–7387, 2015, doi: 10.3390/s150407360.
- [17] CIGRE WG A2.49, "Techical Brochure 761: Condition assessment of power transformers," 2019.

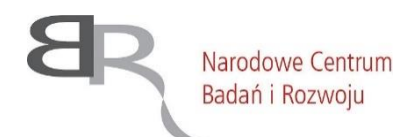

Projekt finansowany przez Narodowe Centrum Badań i Rozwoju w ramach konkursu Tango 4 (TANGO-IV-A/0005/2019- 00)

<span id="page-16-0"></span>**BERNARD BARON, JOANNA KOLAŃSKA-PŁUSKA** Wydział Elektrotechniki, Automatyki i Informatyki, Katedra Automatyzacji Napędów I Robotyki

# **ZASTOSOWANIE METODY ESDIRK (Kennedy-Carpenter) DO BADANIA UKŁADU DRABINKOWEGO**   $R<sup>C</sup>$

**Strzeczenie:** W pracy przedstawiono algorytm rozwiązania dużego układu równań różniczkowych sztywnyego układu drabinkowego RC. Algorytm ten jest połączeniem metody różnic skończonych z półjawną metodą ESDIRK polegającą na ograniczeniu się tylko do niezerowych elementów macierzy Jacobiego w procesie iteracyjnym całkowania. Opisano konstrukcję programu w środowisku C# umożliwiającego rozwiązanie wielkich i rzadkich układów równań różniczkowych dla półjawnej metody ESDIRK.

## 1. WPROWADZENIE

Ważna klasa zadań sztywnych powstaje przy rozwiązywaniu zagadnienia początkowo-brzegowego równań różniczkowych cząstkowych z pochodnymi względem czasu. Jeżeli zastosuje się do takiego równania dyskretyzację w postaci ilorazów różnicowych lub metodę elementów skończonych dla zmiennych przestrzennych to w rezultacie powstaje duży sztywny rzadki układ równań zwyczajnych. Do rozwiązywania takich równań różniczkowych można zastosować metody jawne typu ERK (*Explicit-Runge-Kutty*) z automatycznym doborem kroku całkowania wg. algorytmów par włożonych Fehlberga lub Dormanda – Prince'a. Metody te mają ograniczony obszar stabilności nie mniej przeważnie nie wykazują utraty stabilności rozwiązań (np.[1] ). W niniejszym opracowaniu pokazane będzie, że możliwe jest zastosowanie metody półjawnej typu ESDIRK (*Explicit, Singly Diagonal Implicit Runge-Kutta*) [2-4] dla wybranego układ drabinkowego zawierający bardzo dużo elementów typu RC przy znacznie mniejszych kosztach obliczeń numerycznych jak w metodach jawnych typu ERK. Ponadto przy bardzo dużej liczbie równań różniczkowych metody typu ERK tracą stabilność.

## 2. MODEL RÓŻNICZKOWY UKŁADU DRABINKOWEGO

Układ drabinkowy złożony z elementów rezystancyjnopojemnościowych RC pokazano na rys.1. W układzie tym rezystancje zostały włączone w gałęziach wzdłużnych, a kondensatory w gałęziach poprzecznych prezentowanego układu. Zawiera on bardzo dużo elementów rezystancyjno-pojemnościowych RC, co powoduje, że układ równań różniczkowych zapisanych na mocy prawa Kirchhoffa (4) staje się dodatkowo bardzo rzadki.

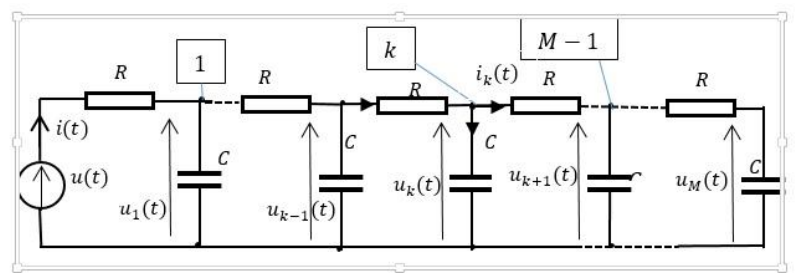

*Rys. 1. Schemat układu drabinkowego RC*

Układ drabinkowy posiada  $M$  kondensatorów o pojemności  $C$  oraz tyle samo rezystancji o wartości R. Struktura układu posiada z kolei  $M - 1$ węzłów. Na mocy pierwszego prawa Kirchhoffa dla *k*-tego węzła gdzie  $k = 2,3, \ldots, M - 1$  otrzymuje się

$$
\frac{u_{k-1}(t) - u_k(t)}{R} = C \frac{du_k}{dt} + \frac{u_k(t) - u_{k+1}(t)}{R}
$$
 (1)

Dla węzła pierwszego na mocy pierwszego prawa Kirchhoffa otrzymuje się:

$$
\frac{u(t) - u_1(t)}{R} = C \frac{du_1}{dt} + \frac{u_1(t) - u_2(t)}{R}
$$
 (2)

Dla skrajnego kondensatora z prawej strony drabinki otrzymuje się:

$$
C\frac{du_M}{dt} = \frac{u_{M-1}(t) - u_M(t)}{R}
$$
 (3)

Równania powyższe przekształca się do postaci normalnej jak pokazano poniżej:

$$
\frac{du_k}{dt} = \frac{1}{RC} [u_{k-1}(t) - 2u_k(t) + u_{k+1}(t)], \qquad k = 2, 3, ..., M - 1
$$

$$
\frac{du_1}{dt} = \frac{1}{RC} [u(t) - 2u_1(t) + u_2(t)]
$$
(4)
$$
\frac{du_M}{dt} = \frac{1}{RC} [u_{M-1}(t) - u_M(t)]
$$

Do rozwiązywania tego typu układów stosowanie metod jawnych całkowania powoduje rozbieganie się procesu całkowania przy odpowiednio dużej liczbie elementów RC. Pokazane będzie, że

rozwiązanie tego dużego rzadkiego układu równań różniczkowych (4) można otrzymać stosując półjawną metodę ESDIRK (Kennedy-Carpenter). W obliczeniach tych stosuje się macierz Jacobiego prawej strony układów równań (4). Dla tego układu macierz ta ma postać

$$
\mathbf{J}^{(F)}(\mathbf{X},t) = \frac{\partial \mathbf{F}(\mathbf{X},t)}{\partial \mathbf{X}} = \frac{\partial \mathbf{J}(\mathbf{X},t)}{\partial \mathbf{X}} = \frac{1}{2} \begin{bmatrix} -2 & 1 & 0 & 0 & 0 & 0 & 0 & 0 \\ 0 & 1 & -2 & 1 & 0 & \cdots & 0 & 0 & 0 \\ 0 & 0 & 1 & -2 & 1 & \cdots & 0 & 0 & 0 \\ \vdots & \vdots & \vdots & \vdots & \vdots & \ddots & 0 & 0 & 0 \\ 0 & 0 & 0 & 0 & 0 & \cdots & 1 & -2 & 1 \\ 0 & 0 & 0 & 0 & 0 & \cdots & 0 & 1 & -1 \end{bmatrix}
$$
(5)  
gdzie  $\mathbf{X}(t) = [u_1(t), u_2(t), \ldots, u_M(t)]^T$  (6)

Otrzymana macierz Jacobiego jest macierzą rzadką trójwstęgową, w związku z tym w celu minimalizacji kosztów obliczeniowych w zastosowanych algorytmach metody ESDIRK stosuje się techniki obliczeń dedykowanych dla macierzy rzadkich.

# 3. METODA PÓŁJAWNA WŁOŻONA TYPU ESDIRK

W ostatnich latach pojawiły się liczne publikacje (np.[2][5][6][10]) dotyczące nowej podklasy ESDIRK(*Explicit, Singly Diagonal Implicit Runge-Kutta*) klasy metod SDIRK, w której pierwszy etap jest jawny tj.  $a_{11} = 0$  dla  $c_1 = 0$ . Tablica Butchera tej metody *m*-etapowej wraz z metodą włożoną ma postać:

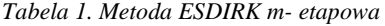

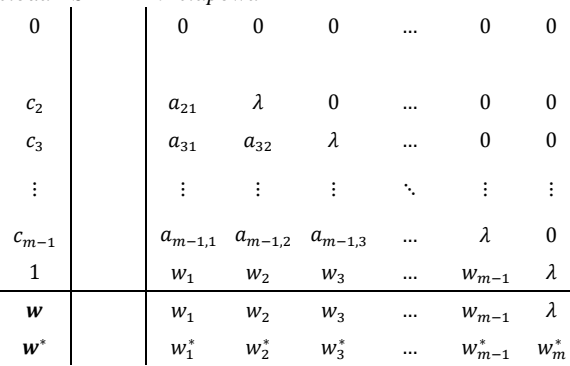

W publikacji [3] podane są tablice Butchera dla metod ESDIRK [9] rzędu 3,4 i 5, natomiast w publikacji [1] 6-etapowa 4-rzędu oraz metoda włożona 3-rzędu.

*Tabela 2: Metoda ESDIRK 8-etapowa 5-rzędu oraz metoda włożona 4-rzędu [2]*

| $\bf{0}$               | $\bf{0}$                 | $\bf{0}$                 | $\mathbf{0}$             | $\bf{0}$                  | $\bf{0}$                 | $\bf{0}$                  | $\Omega$               | $\bf{0}$               |
|------------------------|--------------------------|--------------------------|--------------------------|---------------------------|--------------------------|---------------------------|------------------------|------------------------|
| 41<br>100              | 41<br>200                | 41<br>200                | $\bf{0}$                 | $\bf{0}$                  | $\bf{0}$                 | $\bf{0}$                  | $\bf{0}$               | $\bf{0}$               |
| 29353473<br>112928557  | 41<br>400                | $-56760340$<br>119318572 | 41<br>200                | 0                         | $\bf{0}$                 | $\bf{0}$                  | $\bf{0}$               | $\mathbf{0}$           |
| 142601639<br>719663330 | 683785636<br>925292030   | 0                        | $-11038504$<br>136701519 | 41<br>200                 | $\pmb{0}$                | $\bf{0}$                  | $\bf{0}$               | $\mathbf{0}$           |
| 92<br>100              | 301652022<br>100813421   | $\Omega$                 | 305862598<br>124141583   | $-227605094$<br>111133195 | 41<br>200                | $\bf{0}$                  | $\theta$               | $\bf{0}$               |
| 24<br>100              | 218866479<br>148997839   | 0                        | 638256894<br>543644631   | $-117971047$<br>532115472 | $-60928119$<br>802346106 | 41<br>200                 | $\bf{0}$               | $\mathbf{0}$           |
| $\frac{3}{5}$          | 102000423<br>571567683   | 0                        | 257628209<br>252639403   | $-216137590$<br>975590733 | $-21121730$<br>584685950 | $-426992505$<br>782705904 | 41<br>200              | $\bf{0}$               |
| $1\,$                  | $-87270058$<br>913357923 | 0                        | $\mathbf{0}$             | 2234821806<br>955585873   | $-11433695$<br>814181600 | $-393795267$<br>190185263 | 327273823<br>429000448 | 41<br>200              |
| W                      | $-87270058$<br>913357923 | 0                        | $\bf{0}$                 | 2234821806<br>955585873   | $-11433695$<br>814181600 | $-393795267$<br>190185263 | 327273823<br>429000448 | 41<br>200              |
| $W^*$                  | $-97546191$<br>979605996 | 0                        | $\bf{0}$                 | 7807052710<br>3243259014  | $-54838258$<br>342421980 | $-33438840$<br>155947531  | 362980080<br>465618377 | 403532287<br>185759915 |

Dla zadanego układu N równań różniczkowych w postaci ogólnej:

$$
\frac{d\mathbf{X}(t)}{dt} = \mathbf{F}[\mathbf{X}(t), t], \qquad \mathbf{X}(t_0) = \mathbf{X}_0 \tag{7}
$$

metoda półjawna  $m$  −etapowa Rungego-Kutty ma postać:<br> $\frac{m}{m}$ 

$$
\mathbf{X}_{i+1} = \mathbf{X}_i + \sum_{j=1}^{m} b_j \mathbf{K}_j^{(i)}
$$
(8)

w której współczynniki  $b_j$  stanowią przedostatni wiersz macierzy Butchera  $w_j$  (Tab. 1), natomiast wektory  $\mathbf{K}_j^{(i)}$  spełniają następujące układy równań nieliniowych:

$$
\mathbf{K}_1^{(i)} = h_i \mathbf{F} \Big[ \mathbf{X}_i + a_{11} \mathbf{K}_1^{(i)}, t_i + c_j h_i \Big],
$$
\n(9)

$$
\mathbf{K}_{j}^{(i)} = h_{i} \mathbf{F} \left[ \mathbf{X}_{i} + \sum_{l=1}^{j-1} a_{jl} \mathbf{K}_{l}^{(i)} + a_{jj} \mathbf{K}_{j}^{(i)}, t_{i} + c_{j} h_{i} \right], \text{dla } j \tag{10}
$$
  
= 2,...,m,

Cechą charakterystyczną metody Kennedy-Carpenter jest możliwość estymacji wektora błędu całkowania, co jest istotne w doborze kroku całkowania zgodnie z ideą metod włożonych

$$
\mathbf{E}^*(t_i + h; h) = \sum_{j=1}^5 (w_j - w_j^*) \mathbf{K}_j^{(i)}
$$
(11)

gdzie  $w_j^*$ są elementami ostatniego wiersz macierzy Butchera (Tabela 1). Oznacza to, że każdym kroku całkowania realizuje się mniej kosztowne obliczenia kolejno *m* układów o *N* niewiadomych (9-10). W konstrukcji algorytmu obliczeniowego stosuje się do rozwiązywania równań nieliniowych rozseparowane równania (9-10) ze względu na niewiadomy wektor  $\mathbf{K}_j^{(i)}$  w postaci ogólnej

$$
\mathbf{H}\left(\mathbf{K}_{j}^{(i)}\right) = \mathbf{K}_{j}^{(i)} - h_{i}\mathbf{F}\left[\mathbf{X} + a_{j j}\mathbf{K}_{j}^{(i)}, t\right] = 0, \text{ dla } j \tag{12}
$$

$$
= 1, ..., m
$$

gdzie podstawa obliczenia ma postać:

$$
\mathbf{X} = \mathbf{X}_i + \sum_{l=1}^{j-1} a_{jl} \mathbf{K}_l^{(i)} \quad ; \quad t = t_i + c_j h_i \tag{13}
$$

=1 W *k*-tej iteracji Newtona rozwiązywania układu równań nieliniowych (9- 10) zachodzi potrzeba rozwiązywania liniowego układu równań w postaci

$$
\mathbf{J}^{(H)}\left(\mathbf{K}_{j}^{(i)(k)}\right)d\mathbf{K}_{j}^{(i)(k)} = \mathbf{H}\left(\mathbf{K}_{j}^{(i)(k)}\right)
$$
(14)

$$
\mathbf{K}_{j}^{(i)(k+1)} = \mathbf{K}_{j}^{(i)(k)} - d \mathbf{K}_{j}^{(i)(k)}
$$
(15)

$$
\mathbf{J}^{(H)}\left(\mathbf{K}_{j}^{(i)(k)}\right) = \mathbf{1}
$$
\n(16)

$$
- h_i \lambda \mathbf{J}^{(F)} \left( \mathbf{X}_i + \sum_{l=1}^{j-1} a_{jl} \mathbf{K}_l^{(i)} + \lambda \mathbf{K}_j^{(i)}, t_i + c_j h_i \right)
$$

gdzie  $J^{(F)}(X, t)$  jest macierzą Jacobiego prawej strony równania (5).

W pierwszym kroku tego procesu za warunek początkowy  $\mathbf{K}_j^{(i)(0)}$ przyjmuje się rozwiązanie z poprzedniego kroku całkowania, co ze względu na bliskość rozwiązania wymaga wykonania tylko dwóch kroków iteracji ażeby osiągnąć dokładność rozwiązania

odpowiadającą zadanej dokładności całkowania. W pierwszym kroku całkowania warunek początkowy iteracji Newtona przyjmuje się z warunku początkowego zagadnienia  $\mathbf{K}_{j}^{(i)(0)} = \mathbf{K}_{1}^{(i)}$ .

Rozwiązywanie w procesie iteracyjnym Newtona układu równań liniowych (6) spowalnia niewątpliwie proces całkowania w metodach półjawnych Rungego-Kutty. Dzieje się tak tym bardziej, im większy jest układ równań różniczkowych. W praktyce modelowania dynamiki różnych układów bardzo często tak, że im większy jest układ równań różniczkowych, tym rzadsza jest macierz Jacobiego  $J^{(F)}(X,t)$  prawej strony równania (5) tj. funkcji  $F(X, t)$ . Dla dużych systemów rzadkich generowanie tylko niezerowych elementów macierzy Jacobiego znacznie skraca czas procesu całkowania. Jest to możliwe, jeżeli układ równań różniczkowych zwyczajnych jest zadany nie tylko w postaci funkcji wektorowej  $F(X, t)$  lecz również w postaci funkcji macierzowej  $J^{(F)}(X,t) = \frac{\partial F(X,t)}{\partial x}$  $\frac{\partial X}{\partial X}$  wyznaczającej tylko niezerowe jej elementy.

W związku z tym w procesie iteracyjnym Newtona stosowanego w algorytmach ESDIRK należy stosować metody rozwiązywania układów liniowych rzadkich. W opracowanej bibliotece numerycznej przeznaczonej do realizacji tego celu wywołano funkcję int pardiso solve ru(int n,[In] double[] a,[In] int[] ia, [In]  $int[]$  ja, [In] double [] b, [In, Out] double [] x, [In] int msgLvl) z ogólnodostępnej biblioteki MathLibNativeMKL.dll. W przypadku, w którym macierz Jacobiego jest generowana numerycznie i nie jest znana ilość jej niezerowych elementów, wówczas należy dokonać jej konwersji do formatu parametrów funkcji pardiso\_solve\_ru. Jeżeli macierz Jacobiego jest zadana analitycznie przy pomocy funkcji standardowych wówczas jej generację można również wykonać w postaci macierzy pełnej, a dopiero w dalszym etapie dokonać konwersji do formatu parametrów funkcji pardiso\_solve\_ru.

W obydwu przypadkach generowana jest w każdym kroku całkowania pełna duża macierz co niewątpliwie podnosi koszty numeryczne całkowania.

W rozpatrywanym przykładzie w każdym kroku całkowania generuje się macierz Jacobiego analitycznie i równocześnie w formacie parametrów funkcji pardiso\_solve\_ru.

## 4. PRZYKŁAD OBLICZENIOWY

W programie, którego interfejs podano na rys. 2, dedykowanego do testowania metod ERK i ESDIRK na wybranym przykładzie układu drabinkowego RC, możliwy jest wybór metody rozwiązywania rzadkich układów równań różniczkowych z opcją zadania wstępnego kroku całkowania oraz wybór stałego lub automatycznego kroku całkowania.

Obliczenia zrealizowano dla dwóch metod całkowania ti. jawnej metody ERK Dormanda – Prince'a 5 i 4 rzędu 9 etapowej oraz półjawnej metody ESDIRK Kennedy – Carpenter 5 i 4 rzędu 8-etapowej przy założonym błędzie względnym i absolutnym 1,0e<sup>-6</sup>.

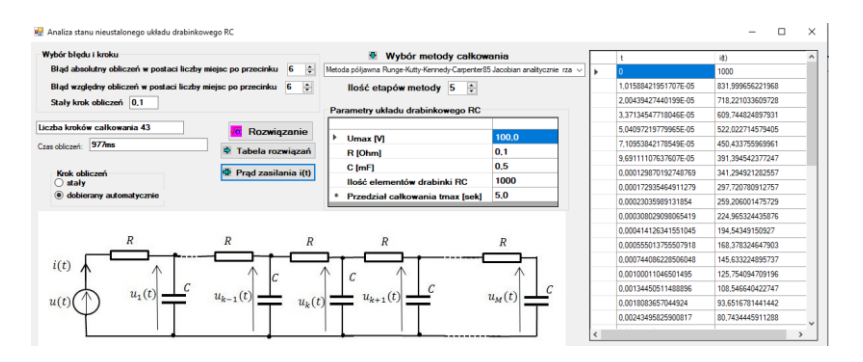

*Rys. 2. Forma projektu realizującego obliczenia*

W tabeli 3 przedstawiono wyniki tych badań, a mianowicie porównano ilości iteracji i czasu obliczeń metod par włożonych jawnych ERK Dormand-Prince z półjawnymi ESDIRK Kennedy-Carpenter 5 i 4 rzędu przy automatycznym doborze kroku całkowania przy zadanym błędzie względnym i absolutnym wynoszącym  $\varepsilon = 1.0e^{-6}$ .

Wyniki przeprowadzonych badań pokazują, że metoda jawna wykonuje bardzo dużą liczbę kroków całkowania co jednocześnie wiąże się z dużym czasem obliczeń, natomiast zastosowane metody półjawnej utrzymują taką samą niewielką ilość iteracji przy niewielkim, w porównaniu z metodą jawną, wzrostem czasu obliczeń. Ponadto dla równań generowanych dla  $N = 5000$  elementów drabinki metoda jawna ERK Dormand-Prince [6] traci stabilność rozwiązania.

W tabeli 3 zestawiono wyniki obliczeń numerycznych przeprowadzonych dla różnej liczby elementów drabinki RC. Pokazano wyniki pomiaru czas obliczeń dla 100, 200, 500, 1000, 2000 i 5000 elementów drabinki, oraz liczbę iteracji dla dwóch metod obliczeniowych.

*Tabela 3. Porównanie ilości iteracji i czasu obliczeń metod par włożonych jawnych ERK Dormand-Prince z półjawnymi ESDIRK Kennedy- Carpenter 5 i 4 rzędu przy zadanym błędzie względnym i absolutnym*  = 1.0 −6 *w zależności od ilości elementów N drabinki RC*

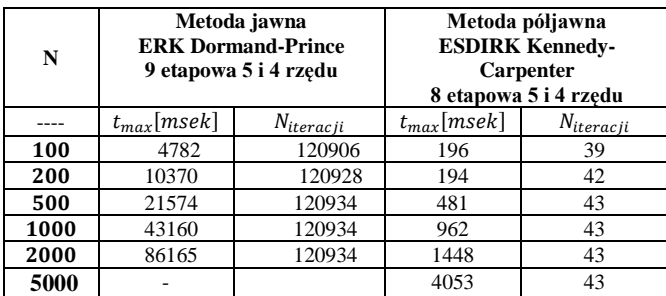

Badania testowe wykonane dla różnej ilości elementów RC oraz dla wielu etapów i rzędów metod pokazały wiele znaczących zalet metod ESDIRK dla dużych układów równań różniczkowych modelujących równanie układu RC w porównaniu do metod ERK.

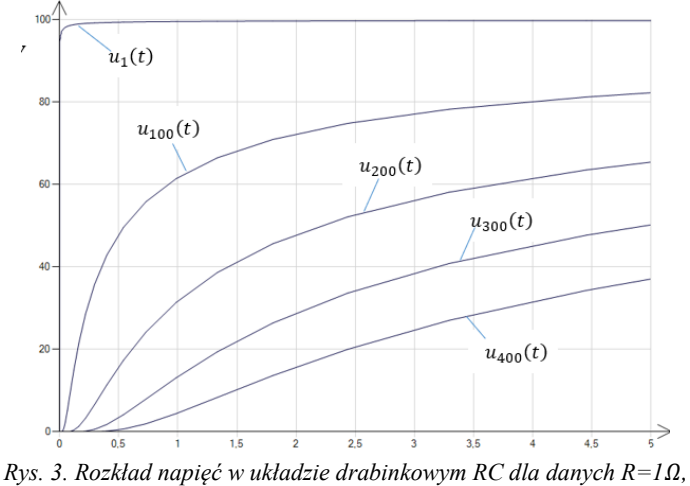

*C=0.05mF, Umax=100V, N=1000.*

Rys. 3 przedstawia przykładowy rozkład napięć, a rys. 4 rozkład prądów wzdłużnych układu drabinkowego złożonego z 1000 elementów rezystancyjno-pojemnościowych RC z rys. 1.

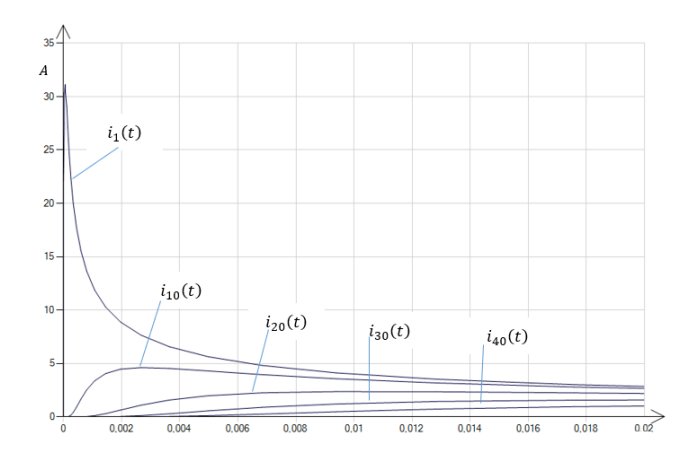

*Rys. 4. Rozkład prądów płynących przez wybrane rezystancjae w układzie drabinkowym RC dla danych R=1, C=0.05mF, Umax=100V, N=1000,* 

 $i_k(t) = \frac{(u_{k+1}(t) - u_k(t))}{R}$  $\frac{k(0)}{R}$ ,  $(k = 1,10,20,30,40)$ 

#### 5. WNIOSKI

Metody niejawne IRK [1], [4], [7], [10] są implementowane przede wszystkim dla układów sztywnych. Dla metod tych, koszt obliczeń numerycznych gwałtownie rośnie dla dużych układów równań, co znacznie ogranicza ich zastosowania. W metodach półjawnych (DIRK,SDIRK,ESDIRK) koszt obliczeń jest znacznie mniejszy jednak dla dużego układu równań różniczkowych napotykamy również na barierę czasu obliczeń. Jak pokazano na przykładzie zastosowania metody ESDIRK [8] do rozwiązywania bardzo rzadkiego układu równań różniczkowych modelującego układ drabinkowy RC, ograniczenie się tylko do niezerowych elementów macierzy Jacobiego w procesie iteracyjnym całkowania skutecznie skraca czas całkowania. Jest to możliwe jeżeli w procesie tym zastosuje się metodę rozkładu LU z minimalną ilością dodatkowych niezerowych elementów jakie powstaną w procesie rozkładu.

Dalsze prace będą skierowane na sprawdzenie możliwość zastosowania metod niejawnych IRK do rozwiązywania bardzo dużych układów równań różniczkowych o rzadkich macierzach Jacobiego. O ile maksymalny rząd metody półjawnej ESDIRK (Kennedy-Carpenter) [3- 4] wynosi 5 to metody niejawne IRK można stosować do znacznie większych rzędów, co jest istotne dla dużych i sztywnych układów równań różniczkowych.

# **LITERATURA**

- [1] Baron B., Kolańska-Płuska J.: Zastosowanie metody ESDIRK (Kennedy-Carpenter) do badania stanów nieustalonych w linii długiej, Poznan 2015, University of Technology Academic Journals. Electrical Engineering, (81), 39–47
- [2] Carpenter, M.H., Kennedy, C.A., Bijl, H., Vilken, S.A., and Vatsa, V.N., Fourth-Order Runge-Kutta Schemes for Fluid Mechanics Applications, *Journal of Scientific Computing*, Vol. 25, No. ½, Nov. 2005, pp. 157-194.
- [3] Bijl, H., Carpenter, M.H., Vatsa, V.N., and Kennedy, C.A., Implicit Time Integration Schemes for the Unsteady Compressible Navier-Stokes Equations: Laminar Flow, *Journal of Computational Physics*, Vol. 179, 2002, pp. 313-329.
- [4] Kennedy C. A. and Carpenter M. H. : Additive Runge-Kutta Schemes for Convection-Diffusion-Reaction Equations. Technical report, NASA, 2001. NASA/TM-2001-211038.
- [5] Alexander R., Design and implementation of DIRK integrators for stiff systems, Applied Numerical Mathematics, 46(1):1-17, 2003.
- [6] Kvaerno K.: Singly Diagonally Implicit Runge-Kutta Methods with an Explicit First Stage. BIT Numerical Mathematics, 44:489-502, 2004.
- [7] Dormand J. R. and Prince P. J.: A family of embedded Runge-Kutta formulae. *J. Comput. Appl. Maths.*, (1980),6(1): 19-26.
- [8] Hairer E., and Wanner G.: Solving Ordinary Differential Equations II, stiff and Differential Algebraic Problems,Berlin: Springer-Verlag (1991).
- [9] Butcher J. C., and Chen D. J. L.: A new type of singly implicit Runge-Kutta method, *Applied Numerical Mathematics*, (2000), 34: 179–188.
- [10] [Ehigie](https://www.sciencedirect.com/science/article/abs/pii/S0096300321008523#!) J.O, Vu Thai [V., Luan](https://www.sciencedirect.com/science/article/abs/pii/S0096300321008523#!) [S., Okunuga](https://www.sciencedirect.com/science/article/abs/pii/S0096300321008523#!) A[.,XiongYou:](https://www.sciencedirect.com/science/article/abs/pii/S0096300321008523#!) Exponentially fitted two-derivative DIRK methods for oscillatory differential equations, [Applied Mathematics and Computation,](https://www.sciencedirect.com/science/journal/00963003) [Volume 418,](https://www.sciencedirect.com/science/journal/00963003/418/supp/C) 1 April 2022, 126770
- [11] Baron B., Kolańska-Płuska J.: Metody rozwiązywania równań różniczkowych zwyczajnych w języku C#. Wydawnictwo Politechniki Opolskiej 2015

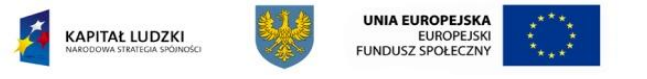

*<sup>&</sup>quot;Stypendia doktoranckie - inwestycja w kadrę naukową województwa opolskiego*" Projekt współfinansowany przez Unię Europejską w ramach Europejskiego Funduszu Społecznego

#### <span id="page-26-0"></span>**ALEKSANDRA PŁUŻEK** Wydział Elektrotechniki, Automatyki i Informatyki Katedra Elektroenergetyki i Energii Odnawialnej

# **WYTRZYMAŁOŚĆ ELEKTRYCZNA ESTRU MIDEL 1204 DOMIESZKOWANEGO NANOCZĄSTECZKAMI GRAFENU**

**Abstract:** W artykule przedstawiono wyniki pomiarów wytrzymałości elektrycznej naturalnego estru Midel 1204 domieszkowanego nanocząsteczkami grafenu. Badania przeprowadzono dla różnych stężeń domieszki. Próbki przygotowano w Laboratorium Techniki Wysokich Napięć. Po wymieszaniu zostały szczelnie zamknięte, a pierwsze pomiary wykonano po 2 tygodniach od rozpuszczenia domieszki w cieczy. Badania powtarzano po upływie kolejnych tygodni, co zostało przedstawione w poniższej pracy. Ostatnie pomiary wykonano po 17 tygodniu rozpuszczania nanocząstek. Wykazano wzrost napięcia przebicia dla badanych nanofluidów. Wykazano, że dłuższy czas rozpuszczania nanocząstek może spowodować wzrost wartości wytrzymałości elektrycznej dla badanych próbek, jednak stwierdzono też, że zbyt duże stężenie może nie wpłynąć korzystnie na wartość napięcia przebicia.

# 1. WSTĘP

Działalność człowieka na Ziemi miewa negatywne skutki, które można dostrzec, obserwując zmiany w środowisku naturalnym. Ma ona swoje konsekwencje – krótko- lub długoterminowe [1]. Zanieczyszczenie środowiska jest jednym z większych problemów dzisiejszego świata, dlatego świadomość ludzi w tej kwestii stale rośnie, czego skutkiem jest powstawanie coraz większej ilości badań dotyczących edukacji ekologicznej [2].

Jednym z aspektów, które mogą negatywnie wpłynąć na środowisko jest wykorzystanie olejów mineralnych w transformatorach mocy. Urządzenia te odgrywają dużą rolę w sieciach elektroenergetycznych [3]. Oleje mineralne znajdują w nich zastosowanie jako ciecz izolacyjna i chłodziwo, jednak mają swoje wady takie jak niska biodegradowalność czy niska temperatura zapłonu [4]. Niejednokrotnie zdarzało się, że transformatory wypełnione takim olejem ulegały eksplozji, co powodowało pożary. Dodatkowo ewentualne wycieki tego oleju są toksyczne dla środowiska. Między innymi te przyczyny, jak i szukanie rozwiązania bardziej wydajnego, doprowadziło do poszukiwania środków alternatywnych dla oleju mineralnego. Dobrym rozwiązaniem okazują się być opracowane pod koniec lat XX estry naturalne [5]. Olej mineralny powstaje w wyniku destylacji ropy

naftowej. Z kolei estry naturalne są uzyskiwane z roślin oleistych, co sprawia, że ich pozyskanie jest prostsze [4], [6]. W pracach [6], [7] ukazano porównanie oleju mineralnego i estrów naturalnych. Wykazano, że estry naturalne potrafią uzyskać lepsze właściwości niż oleje mineralne, np. wyższą temperaturę zapłonu, wytrzymałość elektryczną czy biodegradowalność.

Pomimo tego, że estry naturalne potrafią uzyskiwać lepsze właściwości niż oleje mineralne, w pracach [4], [8], [9], [10] wykazano, że można je jeszcze ulepszać, na przykład poprzez domieszkowanie ich nanocząsteczkami. Domieszkowane do olejów mogą być nanocząsteczki metali, tlenków metali lub pochodzenia węglowego [4], [9], dzięki czemu można uzyskać różne właściwości cieczy. Powstały płyn nosi nazwę nanofluidu. Termin ten oznacza zawiesinę drobnych cząstek w cieczy bazowej, gdzie proces sedymentacji dodatku nie zachodzi zbyt szybko [3]. Wykorzystując to rozwiązanie, w pracy [12] wykazano pozytywny wpływ dodatków na przewodność cieplną oleju, a w [4] zmniejszenie współczynnika strat dielektrycznych (tg δ), które są jednymi z podstawowych parametrów olejów transformatorowych. Ponadto wybrane nanonapełniacze oparte na węglu zostały opisane w [11] i stwierdzono ich pozytywny wpływ na właściwości nanopłynu z wyjątkiem wytrzymałości elektrycznej, która również należy do jednych z najważniejszych właściwości cieczy izolacyjnych. Jednak w cytowanej pracy badano wpływ nanocząstek na olej mineralny, dlatego postanowiono sprawdzić jaki wpływ mają nanocząsteczki oparte na węglu na wytrzymałość elektryczną estru naturalnego, biorąc pod uwagę również fakt, że jest on bezpieczniejszy dla środowiska na przykład pod względem wyższej temperatury zapłonu wspomnianej wcześniej, co zostało również potwierdzone w pracy [13]. W tym celu do badań wybrano nanocząsteczki grafenu i przeanalizowano uzyskane wyniki pod kątem wytrzymałości elektrycznej. Jako ciecz bazową wybrano ester naturalny Midel 1204.

## 2. METODOLOGIA

Celem pracy jest zbadanie wytrzymałości elektrycznej estru naturalnego Midel 1204 domieszkowanego nanocząsteczkami grafenu w stężeniach 0,0007%, 0,0016%, 0,0044% i 0,0188%. Wytrzymałość jest to napięcie, jakie może wytrzymać dany materiał, który jest wykorzystywany jako izolacja, zanim nastąpi wyładowanie elektryczne lub rozpad/uszkodzenie dielektryka [14].

W celu przygotowania nanofluidów, jako ciecz bazową wykorzystano Midel 1204, którego gęstość wynosiła 0,92 g/cm<sup>3</sup>. Każda z próbek zawierała 750 ml estru i określone stężenie nanocząsteczki, jak również została poddana mieszaniu ręcznemu do momentu rozprowadzenia dodanych nanocząstek, w taki sposób by nie pozostał osad po ich dodaniu. Próbki były przechowywane w szczelnym naczyniu.

Zbadano napięcie przebicia czystego estru naturalnego Midel 1204, a następnie tą samą właściwość oleju transformatorowego dla każdej z próbek według normy [15]. W tym celu wykorzystano tester napięcia przebicia firmy Zwarpol o mocy 220VA, napięciu probierczym 2x60kV i maksymalnym napięciu wtórnym 2x50kV. Próbkę umieszczano w kadzi olejowej, którą następnie umieszczano w urządzeniu. Kolejnym krokiem było umieszczanie dwóch elektrod sferycznych oddalonych od siebie w odległości 2-2,5mm. Na jednej z elektrod zwiększano napięcie aż do uzyskania przebicia, podczas gdy druga była uziemiona. Powyższy opis przedstawia rys. 1. Metoda ta została również opisana w pracy [11]. Do opracowania wyników wykorzystano oprogramowanie Matlab (wersja 2019b, MathWorks, Natick, MA, USA).

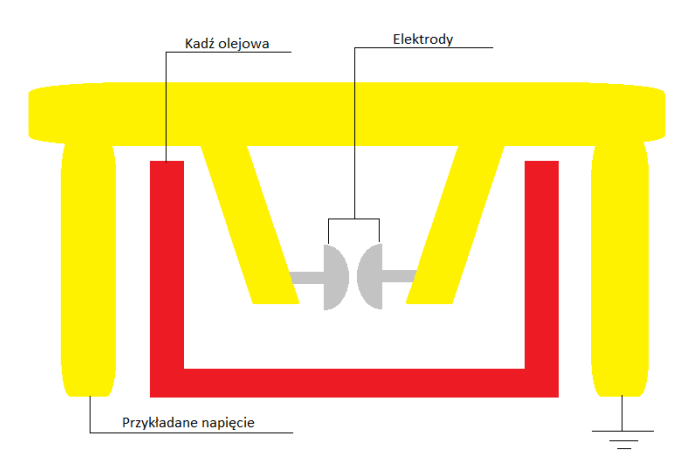

*Rys. 1. Elektrody umieszczone w kadzi olejowej testera napięcia*

## 3. WYNIKI I DYSKUSJA

Celem badań było porównanie wytrzymałości elektrycznej estru naturalnego Midel 1204 domieszkowanego nanocząsteczkami grafenu w różnych stężeniach. Rys. 2 przedstawia maksymalne uzyskane wartości wytrzymałości elektrycznej estru domieszkowanego nanocząsteczkami grafenu. Wykres sugeruje, że pewne stężenia nanocząsteczki nie mają pozytywnego wpływu na ester, a nawet pogarszają jego dielektryczne właściwości. Widać to patrząc na linie wykresu odpowiadające stężeniu 0,0044% i 0,0188%, które uzyskały wyniki niższe od czystego esteru naturalnego. Z kolei dla próbek z mniejszym stężeniem nanocząsteczki – 0,0007% i 0,0016% – jest możliwe uzyskanie lepszej wytrzymałości elektrycznej w miarę czasu rozpuszczania się nanonapełniacza. Najlepsze wyniki udało się osiągnąć dla stężenia wynoszącego 0,0016%, czyli 97,2 kV co oznacza 67,3% wzrost względem czystego estru naturalnego po 17 tygodniach rozpuszczania.

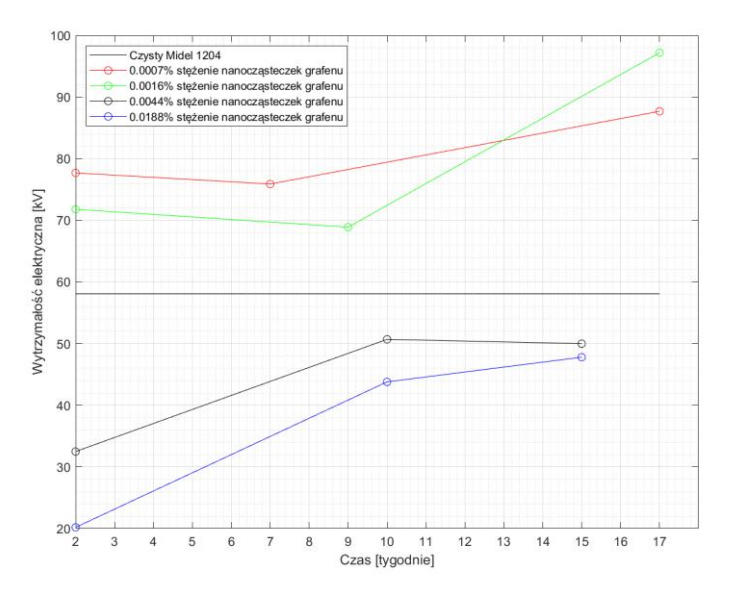

*Rys. 2 Maksymalne osiągnięte wartości napięcia przebicia estru po domieszkowaniu go nanocząsteczkami grafenu w zależności od czasu*

Wzrost wytrzymałości elektrycznej badanej cieczy może być spowodowany występowaniem podwójnej warstwy elektrycznej, która może pojawić się na przykład w środowisku ciecz – ciało stałe. Nanocząsteczki znajdujące się w cieczy gromadzą ładunki elektrostatyczne, które przyciągają przeciwjony, a odpychają jony. W miarę "oddalania się" od nanocząsteczki w kierunku oleju, wpływ dodatku na jony jest słabszy, aż zanika całkowicie. W związku z tym, podwójna warstwa elektronowa działa jak pułapka elektronowa – przechwytuje elektrony, co prowadzi do wzrostu wytrzymałości elektrycznej nanofluidu [4], [11], [16]. Natomiast spadek wytrzymałości elektrycznej może być spowodowany aglomeracją nanocząsteczek w cieczy bazowej, których rozpuszczanie się może być gorsze, jeśli ich stężenie w estrze jest zbyt duże. Występowanie tego zjawiska jest bardzo istotną kwestią w systemach dwufazowych i może prowadzić do przebicia przy niższym napięciu, co znacznie osłabia właściwości dielektryczne nanofluidu, jak również może powodować gorsze odprowadzanie ciepła [3].

#### 4. WNIOSKI

Celem badań było porównanie wytrzymałości elektrycznej estru naturalnego domieszkowanego różnymi stężeniami nanocząsteczek grafenu. Wykazano, że badane nanocząsteczki są w stanie polepszyć wytrzymałość elektryczną oleju transformatorowego, jakim w tym wypadku był ester naturalny Midel 1204. Otrzymane wyniki sugerują, że zbyt wysokie stężenia nanocząsteczek nie wpłyną korzystnie na ciecz izolacyjną. Co więcej aglomeracja dodatku w cieczy bazowej może stanowić wyzwanie, dlatego dalsze badania mogą dotyczyć próby rozwiązania tego problemu, na przykład poprzez przebadanie nanofluidów zawierających środek powierzchniowo czynny. W przyszłości badania te nadal będą kontynuowane w celu sprawdzenia innych właściwości cieczy izolacyjnych, takich jak przewodność cieplna czy współczynnik strat dielektrycznych. Zostanie także wykonane porównanie obecnie otrzymanych wyników z tymi, które zostaną otrzymane w przyszłości po dodaniu innych nanocząsteczek do użytego w badaniach estru.

#### **BIBLIOGRAFIA**

- [1] ABDALLAH T., Sustainable Mass Transit: Challenges and Opportunities in Urban Public Transportation. Elsevier, 2017.
- [2] ARDOIN N. M., BOWERS A. W. AND GAILLARD E., "Environmental education outcomes for conservation: A systematic review," Biol. Conserv., vol. 241, no. April, p. 108224, 2020, doi: 10.1016/j.biocon.2019.108224.
- [3] LV Y., RAFIQ M., LI C. AND SHAN B., "Study of dielectric breakdown performance of transformer oil based magnetic nanofluids," Energies, vol. 10, no. 7, 2017, doi: 10.3390/en10071025.
- [4] FARADE R. A. et al., "Development of Graphene Oxide-Based Nonedible Cottonseed Nanofluids for Power Transformers," Materials (Basel)., vol. 13, no. 11, p. 2569, 2020, doi: 10.3390/ma13112569.
- [5] ASANO R. AND PAGE S. A., "Reducing environmental impact and improving safety and performance of power transformers with natural ester dielectric insulating fluids," IEEE Trans. Ind. Appl., vol. 50, no. 1, pp. 134–141, 2014, doi: 10.1109/TIA.2013.2269532.
- [6] DOMBEK G., NADOLNY Z., AND PRZYBYŁEK P., "Porównanie estrów naturalnych i olejów mineralnych w aspekcie wykorzystania w transformatorach energetycznych wysokich napięć," Acad. Journals Pozn. Univ. Technol., no. 74, 2013.
- [7] MEHTA D. M., KUNDU P., CHOWDHURY A., LAKHIANI V. K., AND JHALA A. S., "A review on critical evaluation of natural ester vis-avis mineral oil insulating liquid for use in transformers: Part 1," IEEE Trans. Dielectr. Electr. Insul., vol. 23, no. 2, pp. 873–880, 2016, doi:

10.1109/TDEI.2015.005370.

- [8] DOMBEK G., NADOLNY Z. AND PRZYBYLEK P., "The study of thermal properties of mineral oil and synthetic ester modified by nanoparticles TiO2 and C60," ICHVE 2014 - 2014 Int. Conf. High Volt. Eng. Appl., pp. 1–4, 2014, doi: 10.1109/ICHVE.2014.7035466.
- [9] TOTZAUER P. AND TRNKA P., "Different ways to improve natural ester oils," Transp. Res. Procedia, vol. 40, pp. 102–106, 2019, doi: 10.1016/j.trpro.2019.07.017.
- [10] AB GHANI S., MUHAMAD N. A., NOORDEN Z. A., ZAINUDDIN H., ABU BAKAR N. AND TALIB M. A., "Methods for improving the workability of natural ester insulating oils in power transformer applications: A review," Electr. Power Syst. Res., vol. 163, pp. 655–667, 2018, doi: 10.1016/j.epsr.2017.10.008.
- [11] FONTES D. H., RIBATSKI G. AND BANDARRA FILHO E. P., "Experimental evaluation of thermal conductivity, viscosity and breakdown voltage AC of nanofluids of carbon nanotubes and diamond in transformer oil," Diam. Relat. Mater., vol. 58, pp. 115–121, 2015, doi: 10.1016/j.diamond.2015.07.007.
- [12] GHAFFARKHAH A. et al., "On evaluation of thermophysical properties of transformer oil-based nanofluids: A comprehensive modeling and experimental study," J. Mol. Liq., vol. 300, p. 112249, 2020, doi: 10.1016/j.molliq.2019.112249.
- [13] RAFIO M. et al., "Use of vegetable oils as transformer oils-A review," Renew. Sustain. Energy Rev., vol. 52, pp. 308–324, 2015, doi: 10.1016/j.rser.2015.07.032.
- [14] CAMPO E. A., Selection of Polymeric Materials. 2008.
- [15] "IEEE Recommended Practice for Partial Discharge Measurement in Liquid-Filled Power Transformers and Shunt Reactors," vol. 9, 2010.
- [16] MANSOUR D. E. A., ELSAEED A. M. AND IZZULARAB M. A., "The role of interfacial zone in dielectric properties of transformer oil-based nanofluids," IEEE Trans. Dielectr. Electr. Insul., vol. 23, no. 6, pp. 3364– 3372, 2016, doi: 10.1109/TDEI.2016.005697.

<span id="page-32-0"></span>**IRENEUSZ URBANIEC, ŁUKASZ BĘBEN** Wydział Elektrotechniki, Automatyki i Informatyki Katedra Elektroenergetyki i Energii Odnawialnej

# **ANALIZA WPŁYWU PRACY UKŁADU FOTOWOLTAICZNEGO NA SIEĆ ELEKTROENERGETYCZNĄ NA PRZYKŁADZIE ZAKŁADU PRZEMYSŁOWEGO Z BRANŻY SPOŻYWCZEJ**

Abstrakt: W artykule przedstawiono analizę wpływu pracy układu fotowoltaicznego na sieć elektroenergetyczną na przykładzie zakładu przemysłowego w branży spożywczej. Panele fotowoltaiczne zamontowano na dachu jednego z budynków. Instalacja została podzielona na trzysta sekcji. W razie awarii jednej sekcji, pozostała część instalacji pracuje. Przewody z paneli są doprowadzone do przemiennika częstotliwości, a następnie do podrozdzielni gdzie wpięte są w instalację. Sprecyzowano charakterystykę pracy zakładu przemysłowego i zróżnicowany pobór energii elektrycznej. Prąd może być zużywany w sposób ciągły przy minimalnej wydajności urządzeń, jak również może odbywać się praca przerywana. W porze dziennej maszyny pracują, a w nocnej są w trybie oczekiwania. Współczesne urządzenia są bardzo czułe na skoki napięcia, w związku z tym inwertery muszą współpracować w sieci sztywnej co jest warunkiem utrzymania stałej częstotliwości. Przeprowadzono symulację uzysku energii z pojedynczej sekcji instalacji fotowoltaicznej o mocy 5 kW oraz z całości instalacji o mocy 1500 kW. Z jednej sekcji instalacji odczytano wyniki z najdłuższego i najkrótszego dnia w roku. Porównano również całe miesiące od stycznia do czerwca i lata 2016 - 2018. W odniesieniu do całości zamontowanej instalacji wzięto pod uwagę najkrótszy dzień 21 grudnia i poszczególne miesiące od stycznia do czerwca.

#### 1. WPROWADZENIE

Trudno wyobrazić sobie życie bez energii elektrycznej, z którą nie rozstajemy się na co dzień. Każdego dnia do sieci włącza się tysiące odbiorników, zużywających setki kilowatów. Polskie sieci energetyczne są zasilane zazwyczaj energią pochodzącą z elektrowni węglowych. Przyczyniają się do dużego stężenia szkodliwych substancji: dwutlenku siarki, tlenku azotu, pyłów zawieszonych (PM 10), metali ciężkich (Hg, Cd). Najbardziej dotyczy to dużych aglomeracji. Szczególnym przykładem może być Górnośląski Okręg Przemysłowy. W okresie zimowym normy jakości powietrza w tym rejonie są przekraczane

kilkakrotnie. Liczne stowarzyszenia alarmują o tej sytuacji i wskazują na alternatywne źródła energii jako sposób przeciwdziałania [1].

Wraz ze wzrostem gospodarczym kraju, rośnie zapotrzebowanie na energię. W 2010 r. krajowe zużycie energii elektrycznej wynosiło 156 TWh. Siedem lat później było na poziomie 168,7 TWh. Z danych wynika że roczny wzrost energii jest na poziomie 1,81 TWh [3].

Wszystkie dane pokazują, że jeśli nie nastąpi wzrost produkcji energii elektrycznej, w dłuższej perspektywie może jej zabraknąć. Z danych rynku energii elektrycznej widać jak w poszczególnych blokach elektrowni występują nieplanowane ubytki. Profesor Władysław Mielczarski z Instytutu Elektroenergetyki Politechniki Łódzkiej wskazał że regulacja mocy i zapotrzebowanie nie powinno opierać się na dużych jednostkach wytwórczych. Profesor Mielczarski zaproponował potrzebę powstania Lokalnych Obszarów Bilansowania (LOB), na których spoczywałby obowiązek produkowania energii w momencie jej braku.

# 2. CHARAKTERYSTYKA OBIEKTU I ZESPOŁU MASZYNOWEGO

W artykule skupiono się na charakterystyce i badaniu obiektu przemysłowego. Rzuty przegród przedstawiono na rys. 1. Każde pomieszczenie typu komora składowa i wydawka może posiadać indywidualnie regulowaną temperaturę. W przypadku analizowanego obiektu istnieje możliwość zadawania 9-ciu różnych temperatur równocześnie. Jest to bardzo dużą zaletą ponieważ przy małej produkcji energii z paneli fotowoltaicznych, poprzez zmianę temperatury danej sekcji, można wpływać na zużycie energii przez zespół maszynowy.

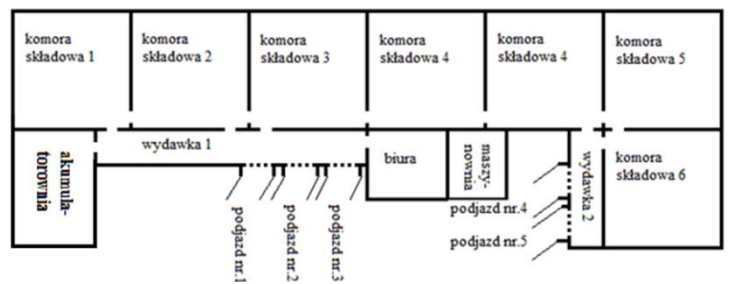

*Rys. 1. Rzut pomieszczeń badanego obiektu [2].*

Na rys. 2 przedstawiono sprężarki amoniakalne dwustopniowe połączone równolegle.

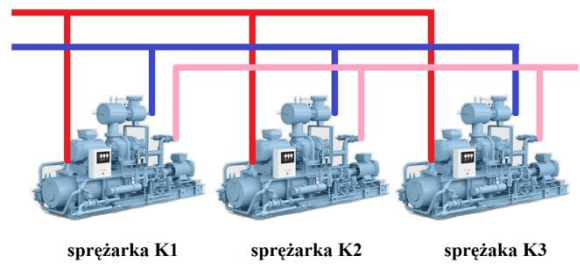

*Rys. 2. Układ pracy sprężarek amoniakalnych [4].*

Najwięcej energii elektrycznej zużywają sprężarki tłoczące amoniak. Połączone są równolegle do układu. Ich praca zależy od stopnia odparowania czynnika. Jedyną maszyną, która pracuje w sposób ciągły jest sprężarka K3. Jej praca odbywa się na przemienniku częstotliwości, przez co wydajność urządzenia może być regulowana. Kiedy zaistnieje sytuacja że jest za mały stopień odparowania czynnika chłodniczego, uruchamia się kolejne urządzenie K1 lub K2. W sytuacjach wyjątkowych mogą pracować wszystkie urządzenia.

Tabela 1 przedstawia podglądowo maksymalne zapotrzebowanie na energię urządzeń zlokalizowanych na obiekcie.

|                        | [KW] | [A]  |
|------------------------|------|------|
| Sprężarka K1:          | 242  | 433  |
| Sprężarka K2:          | 360  | 617  |
| Spreżarka K3:          | 530  | 900  |
| Urządzenia pomocnicze: |      |      |
|                        | 160  | 320  |
| Biuro:                 | 50   | 120  |
| Maksymalny pobór:      | 1342 | 2390 |
| Minimalny pobór:       | 236  | 460  |

*Tabela 1 Maksymalny pobór mocy [2].*

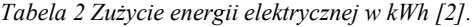

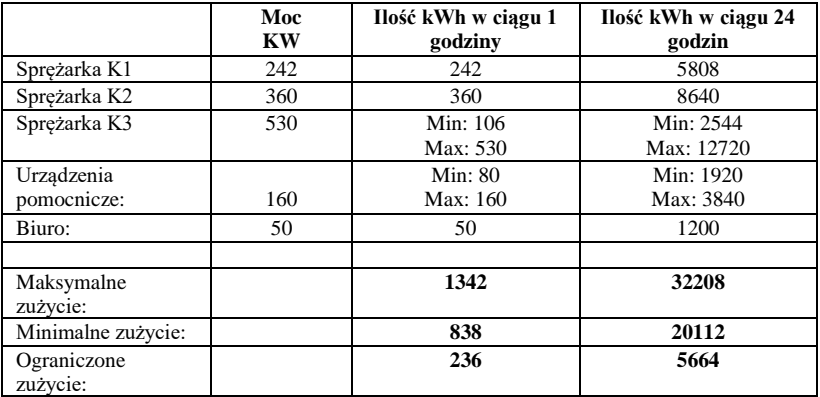

Dobierając minimalne zużycie przyjęto pracę urządzenia o wydajności 20% i uwzględniono pracę połowy urządzeń pomocniczych.

Tabela 2 przedstawia zużycie energii w kWh w ciągu godziny i dnia. Rozbieżności zużycia są bardzo duże. Wszystko zależy od odpowiednich ustawień i konfiguracji urządzeń. Przy wyliczaniu zużytych kWh nie uwzględniono temperatury zewnętrznej ani stopnia załadowanych towarów w chłodni. Duża zmagazynowana ilość artykułów sama w sobie trzyma zimno. Z kolei temperatury zewnętrzne powyżej 30<sup>o</sup>C powodują dodatkowo uruchomienie sprężarki K1 lub K2.

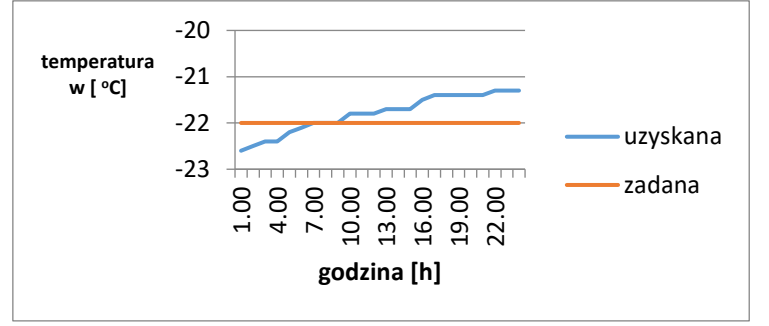

*Rys. 3. Spadek temperatury kiedy nie pracowały sprężarki amoniakalne przy temperaturze zewnętrznej 29<sup>o</sup> [2].*

Na rys. 3 możemy zaobserwować, że mimo dobowego braku pracy układu chłodniczego, temperatura spadła zaledwie o niecałe -1,5°C. Jest to pojedynczy przypadek podwyższonej temperatury zewnętrznej. Można przypuszczać że gdyby taki stan był dłuższy, różnica -1,5<sup>o</sup>C mogłaby się zwiększyć. Dla instalacji fotowoltaicznej jest to bardzo dobry wykres ponieważ w godzinach nocnych układ chłodniczy może nie pracować tylko pozostać w gotowości, na wypadek gdyby temperatura podwyższyła się do -20°C.

# 3. SPOSÓB POŁĄCZENIA – SYNCHRONIZACJI Z SIECIĄ

Istnieją różne sposoby przyłączeń źródeł alternatywnych do sieci elektroenergetycznej. Począwszy od ładowania akumulatorów prądem stałym, następnie przetwarzania go na prąd przemienny i przesył do sieci energetycznej, a skończywszy na bezpośrednim przekazywaniu energii do sieci. W pracy wykorzystano system "On-grid" gdzie wyprodukowana energia od razu zostaje zamieniona na prąd przemienny i wykorzystana na bieżące potrzeby. W przypadku niedoboru mocy, braki są uzupełniane z sieci. Na rys. 4 zobrazowano schemat wykorzystanego rozwiązania.
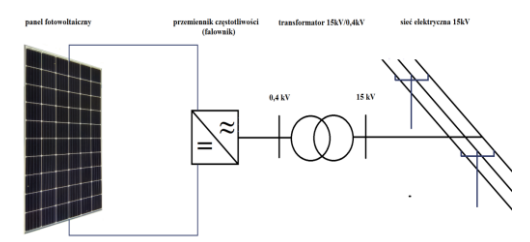

*Rys. 4. Schemat przyłącza elektrowni fotowoltaicznej do sieci 400 [V] [2].*

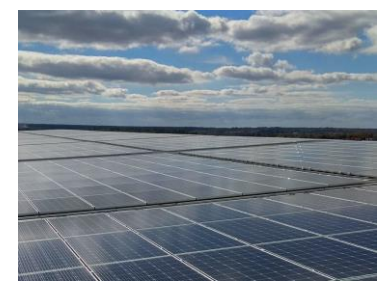

*Rys. 5. Montaż paneli fotowoltaicznych [2].*

Na rys. 5 został przedstawiony montaż instalacji fotowoltaicznej. Panele te zostały połączone szeregowo, aby zwiększyć dostarczane napięcie do inwertera. Zostały też podzielone na segmenty, które ułatwiają konfigurację i odczyt danych online.

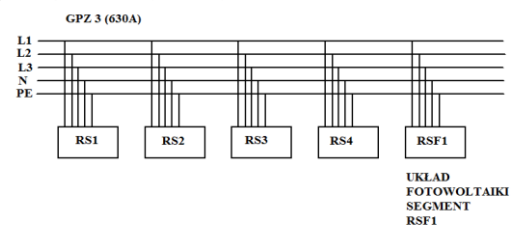

*Rys. 6 Wpięcie układu fotowoltaicznego do systemu zasilania [2].*

Aby ograniczyć koszty inwestycyjne, zasilanie z poszczególnych segmentów układu fotowoltaicznego zostało wpięte w poszczególne, główne linie zasilające podrozdzielnie. Rys. 6 przedstawia zasilanie w które została wpięta instalacja z odnawialnego źródła. Rozdzielnie RS1, RS2, RS3, RS4 zasilają podrozdzielnie. Rozdzielnia RSF1 wraz z zabezpieczeniami została wpięta do sieci energetycznej.

### 4. ZASADA DZIAŁANIA I SPECYFIKA PRACY AMONIAKALNYCH URZĄDZEŃ CHŁODNICZYCH.

Urządzenia chłodnicze zamieniają energię elektryczną na energię chłodniczą. Rys. 7 w bardzo ogólny sposób ilustruje działanie amoniakalnych urządzeń chłodniczych. Przy odpowiednim wyregulowaniu układu chłodzenia, system fotowoltaiczny w pełni zaspokoi zapotrzebowanie na energię elektryczną.

Praca układu a zarazem wychładzanie pomieszczenia rozpoczyna się od pracy sprężarki, która wprawia w ruch czynnik. Elementem odpowiedzialnym za odbieranie ciepła jest parownik, umiejscowiony w pomieszczeniu wychładzającym. Panuje w nim niskie ciśnienie i niska temperatura. Sprężarka zasysa amoniak i transportuje go do skraplacza. Zostaje tam skroplony pod wpływem wysokiego ciśnienia. W formie płynnej trafia do separatora. Następnie po otwarciu elektrozaworu trafia do parownika i cykl się powtarza. W momencie kiedy następuje postój układu, zostaje zamknięty elektrozawór i ciecz trafia do zbiornika amoniaku. Jest to niezmiernie ważny element ponieważ w przypadku awarii szczelności amoniak poprzez ssanie sprężarki zostaje zmagazynowany w zbiorniku.

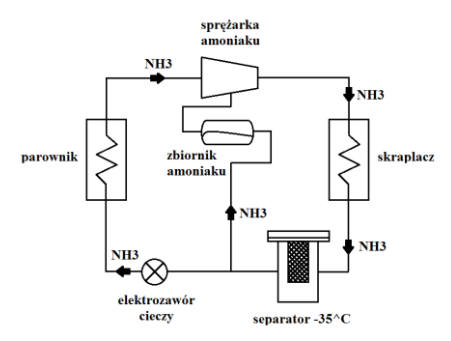

*Rys. 7. Uproszczone działanie amoniakalnych urządzeń chłodniczych [2].*

Ze względu na pobór prądu układ może pracować:

• Pracą ciągłą na niskiej wydajności.

W takiej sytuacji pracuje tylko sprężarka K3 po przemienniku częstotliwości. Maszyny K1 i K2 są w stanie oczekiwania. Minimalna częstotliwość pracy urządzenia K3 wynosi 20 [Hz], co stanowi mniej niż połowę wydajności. Częstotliwość ta jest bezpieczna dla urządzenia. Układ podczas takiej pracy, utrzymuje temperaturę na zastanym, stałym poziomie. Nie ma możliwości uzyskania niższej temperatury. Jeśli w momencie uruchomienia tego trybu temperatura wynosi -18<sup>o</sup>C, to system ją utrzymuje. Jeśli wystąpi brak mocy chłodniczej może wzrosnąć do - 17 $\degree$ C, -16 $\degree$ C ale nigdy nie osiągnie -19 $\degree$ C.

• Praca według taryf energii.

Zadaniem układu chłodniczego jest utrzymanie temperatury w przedziale od -18<sup>o</sup>C do -22<sup>o</sup>C. Mając możliwość 4 stopni regulacji, można dostosować temperaturę do produkcji energii z fotowoltaiki.

# 5. ANALIZA SYSTEMU FOTOWOLTAICZNEGO – SYMULACJA PRACY

Wszystkie układy fotowoltaiczne wyposażone są w systemy wizualizacji. Udzielają one bardzo dużo informacji o stanie produkcji energii. Można się dowiedzieć o mocy szczytowej w danym momencie a także o usterkach występujących w trakcie produkcji.

Symulacja pracy instalacji słonecznej już na etapie projektowania potrafi dostarczyć wielu informacji. W wielu przypadkach okazuje się że zaprojektowany układ nie jest w stanie sprostać zapotrzebowaniu na energię. Zachodzi potrzeba rozbudowania o kolejne moduły.

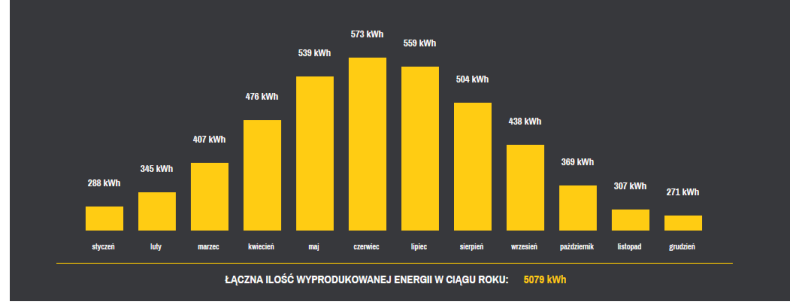

*Rys. 8. Symulacja uzysku energii z segmentu instalacji o mocy 5 [kW] [5].*

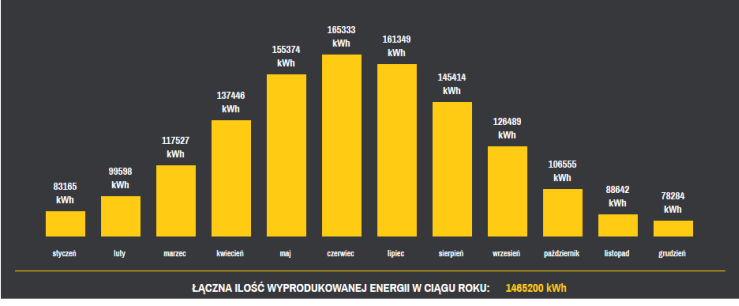

*Rys. 9. Symulacja uzysku energii z instalacji o mocy 1500 [kW] [5].*

### 6. ANALIZA OTRZYMANYCH DANYCH

Przeprowadzono analizę danych takich jak uzysk kW w danej godzinie. Dzięki niej jest możliwość sprawdzenia mocy, wyprodukowanej energii. Poprzez odczyt danych można skonfigurować układ na różne sposoby, uzyskując więcej energii.

Przedstawiony rys. 10 prezentuje uzyskaną moc z 21.12.2018r. Był to najkrótszy dzień 2018 roku. Produkcja energii rozpoczęła się od godz. 8.00 a skończyła o godz. 15.30. Elektrownia działała przez 7,5 godziny.

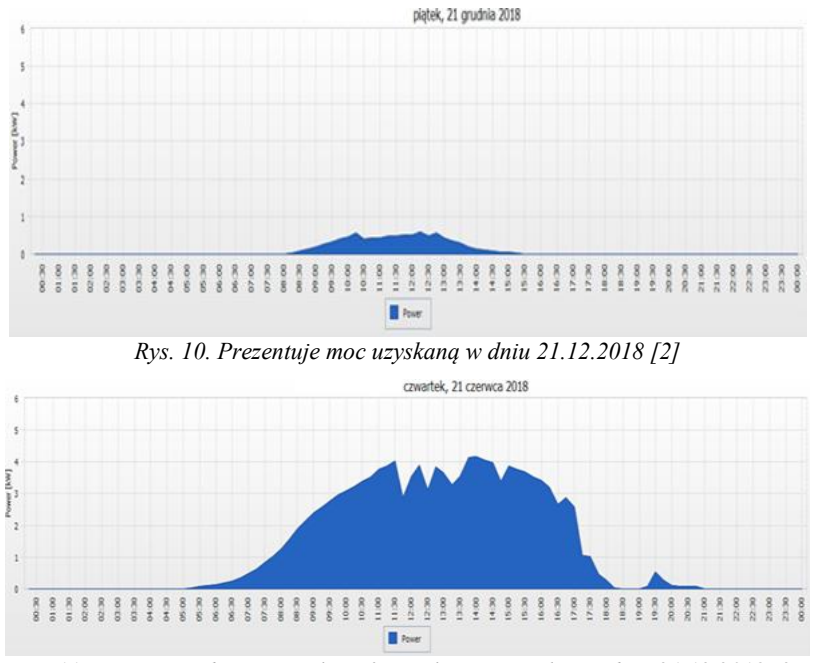

*Rys. 11. Otrzymane dane z instalacji fotowoltaicznej 5 [kW] z dnia 21.12.2018 [2].*

Rysunek 11 prezentuje z kolei najdłuższy dzień w roku 21.06.2018r. Produkcja energii rozpoczęła się o godz. 5.00 i trwała 15 godzin.

Rysunek 12 ilustruje uzyskane kWh w miesiącu styczeń 2019r. Najwięcej energii uzyskano w dniach 30 i 31 stycznia.

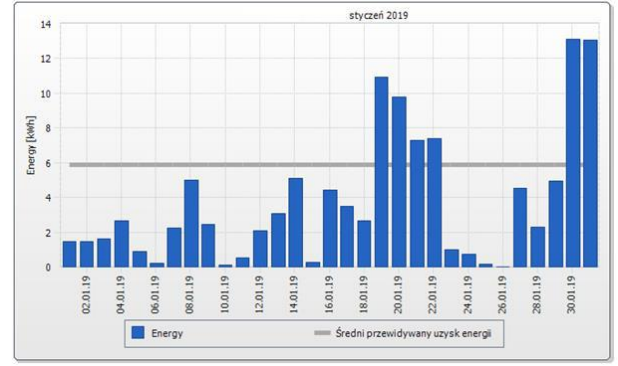

*Rys. 12. Otrzymane dane z instalacji fotowoltaicznej 5 [kW] z miesiąca styczeń 2019r [2].*

Rysunek 13 ilustruje uzyskane kWh w miesiącu luty 2019r. Miesiąc zamknął się z uzyskiem energii poza przewidywany zakres.

W Czerwcu do połowy miesiąca w każdym dniu uzyskano więcej energii niż przewidywał program uzysku.

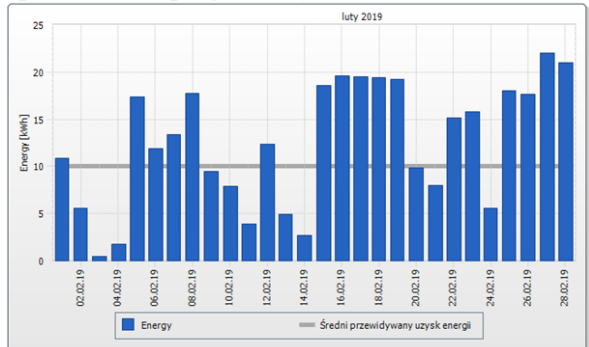

*Rys. 13. Otrzymane dane z instalacji fotowoltaicznej 5 [kW] z miesiąca luty 2019r [2].*

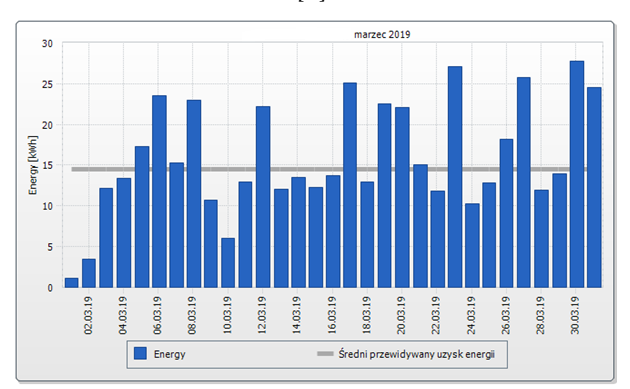

*Rys. 14. Otrzymane dane z instalacji fotowoltaicznej 5 [kW] z miesiąca marzec 2019 roku [2].*

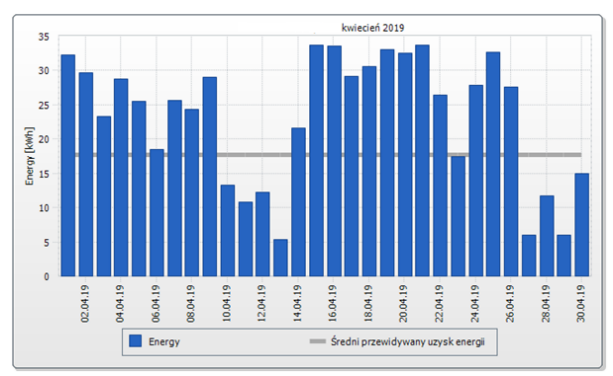

*Rys. 15. Otrzymane dane z instalacji fotowoltaicznej 5 [kW] z miesiąca kwiecień 2019r [2].*

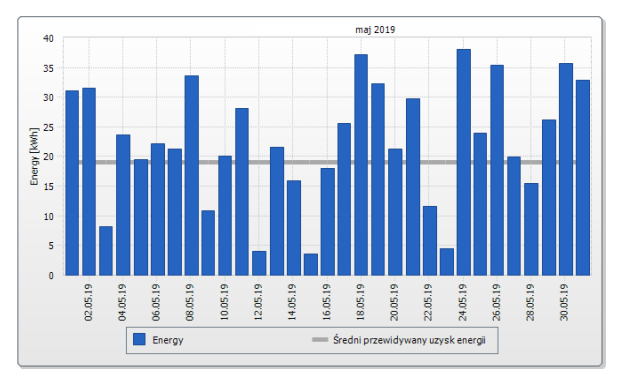

*Rys. 16. Otrzymane dane z instalacji fotowoltaicznej 5 [kW] z miesiąca maj 2019r [2].*

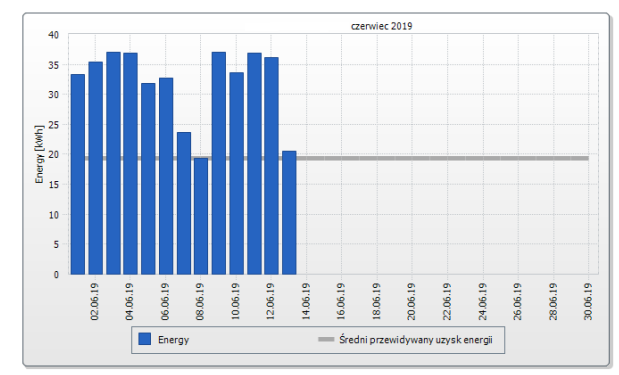

*Rys. 17. Otrzymane dane z instalacji fotowoltaicznej 5 [kW] z miesiąca czerwiec 2019r [2].*

Rysunki 18, 19, 20, 21 przedstawiają uzyskaną energię od roku 2016 do połowy roku 2019 z segmentu 5 kW. Prawie w każdym miesiącu uzyskano więcej energii niż przewidywano.

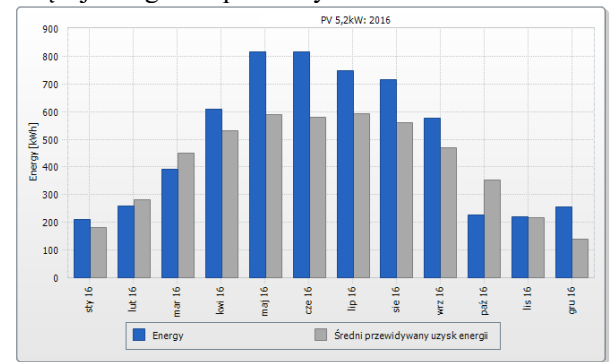

*Rys. 18. Otrzymane dane z instalacji fotowoltaicznej 5 [kW] z poszczególnych miesięcy 2016r [2].*

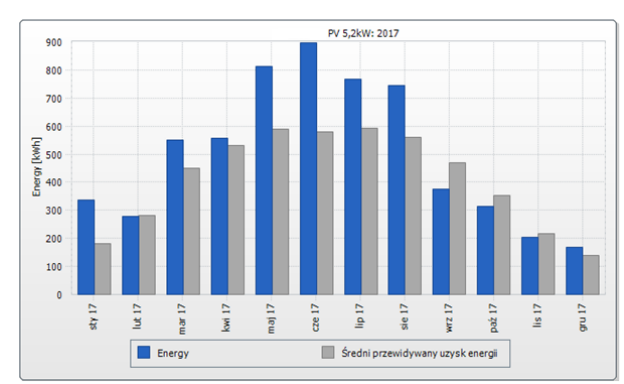

*Rys. 19. Otrzymane dane z instalacji fotowoltaicznej 5 [kW] z poszczególnych miesięcy 2017r [2].*

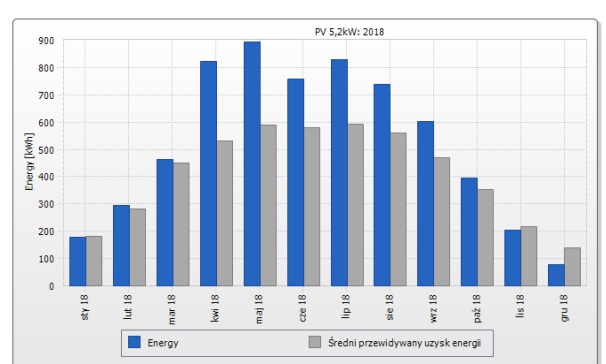

*Rys. 20. Otrzymane dane z instalacji fotowoltaicznej 5 [kW] z poszczególnych miesięcy 2018r [2].*

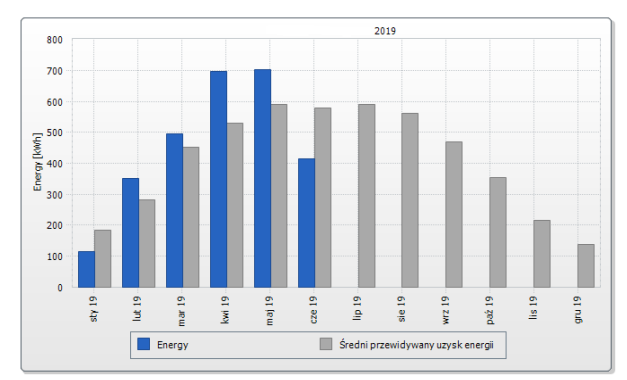

*Rys. 21. Otrzymane dane z instalacji fotowoltaicznej 5 [kW] z poszczególnych miesięcy 2019r [2].*

Rysunek 22 przedstawia zestawienie uzyskania energii z trzech i pół roku. Z wykresu bardzo wyraźnie widać wzrost uzysku energii w kolejnych latach. Przedstawione dane są dowodem na coraz cieplejsze lata.

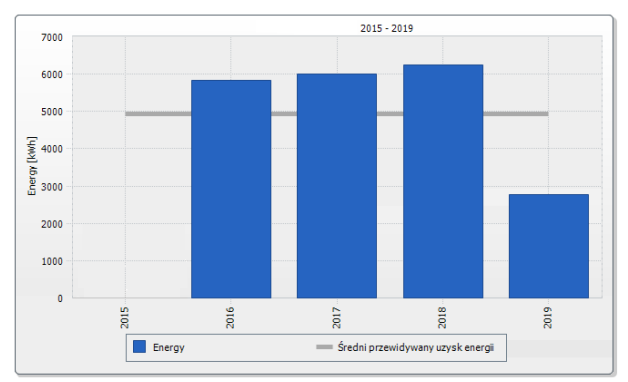

*Rys. 22. Otrzymane dane z instalacji fotowoltaicznej 5 [kW] z lat 2016, 2017, 2018 i połowy 2019r [2].*

Rysunek 23 przedstawia uzyskaną moc z całej zamontowanej instalacji 1500 kW w najkrótszym dniu w roku. Analogicznie do rysunku 10 produkcja energii rozpoczęła się o godz. 8.00 a skończyła o 15.30.

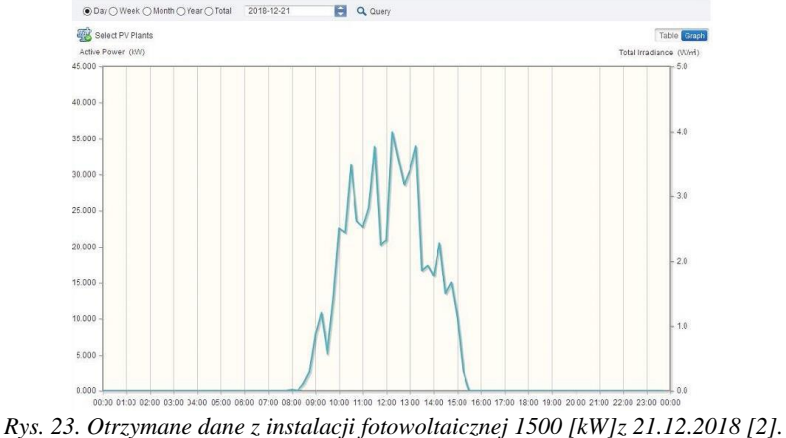

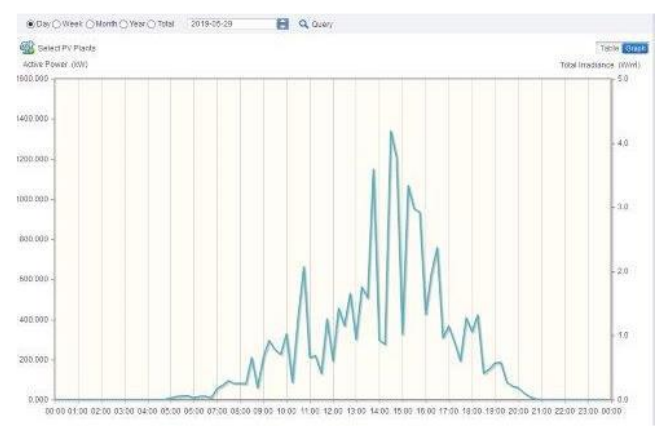

*Rys. 24. Otrzymane dane z instalacji fotowoltaicznej 1500 [kW] z 29.05.2019 [2].*

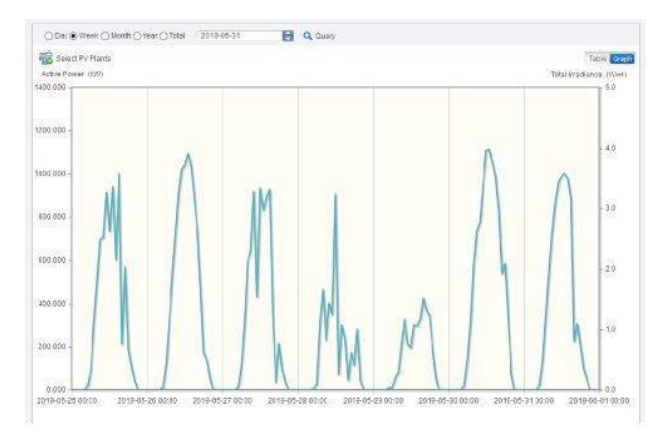

*Rys. 25. Otrzymane dane z instalacji fotowoltaicznej 1500 [kW] z ostatniego tygodnia miesiąca maj od 25.05 do 01.06 [2].*

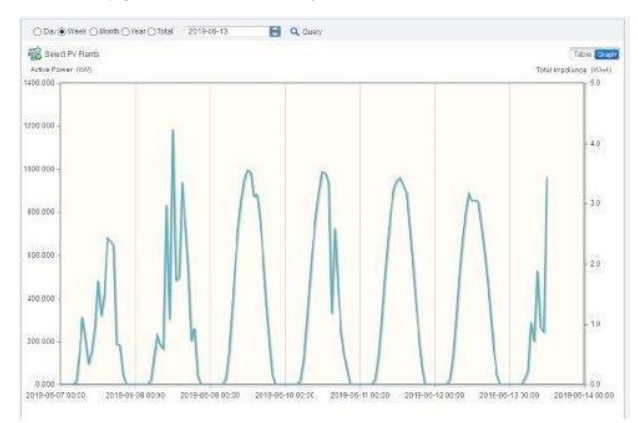

*Rys. 26. Otrzymane dane z instalacji fotowoltaicznej 1500 [kW] z początku miesiąca czerwiec od 07.06 do 14.06 [2].*

Rysunki od numeru 27 do numeru 33 przedstawiają uzysk energii z instalacji 1500 kW.

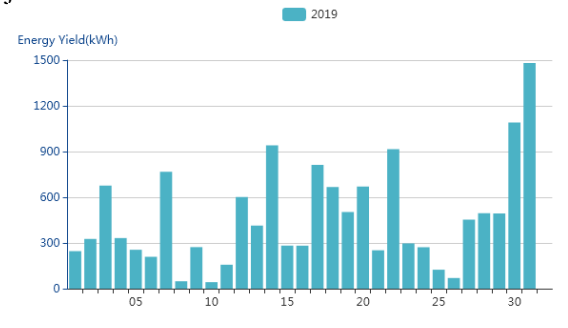

*Rys. 27. Otrzymane dane z instalacji fotowoltaicznej 1500 [kW] z miesiąca styczeń 2019 roku [2].*

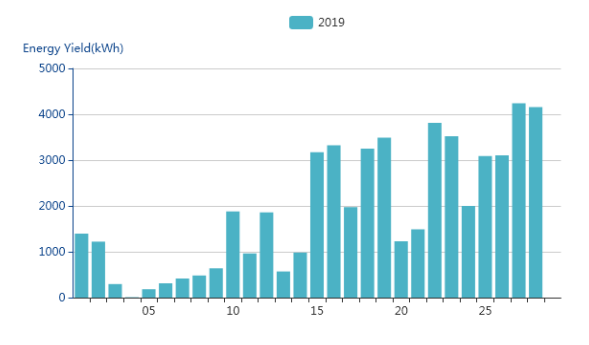

*Rys. 28. Otrzymane dane z instalacji fotowoltaicznej 1500 [kW] z miesiąca luty 2019 roku [2].*

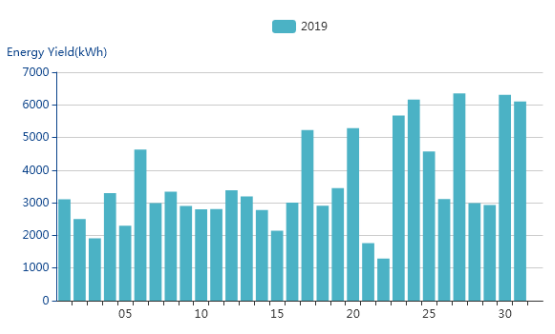

*Rys. 29. Otrzymane dane z instalacji fotowoltaicznej 1500 [kW] z miesiąca marzec 2019 roku [2].*

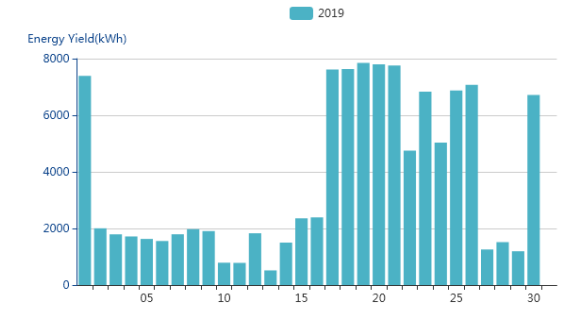

*Rys. 30. Otrzymane dane z instalacji fotowoltaicznej 1500 [kW] z kwietnia 2019 roku [2].*

Kwietniowy wykres uzysku energii do połowy miesiąca pokazuje błędne dane. Związane jest to awarią serwera. Poprawne dane zaczynają się dopiero od dnia 17 kwietnia. Rysunek 31 obrazuje tę awarię z pomiarem energii do godziny 11.00 (po tej godzinie zapis danych się nie odbywa).

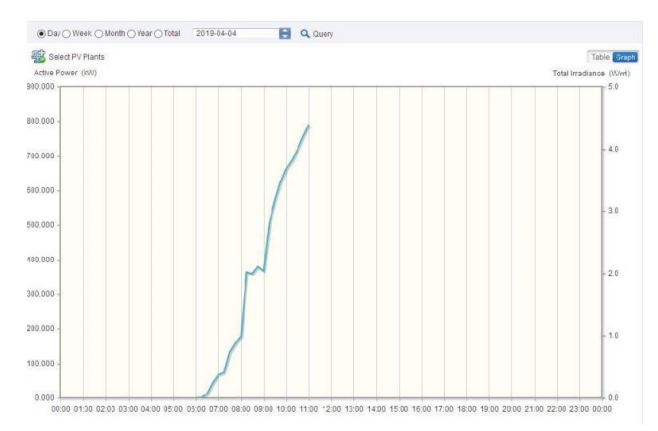

*Rys. 31 Otrzymane dane z instalacji fotowoltaicznej 1500 [kW] z pojedynczego dnia miesiąca kwiecień 2019 roku w trakcie awarii serwera [2].*

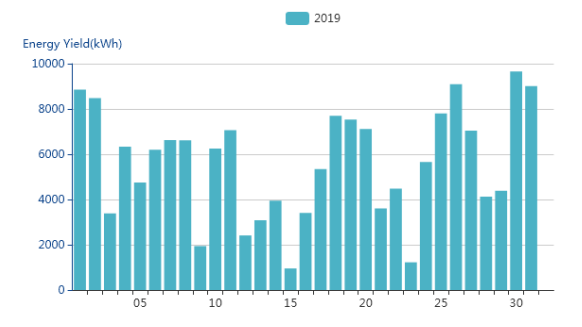

*Rys. 32. Otrzymane dane z instalacji fotowoltaicznej 1500 [kW] z miesiąca maj 2019 roku [2].*

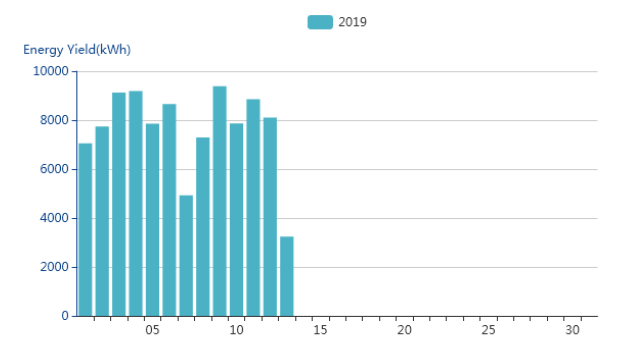

*Rys. 33. Otrzymane dane z instalacji fotowoltaicznej 1500 [kW] z miesiąca czerwiec 2019 roku [2].*

### 7. WNIOSKI

Odnosząc się do przedstawionej w artykule analizy można stwierdzić, że fotowoltaika spełnia swoje zadanie. Najgorzej wypadają

miesiące zimowe. Wszystko jednak zależy od odpowiedniej konfiguracji urządzeń. W miesiącu styczeń średnia dzienna uzysku energii wynosiła około 400 kWh, starcza to na niespełna 2 godz. pracy na ograniczonej wydajności. Miesiąc luty wypada już lepiej, na minimalnej wydajności układ pracował niespełna 3 godz. a na ograniczonej jego praca mogła wynosić około 8 godz. Od miesiąca marzec każdy miesiąc wypadał coraz lepiej. Teoretycznie symulując nocny postój układu chłodniczego, to w miesiącach kwiecień i maj urządzenia mogłyby pracować tylko na instalacji fotowoltaicznej. Najlepiej wypada miesiąc czerwiec, zakład w pełni może pracować na instalacji słonecznej (z minimalnym, nocnym poborem energii z sieci elektroenergetycznej).

#### **REFERENCJE**

- [1] Praca zbiorowa pod redakcją mgra inż. SADLOK R., Przeciwdziałanie niskiej emisji na terenach zwartej zabudowy mieszkalnej, Stowarzyszenie na rzecz efektywności energetycznej i rozwoju odnawialnych źródeł energii "HELIOS", 2014.
- [2] "Opracownanie własne"
- [3] <http://planergia.pl/post/fotowoltaika-w-polsce-wyraznie-przyspiesza/42/7> (27.03.2019).
- [4] [https://www.gea.com/pl/productgroups/compressors/compressors-for](https://www.gea.com/pl/productgroups/compressors/compressors-for-industrial-refrigeration/packaged-screw-compressor-systems/index.jsp)[industrial-refrigeration/packaged-screw-compressor-systems/index.jsp](https://www.gea.com/pl/productgroups/compressors/compressors-for-industrial-refrigeration/packaged-screw-compressor-systems/index.jsp) (22.05.2019).
- [5] [http://www.keno-energy.com/index.php?go=kalkulator\\_uzyskow](http://www.keno-energy.com/index.php?go=kalkulator_uzyskow) (12.06.2019)

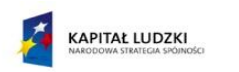

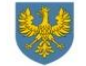

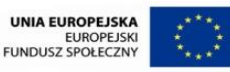

*"Stypendia doktoranckie - inwestycja w kadrę naukową województwa opolskiego*" Projekt współfinansowany przez Unię Europejską w ramach Europejskiego Funduszu Społecznego

#### **BARBARA KASZOWSKA**

Wydział Elektrotechniki, Automatyki I Informatyki Katedra Elektroenergetyki i Energii Odnawialnej

# **PROBLEMATYKA PRZYŁĄCZANIA ODNAWIALNYCH ŹRÓDEŁ ENERGII DO SIECI ROZDZIELCZEJ SN**

Streszczenie: W artykule przedstawiono problematykę związaną z przyłączaniem odnawialnych źródeł energii elektrycznej do sieci rozdzielczej SN, zarządzanej przez Operatora Systemu Dystrybucyjnego, spełniających wymagania dla modułu wytwarzania typu B i C. Szczególną uwagę zwrócono na problem interpretacji przez OSD obowiązujących kryteriów technicznych przyłączania źródeł oraz możliwości spełnienia wymaganych kryteriów.

#### 1. WPROWADZENIE

Funkcjonowanie systemu dystrybucyjnego, zarządzanego przez operatora systemu dystrybucyjnego (OSD), z formalnego punktu widzenia oparte jest na Ustawie Prawo Energetyczne [1], unijnej dyrektywie w sprawie wspólnych zasad rynku wewnętrznego energii elektrycznej [2], **ustawie o OZE** [3], ustawie o kogeneracji [4] oraz rozporządzeniu w sprawie szczegółowych warunków funkcjonowania systemu elektroenergetycznego [5]. **W dniu 17 maja 2016 r. weszło w życie Rozporządzenie Komisji (UE) 2016/631 z dnia 14 kwietnia 2016 r. [6] ustanawiające kodeks sieci dotyczący przyłączenia jednostek wytwórczych.** Właściwi operatorzy systemów, rozumiani jako operatorzy, do których systemów jest lub zostanie przyłączona dana instalacja wytwórcza oraz operatorzy systemów przesyłowych elektroenergetycznych (OSP) zostali zobowiązani do opracowania i przedłożenia do krajowych organów regulacyjnych propozycji progów mocy maksymalnych dla modułów wytwarzania energii typu B, C i D oraz wymogów ogólnego stosowania dla przyłączania jednostek wytwórczych do sieci elektroenergetycznej. Progi mocy stanowią granice zakresów mocy modułów wytwarzania energii, na podstawie których są one klasyfikowane do poszczególnych typów, przy jednoczesnym uwzględnieniu poziomu napięcia ich punktu przyłączania, zgodnie z art. 5 ust. 2 Rozporządzenia [6]. Dla poszczególnych typów przewidziane zostały odmienne wymogi dla przyłączania do sieci, przy czym moduły typu wyższego (A<B<C<D), spełniać muszą jednocześnie wymogi przewidziane dla modułów typu niższego. W dniu 16 lipca 2018 r. Prezes URE wydał decyzję, zatwierdzającą wartości progów mocy maksymalnych, przedstawione w tabeli 1.

Kodeks sieci w zakresie wymagań dla generatorów (Network Codes Requirements for Generators, NC RfG). określa wymogi dotyczące przyłączania do sieci modułów wytwarzania energii, a mianowicie synchronicznych modułów wytwarzania energii, modułów parku energii oraz morskich modułów parku energii, do systemu wzajemnie połączonego. Kodeks ustanawia obowiązki zapewniające właściwe wykorzystanie zdolności modułów wytwarzania energii przez operatorów systemów w przejrzysty i niedyskryminacyjny sposób w celu zapewnienia równych szans podmiotom w całej Unii. Kodeks wszedł w życie 17 maja 2016 roku. Stosowanie wymogów określonych w tym rozporządzeniu rozpoczyna się trzy lata po jego publikacji.

*Tabela 1 Progi mocy dla modułów wytwarzania*

| Wartość             | Wartość             | Wartość             | Wartość             |
|---------------------|---------------------|---------------------|---------------------|
| graniczna progu     | graniczna progu     | graniczna progu     | graniczna progu     |
| mocy                | mocy                | mocy                | mocy                |
| maksymalnej,        | maksymalnej,        | maksymalnej,        | maksymalnej,        |
| począwszy od        | począwszy od        | począwszy od        | począwszy od        |
| którego moduł       | którego moduł       | którego moduł       | którego moduł       |
| wytwarzania         | wytwarzania         | wytwarzania         | wytwarzania         |
| energii zalicza się | energii zalicza się | energii zalicza się | energii zalicza się |
| do typu A           | do typu B           | do typu C           | do typu D           |
| $0.05$ MW           | $0.2$ MW            | 10 MW               | 75 MW               |

Stosowanie wymogów określonych w Rozporządzeniu [6] oraz wymogów ogólnego stosowania zatwierdzonych na jego podstawie rozpoczęło się 27 kwietnia 2019 r. Od tego czasu wszystkie zdefiniowane w Rozporządzeniu [6] jednostki wytwórcze przyłączane do KSE (zarówno do sieci przesyłowej jak i dystrybucyjnej), a także jednostki wytwórcze modyfikowane w takim stopniu, że umowa przyłączeniowa musi być zmieniona, muszą spełniać nowe wymogi.

### 2. PRZYŁĄCZENIE MODUŁU TYPU B I C DO SIECI SN OSD

Do sieci dystrybucyjnej SN mogą być przyłączone moduły wytwarzania typu B i C, spełniające wymagania zawarte w NC RfG [8].

NC RfG określa wymogi dotyczące przyłączania do sieci modułów wytwarzania energii, a mianowicie synchronicznych modułów wytwarzania energii, modułów parku energii oraz morskich modułów parku energii, do systemu wzajemnie połączonego. Kodeks ustanawia obowiązki zapewniające właściwe wykorzystanie zdolności modułów wytwarzania energii przez operatorów systemów w przejrzysty i niedyskryminacyjny sposób w celu zapewnienia równych szans podmiotom w całej Unii.

Zgodnie z zapisami art. 29 NC RfG, właściciel zakładu wytwarzania energii musi wykazać właściwemu operatorowi systemu (WOS), którym może być Operator Systemu Dystrybucyjnego (OSD) lub Operator Systemu Przesyłowego (OSP), że spełnia wymogi określone w NC RfG oraz w Instrukcji Ruchu i Eksploatacji Sieci Dystrybucyjnej (IRiESD) lub Instrukcji Ruchu i Eksploatacji Sieci Przesyłowej (IRiESP) poprzez pomyślne przeprowadzenie procedury pozwolenia na użytkowanie na potrzeby przyłączania modułu wytwarzania energii. Ponadto, zgodnie z zapisami art. 41 NC RfG, WOS jest zobligowany do oceny zgodności modułu wytwarzania energii z wymogami mającymi zastosowanie na mocy niniejszego rozporządzenia na etapie jego przyłączania jak i przez cały okres funkcjonowania zakładu wytwarzania energii.

WOS ma prawo zażądać (na mocy zapisów NC RfG oraz IRiESP/IRiESD), aby właściciel zakładu wytwarzania energii przeprowadzał testy i symulacje, w celu oceny zgodności z wymogami technicznymi dotyczącymi danego modułu wytwarzania energii, według powtarzalnego planu lub ogólnego programu bądź po każdej awarii, modyfikacji lub wymianie jakiegokolwiek sprzętu, która może mieć wpływ na zgodność modułu wytwarzania energii z wymogami NC RfG oraz IRiESD.

Procedura pozwolenia na użytkowanie dla modułów wytwarzania typu B i C

Procedura pozwolenia na użytkowanie dla modułów wytwarzania typu B i C obejmuje następujące etapy:

- Montaż modułu wytwarzania energii
- Zgłoszenie modułu wytwarzania energii typu B i C do sprawdzenia przez OSD
- Weryfikacja dokumentów
- Dokonanie sprawdzenia instalacji
- Zawarcie terminowej umowy o świadczenie usług dystrybucji
- Testy urządzeń wytwórczych, wydanie ostatecznego pozwolenia na użytkowanie, zawarcie bezterminowej umowy o świadczenie usług dystrybucji

Etap pierwszy - montaż modułu wytwarzania energii – powinien zostać wykonany przez wykonawców posiadających doświadczenie w wykonywaniu tego typu instalacji. Montaż instalacji należy wykonywać zgodnie z obowiązującymi przepisami, normami, w szczególności zgodnie z wymaganiami NC RfG, IRiESD, wymaganiami technicznymi określonymi w dokumencie [7], wydanymi warunkami przyłączenia oraz zasadami wiedzy technicznej.

Warunki przyłączenia, wydawane na wniosek właściciela zakładu wytwarzania energii, oparte są na Kryteriach technicznych oceny możliwości przyłączenia jednostek wytwórczych do sieci dystrybucyjnej średniego napięcia [7]. Omówienie oceny możliwości przyłączenia źródła do sieci dystrybucyjnej SN jest przedmiotem dalszych rozważań. Ocena ta obejmuje sprawdzenie spełnienia następujących kryteriów:

- 1. Kryterium zapasu mocy w węźle WN/SN
- 2. Kryterium dopuszczalnych zmian napięcia
- 3. Kryterium spełnienie warunków zwarciowych
- 4. Kryterium spełnienia standardów jakości energii elektrycznej

#### 3. KRYTERIUM ZAPASU MOCY W WĘŹLE WN/SN

Do sprawdzenia spełnienia kryterium zapasu mocy wykorzystuje się warunek, który zgodnie z [7] musi być spełniony w układzie N-1 (przy pracującym transformatorze o mniejszej mocy znamionowej):

 $P_{(dopuszczalna \, moc \, źródel)} \leq S_{trafo} \cdot cos\varphi + P_{min\_obciajzenie G P Z}$ (1)

Minimalne obciążenie stacji 110 kV/SN wyznacza się na podstawie danych pomiarowych z systemu SYNDIS lub z układów pomiarowych zabudowanych na transformatorach. Wartość cosφ odpowiada wartości  $tg \varphi = 0.4$ .  $P_{\text{(dopuszczalna moc źródeł)}}$  obejmuje moce istniejące i planowane do przyłączenia do sieci zasilanej z analizowanego węzła WN/SN. W obliczeniach zapasu mocy uwzględnia się również moc mikroinstalacji PV, przyłączonych do sieci rozdzielczej nN. W ostatnich latach do sieci nN przyłączono wiele mikroinstalacji fotowoltaicznych. Zależnie od obszaru, ich łączna moc na obszarze zasilanym z jednej stacji 110 kV/SN waha się w granicach  $0.5 \div 3.5$  MW.

Interpretacja sposobu sprawdzenia kryterium zapasu mocy jest niejednoznaczna, jeśli chodzi o przewidywaną (prognozowaną) moc przyszłych mikroinstalacji. Niektórzy OSD przyjmują do analizy zapasu mocy łączną moc zainstalowanych i pracujących mikroinstalacji. Inni biorą również pod uwagę moc mikroinstalacji przewidywaną do przyłączenia w ciągu najbliższych lat. Jest to moc rzędu  $1.0 \div 3.0$  MW.

Moc pracujących i przewidywanych mikroinstalacji wpływa więc w istotny sposób na wielkość zapasu mocy i możliwości przyłączenia nowych źródeł do sieci SN, zwłaszcza w przypadku stacji 110 kV/SN, w których zainstalowane są transformatory o mniejszych mocach i obciążone w niewielkim stopniu. W analizach innych kryteriów przyłączania źródeł, moc pracujących mikroinstalacji jest uwzględniona w obciążeniach transformatorów zainstalowanych w stacji.

W aktualnym stanie prawnym, przyłączenie mikroinstalacji do sieci nN podlega jedynie zgłoszeniu, zgodnie z procedurą pozwolenia na użytkowanie dla modułów wytwarzania energii typu A do 50 kW mocy zainstalowanej (mikroinstalacje) przyłączanych na zgłoszenie zgodnie z Art. 7 ust. 8d4 ustawy z dnia 10 kwietnia 1997 r. Prawo Energetyczne, zaklasyfikowanych jako nowe w rozumieniu zapisów NC RfG lub istniejących modułów objętych tymi wymogami [9].

Uwzględnienie mikroinstalacji w analizie zapasu mocy w stacji 110 kV/SN, zdaniem autorki artykułu, jest niezbędne ze względu na warunki pracy sieci dystrybucyjnej. Natomiast dyskusyjne jest, czy należy uwzględniać przewidywaną moc przyszłych mikroinstalacji, zwłaszcza ze względów formalnych, głównie w przypadkach gdy prowadzi to do odmowy wydania warunków przyłączenia do sieci SN.

### 4. KRYTERIUM DOPUSZCZALNYCH ZMIAN NAPIECIA

Zgodnie z [7], w zakresie zmian napięcia, przy dołączeniu źródeł wytwórczych do sieci SN, badania obejmują analizę wpływu przyłączenia źródła na:

- zmiany napięcia w miejscu przyłączenia PCC spowodowane pracą źródeł wytwórczych w zakresie niedopuszczalnych wolnych zmian napięcia
- załączenia lub wyłączenia przedmiotowych źródeł wytwórczych w zakresie niedopuszczalnych szybkich zmian napięcia.

Zakres analizy zmian napięcia nie jest jednoznaczny i interpretacja kryteriów, a tym samym sposoby przeprowadzenia analizy mogą być inne u różnych OSD. Przykłady różnych sposobów analizy zmian napięcia u dwóch OSD, wynikające z odmiennych interpretacji wymaganego zakresu analizy, zostały przedstawione w następnej części rozdziału.

Analiza wolnych zmian napięcia:

1. Etap I analizy – układ N - załączone są wszystkie pracujące i planowane do przyłączenia (dla których wydano warunki przyłączenia) źródła, na szynach SN w stacji 110 kV/SN utrzymuje się zadany poziom napięcia.

Etap II analizy – załącza się analizowane źródło i sprawdza się zmiany napięcia.

Kryterium dopuszczalnych zmian napięcia jest spełnione, jeśli zmiany napięcia na szynach SN w stacji 110 kV/SN są mniejsze niż *2%*, natomiast w głębi sieci zmiany napięcia nie przekraczają *3%*. W każdym punkcie sieci napięcie musi mieścić się w granicach  $U_n \pm$ *10%*.

Etap III analizy – układ  $N - 1$  (wyłączony jeden z transformatorów 110 kV/SN, sekcje szyn SN połączone) – w układzie bez i z analizowanym źródłem w każdym punkcie sieci napięcie musi mieścić się w granicach  $U_n \pm 10\%$ .

2. Etap I analizy – układ N - załączone są wszystkie pracujące źródła, na szynach SN w stacji 110 kV/SN utrzymuje się zadany poziom napięcia.

Etap II analizy – załącza się wszystkie planowane źródła oraz analizowane źródło i sprawdza się zmiany napięcia.

Kryterium dopuszczalnych zmian napięcia jest spełnione, jeśli zmiany napięcia na szynach SN w stacji 110 kV/SN są mniejsze niż *2%*, natomiast w głębi sieci zmiany napięcia nie przekraczają *10%*.

### Analiza szybkich zmian napięcia

1. Etap I analizy – układ N – załączone wszystkie pracujące i planowane do przyłączenia źródła oraz źródło analizowane, na szynach SN w stacji 110 kV/SN utrzymuje się zadaną wartość napięcia.

Etap II analizy – wyłączenie wszystkich źródeł (pracujących, planowanych i analizowanego) przyłączonych do jednego PCC lub do jednej sekcji szyn SN, wyznaczenie zmian napięcia w stosunku do wartości napięć w I etapie analizy.

Etap III analizy – wyłączenie wszystkich źródeł (pracujących, planowanych i analizowanego) przyłączonych do jednego ciągu, wyznaczenie zmian napięcia w stosunku do wartości napięć w I etapie analizy.

Kryterium dopuszczalnych zmian napięcia jest spełnione, jeśli zmiany napięcia na szynach SN w stacji 110 kV/SN są mniejsze niż *2%*, natomiast w głębi sieci zmiany napięcia nie przekraczają 3%. W każdym punkcie sieci napięcie musi mieścić się w granicach  $U_n \pm$ *10%.*

2. Przebieg analizy – jak w przypadku 1.

Kryterium dopuszczalnych zmian napięcia jest spełnione, jeśli zmiany napięcia na szynach SN w stacji 110 kV/SN są mniejsze niż *2%*, natomiast w głębi sieci zmiany napięcia nie przekraczają *3%*.

Z doświadczeń autorki wynika, że pominięcie w analizach zmian napięcia kryterium mówiącego, że w każdym punkcie sieci napięcie musi mieścić się w granicach  $U_n \pm 10\%$  jest niewłaściwe. Przykładem tego jest układ sieci, w którym do końcowego odcinka długiego ciągu SN przyłączone jest pracujące (lub planowane) źródło A. Przyłączenie analizowanego źródła B, zwłaszcza o większej mocy przyłączeniowej do szyn SN w stacji 110 kV/SN lub w początkowym odcinku ciągu SN może nie spowodować przekroczenia dopuszczalnej zmiany napięcia na szynach SN (*2%*), natomiast w pobliżu źródła A dopuszczalna zmiana napięcia (*3%*) może nie być przekroczona, ale wartość napięcia może przekroczyć dopuszczalny poziom – może być większa niż  $U_n + 10\%$ .

Wg autorki dyskusyjne jest również pominięcie w analizach układu N-1, w którym jeden z transformatorów 110 kV/SN jest wyłączony, a drugi z transformatorów zasila obie sekcje szyn zbiorczych SN. Pominięcie tej analizy wynika z przyjęcia założenia, że w układzie N-1 źródła przyłączone do sieci SN nie pracują. W przypadku długotrwałego wyłączenia transformatora 110 kV/SN właściciel zakładu wytwarzania energii (źródła) ponosi duże straty w wyniku niedostarczania energii do systemu elektroenergetycznego. Wydaje się, że w celu uniknięcia przerw w dostarczaniu energii wytworzonej przez źródła przyłączone do sieci SN do systemu elektroenergetycznego należy również analizować możliwość pracy źródeł w układach N-1. Za uwzględnieniem w analizach układów N-1 przemawia również to, że spełnienie kolejnego kryterium (warunków zwarciowych) jest sprawdzane dla takiego układu.

# 5. SPEŁNIENIE WARUNKÓW ZWARCIOWYCH

Zgodnie z [7], w zakresie spełnienia warunków zwarciowych obliczenia przeprowadza się w celu sprawdzenia:

- zdolności elementów sieci (linii napowietrznych i kablowych SN) do bezpiecznego przeniesienia cieplnych obciążeń zwarciowych do czasu skutecznego wyłączenia zwarcia, określonego nastawami czasowymi zabezpieczeń, czasami własnymi zabezpieczeń oraz czasami wyłączenia zwarcia wyłączników,
- zdolności wyłączeniowej aparatury zainstalowanej w polach SN stacii 110 kV/SN.

Obliczenia zwarciowe wykonuje się w układzie  $N - 1$ , przy wyłączeniu transformatora 110 kV/SN, mającego największy wpływ na wartość mocy zwarciowej po stronie SN (najmniejszą impedancję dla składowej symetrycznej zgodnej) oraz załączonym łączniku sekcyjnym rozdzielni SN. Czas trwania zwarcia wynika z nastaw zabezpieczeń w analizowanej sieci.

Dla potrzeb wyznaczenia wartości maksymalnych mocy zwarciowych po stronie SN przyjmuje się następujące założenia i dane wejściowe:

- moc zwarciową na szynach zbiorczych rozdzielni WN w stacji 110 kV/SN określaną na podstawie aktualnych danych dla układów normalnych (zima/lato) przekazywanych cyklicznie przez PSE S.A., z uwzględnieniem zmian w układzie pracy sieci jakie mogą wystąpić w związku z realizacją obowiązującego Planu Rozwoju lub projektu Planu Rozwoju Spółki,
- dla określenia mogących wystąpić wartości maksymalnych mocy zwarciowych przyjmuje się, że wszystkie linie 110 kV wprowadzone do rozdzielni WN oraz łącznik szyn są załączone,

## 6. SPEŁNIENIE STANDARDÓW JAKOŚCI ENERGII ELEKTRYCZNEJ

W celu oceny jakości energii elektrycznej w miejscu przyłączenia (PCC) źródła wytwórczego, obliczenia przeprowadza się w zakresie:

- obecności harmonicznych napięcia (o rzędach od 2 do 50) współczynnik iHDu,
- całkowitego współczynnika odkształcenia napięcia THDu.

# 7. WNIOSKI

Przeprowadzona dyskusja kryteriów technicznych oceny możliwości przyłączenia modułów wytwarzania (jednostek wytwórczych) do sieci dystrybucyjnej średniego napięcia wskazuje na konieczność dalszych prac nad ujednoliceniem interpretacji kryteriów przez OSD. Dotyczy to zwłaszcza kryterium napięciowego, które zazwyczaj ma największy wpływ na możliwość przyłączenia modułów wytwarzania energii do sieci SN. Zdaniem autorki, należy ujednolicić zakres wykonywanych analiz, uwzględniając zarówno doświadczenia OSD, jak i ekspertów wykonujących te analizy.

Również kryterium zapasu mocy wymaga ujednolicenia podejścia do uwzględniania mikroinstalacji przyłączonych do sieci nN. Pozostałe kryteria (wytrzymałości zwarciowej, jakości energii) są jednoznaczne.

# **LITERATURA**

- [1] Ustawa Prawo energetyczne. [https://isap.sejm.gov.pl/isap.nsf/download.xsp/WDU19970540348/U/D199703](https://isap.sejm.gov.pl/isap.nsf/download.xsp/WDU19970540348/U/D19970348Lj.pdf) [48Lj.pdf,](https://isap.sejm.gov.pl/isap.nsf/download.xsp/WDU19970540348/U/D19970348Lj.pdf) dostęp 25.11.2021
- [2] Dyrektywa Parlamentu Europejskiego i Rady (UE) 2019/692 z dnia 17 kwietnia 2019 r. zmieniająca dyrektywę 2009/73/WE dotyczącą wspólnych zasad rynku wewnętrznego gazu ziemnego. [https://www.ure.gov.pl/pl/urzad/prawo/prawo](https://www.ure.gov.pl/pl/urzad/prawo/prawo-wspolnotowe/dyrektywy/8853,Dz-U-UE-L-1171-z-03052019.html)[wspolnotowe/dyrektywy/8853,Dz-U-UE-L-1171-z-03052019.html,](https://www.ure.gov.pl/pl/urzad/prawo/prawo-wspolnotowe/dyrektywy/8853,Dz-U-UE-L-1171-z-03052019.html) dostęp 25.11.2021
- [3] Ustawa z dnia 20 lutego 2015 r. o odnawialnych źródłach energii. [https://isap.sejm.gov.pl/isap.nsf/download.xsp/WDU20150000478/U/D201504](https://isap.sejm.gov.pl/isap.nsf/download.xsp/WDU20150000478/U/D20150478Lj.pdf) [78Lj.pdf,](https://isap.sejm.gov.pl/isap.nsf/download.xsp/WDU20150000478/U/D20150478Lj.pdf) dostęp 25.11.2021
- [4] Ustawa z dnia 14 grudnia 2018 r. o promowaniu energii elektrycznej z wysokosprawnej kogeneracji. <https://isap.sejm.gov.pl/isap.nsf/DocDetails.xsp?id=WDU20190000042>
- [5] Rozporządzenie Ministra Gospodarki w sprawie szczegółowych warunków funkcjonowania systemu elektroenergetycznego. [https://www.ure.gov.pl/pl/urzad/prawo/rozporzadzenia/rozporzadzenia](https://www.ure.gov.pl/pl/urzad/prawo/rozporzadzenia/rozporzadzenia-systemo/9488,Rozporzadzenie-w-sprawie-szczegolowych-warunkow-funkcjonowania-systemu-elektroen.html)[systemo/9488,Rozporzadzenie-w-sprawie-szczegolowych-warunkow](https://www.ure.gov.pl/pl/urzad/prawo/rozporzadzenia/rozporzadzenia-systemo/9488,Rozporzadzenie-w-sprawie-szczegolowych-warunkow-funkcjonowania-systemu-elektroen.html)[funkcjonowania-systemu-elektroen.html](https://www.ure.gov.pl/pl/urzad/prawo/rozporzadzenia/rozporzadzenia-systemo/9488,Rozporzadzenie-w-sprawie-szczegolowych-warunkow-funkcjonowania-systemu-elektroen.html) , dostęp 20.11.2021
- [6] **Rozporządzenie Komisji (UE) 2016/631 z dnia 14 kwietnia 2016 r. [6] ustanawiające kodeks sieci dotyczący przyłączenia jednostek wytwórczych** [https://eur-lex.europa.eu/legal](https://eur-lex.europa.eu/legal-content/PL/TXT/PDF/?uri=CELEX:32016R0631&from=CS)[content/PL/TXT/PDF/?uri=CELEX:32016R0631&from=CS,](https://eur-lex.europa.eu/legal-content/PL/TXT/PDF/?uri=CELEX:32016R0631&from=CS) dostęp 24.11.2021
- [7] Kryteria techniczne oceny możliwości przyłączenia jednostek wytwórczych do sieci dystrybucyjnej średniego napięcia TAURON Dystrybucja S.A., [https://www.tauron-dystrybucja.pl/,](https://www.tauron-dystrybucja.pl/) dostęp 24.11.2021
- [8] Wdrożenie wymogów wynikających z Rozporządzenia Komisji (UE) 2016/631 z dnia 14 kwietnia 2016 r. ustanawiającego kodeks sieci dotyczący wymogów w zakresie przyłączenia jednostek wytwórczych do sieci. Procedura pozwolenia na użytkowanie dla modułów wytwarzania typu B o mocy maksymalnej od 0,2 MW

do 10,0 MW oraz typu C o mocy maksymalnej od 10,0 MW do 75,0 MW, przyłączanych do sieci na napięciu poniżej 110 kV. [https://www.tauron](https://www.tauron-dystrybucja.pl/)[dystrybucja.pl/,](https://www.tauron-dystrybucja.pl/) dostęp 24.11.2021

[9] Wdrożenie wymogów wynikających z Rozporządzenia Komisji (UE) 2016/631 z dnia 14 kwietnia 2016 r. ustanawiającego kodeks sieci dotyczący wymogów w zakresie przyłączenia jednostek wytwórczych do sieci. Procedura pozwolenia na użytkowanie dla modułów wytwarzania typu A – do 50 kW mocy zainstalowanej (mikroinstalacje) przyłączanych na Zgłoszenie zgodnie z Art. 7 ust. 8d4 ustawy z dnia 10 kwietnia 1997 r. Prawo energetyczne. [https://www.tauron](https://www.tauron-dystrybucja.pl/)[dystrybucja.pl/,](https://www.tauron-dystrybucja.pl/) dostęp 24.11.2021

### **MICHAEL JONEK, PAWEŁ AKSAMIT**

Faculty of Electrical Engineering, Automatic Control and Informatics Institute of Electric Power Engineering and Renewable Energy

# **MODELOWANIE ROZKŁADU PRĘDKOŚCI ROWERÓW O NAPĘDZIE RĘCZNYM**

**Streszczenie:** Artykuł dotyczy modelowania rozkładów prędkości rowerów o napędzie ręcznym. Przedstawiono pomiary różnicy wzniesień, poziomów elewacji, zależności prędkości od różnicy elewacji, skumulowanego dystansu, zmian odległości w czasie oraz przebiegi gęstości prawdopodobieństwa i prędkości.

### 1. WPROWADZENIE

Kolarstwo jest popularną dyscypliną nie tylko olimpijską, ale również paraolimpijską. Podejmują tę aktywność osoby z różnego typu niepełnosprawnościami, co skutkuje zupełnie inaczej zaprojektowanymi rowerami, które pod względem rozwijanych prędkości mogą różnić się od tradycyjnych rowerów. Pomimo profesjonalizacji sportu osób niepełnosprawnych charakteryzuje go pewna specyfika. U osób z niepełną sprawnością fizyczną funkcjonowanie organizmu jest zaburzone przez dane schorzenie. Pomimo podjęcia bardzo ciężkiej pracy ich rezultaty sportowe nie będą na tak wysokim poziomie, jak u sportowców ponadprzeciętne sprawnych [1]. Z tego powodu postanowiono przebadać zachowania prędkości w rowerach ręcznych.

Podczas dokonywania analiz wykorzystane zostało środowisko MATLAB. Jest ono szeroko stosowane w wielu dziedzinach technicznych do analizy danych, rozwiązywania problemów oraz do eksperymentowania i opracowywania algorytmów, wizualizacji danych [2], [3].

## 2. OBIEKT BADAWCZY

Badania przeprowadzone zostały na rowerach recznych napędzanych siłą kończyn górnych tzw. handbike'ach. Konstrukcje te są pojazdami trójkołowymi, w których użytkownik przebywa w pozycji półleżącej. Zazwyczaj mają one konstrukcję, w której przednie koło napędzane jest przez standardową przekładnię przerzutki. Resztę napędu stanowi łańcuch i ręczna korba. Dźwignie hamulca są zwykle montowane na uchwytach ręcznych ustawionych bez przesunięcia (zamiast naprzemiennie ułożonych pedałów). Cały zespół korby i przednie koło obracają się razem, umożliwiając kolarzowi jednoczesne kierowanie i obracanie korbą. Średnica pojedynczego koła przedniego może być różna

od średnicy pary kół tylnych. Przykładowe zdjęcie roweru pokazano na rysunku 1.

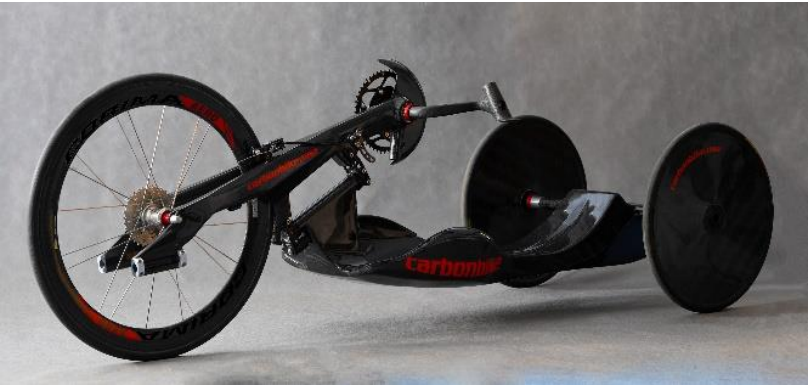

Rys. 1 Wyczynowy rower ręczny leżący [6]

Istnieje kilka różnych typów rowerów ręcznych (pionowe, klęczące, leżące) [4], analizy dotyczą wersji leżącej roweru ręcznego. Dzięki odpowiednio dopasowanej konstrukcji pojazdy te umożliwiają jazdę na rowerze osobom z dysfunkcjami kończyn dolnych. Jeździć na tym sprzęcie można rekreacyjnie, jak i wyczynowo [5]. Paraolimpijczycy na handbike'ach rywalizują w dyscyplinie kolarstwa szosowego. Obecne rowery ręczne wyścigowe ważą około 10 kilogramów i stają się coraz lżejsze. Możliwości ich konfiguracji są bardzo szerokie, co pozwala na bardzo szczegółowe dopasowanie konstrukcji roweru do wymogów użytkowników z niepełnosprawnościami.

# 3. ŹRÓDŁA DANYCH POMIAROWYCH

Próbki danych pochodzą od zawodników z kilkuletnim doświadczeniem w uprawianiu kolarstwa ręcznego, którzy biorą udział w zawodach z cyklu Pucharu Europy, maratonach, półmaratonach i biegach ulicznych na terenie Polski i Europy.

Dane pomiarowe zostały wyeksportowane z liczników zamontowanych na rowerach napędzanych ręcznie w formacie GPX. Plik GPX jest plikiem danych GPS zapisanym w formacie GPS Exchange, który jest otwartym standardem używanym przez wiele urządzeń GPS. Zawiera on dane m. in. o położeniu według długości i szerokości geograficznej, które mogą zawierać punkty orientacyjne, trasy i ślady. Pliki GPX są zapisywane w formacie XML, co umożliwia dogodne importowanie, odczytywanie i analizowanie danych. W plikach GPX przechowywane są trzy rodzaje danych [7]:

− Punkt trasy (WptType) - zawiera współrzędne GPS punktu. Może również zawierać inne informacje opisowe.

- − Trasa (RteType) zawiera listę punktów trasy, które są punktami zwrotnymi lub punktami etapowymi, które prowadzą do celu.
- Ścieżka (TrkType) zawiera liste punktów, które opisują ścieżke [8].

Minimalne właściwości pliku GPX to szerokość i długość geograficzna każdego punktu. Wszystkie inne elementy jak zakres tętna, temperatura powietrza, głębokości wody, parametrów związanych z treningiem uzyskiwanych z dodatkowych mierników są opcjonalne [9].

## 4. ANALIZA WYNIKÓW POMIAROWYCH

Do przeprowadzonych badań wykorzystano pliki GPX z 4 zawodów i treningów parakolarskich. Z każdego pliku GPX zostały wykonane analizy.

- a) by the state  $\frac{1}{\sqrt{2}}$  and  $\frac{1}{\sqrt{2}}$  and  $\frac{1}{\sqrt{2}}$  and  $\frac{1}{\sqrt{2}}$  $c)$  and  $c$  and  $c$  and  $c$  and  $c$  and  $d)$
- 4.1. Wizualizacja tras

*Rys. 2. Przebiegi lokalizacji użyte w badaniach: a) Trasa T1 - European Paracycling Cup UCI Púchov, Słowacja 2019 r. b) Trasa T2 - Maraton kolarski AUDAX Głuchołazy 2019 r. c) Trasa T3 - Bieg 1920 Półmaraton Radzymin 2019 r. d) Trasa T4 - Wisła Malinka 2019 r.*

Wyznaczono mapy przebytej trasy dla wybranych 4 zawodników. Trasy te mieściły się w różnych rejonach Europy. Wyniki zestawiono na rysunku 2.

4.2. Analiza przebiegów różnicy poziomów elewacji

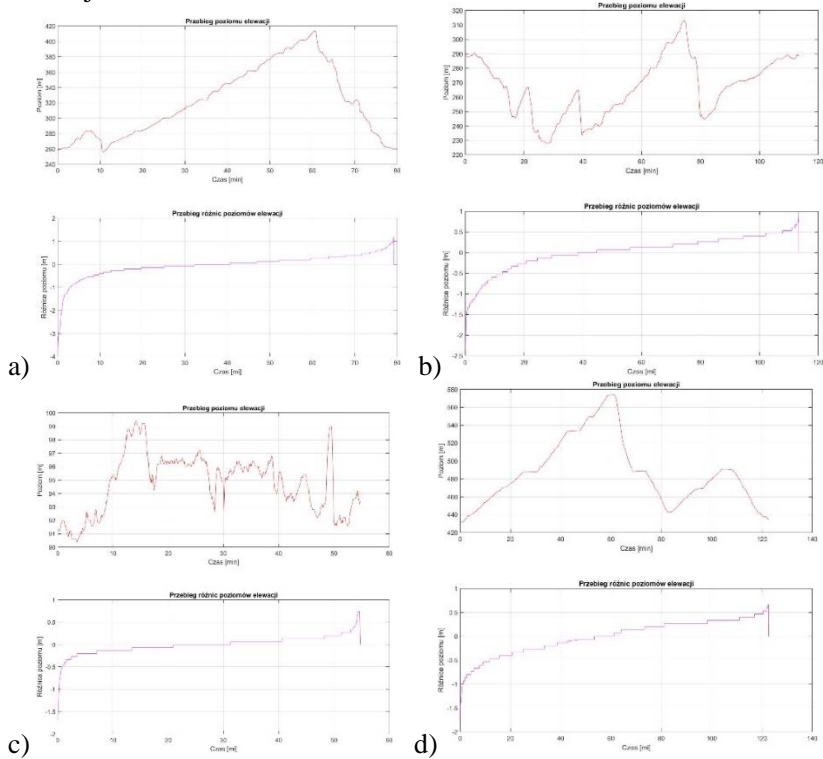

Na podstawie danych lokalizacyjnych wyznaczono przebiegi różnicy elewacji.

*Rys. 3. Przebiegi poziomu elewacji oraz różnicy poziomu elewacji odpowiednio dla tras a) Trasa T1, b) Trasa T2, c) Trasa T3, d) Trasa T4*

Analiza poszczególnych tras pokazuje zróznicowany przebieg poziomów elewacji. Skumulowany przebieg różnicy poziomów zmienia się w granicach od -1,5 do 1.

4.3. Analiza przebiegów dystansu

Na rys. 4 pokazano przebiegi skumulowanego dystansu dla tras T1,T2,T3 i T4. Dodatkowo pokazano również przebieg zmian odległości pomiędzy kolejnymi próbkami.

Różnica odległości zmienia się znacząco w ciągu całej trasy. W przypadku trasy T1 zmiany są w zakresie od 0 do 80 m. Największe wartości przyrostów odległości występują na początku trasy oraz w ostatnich 10 min. W przypadku trasy T2 największe wartości również występują na początku trasy ale dodatkowo w środkowej części. Trasa T2 ma stosunkowo równomierne zmiany odległości w granicach 60-70 m na odcinek. W przypadku trasy T4 największe wartości występują w graniach 60-80 min oraz w ostatnich 10 min trasy

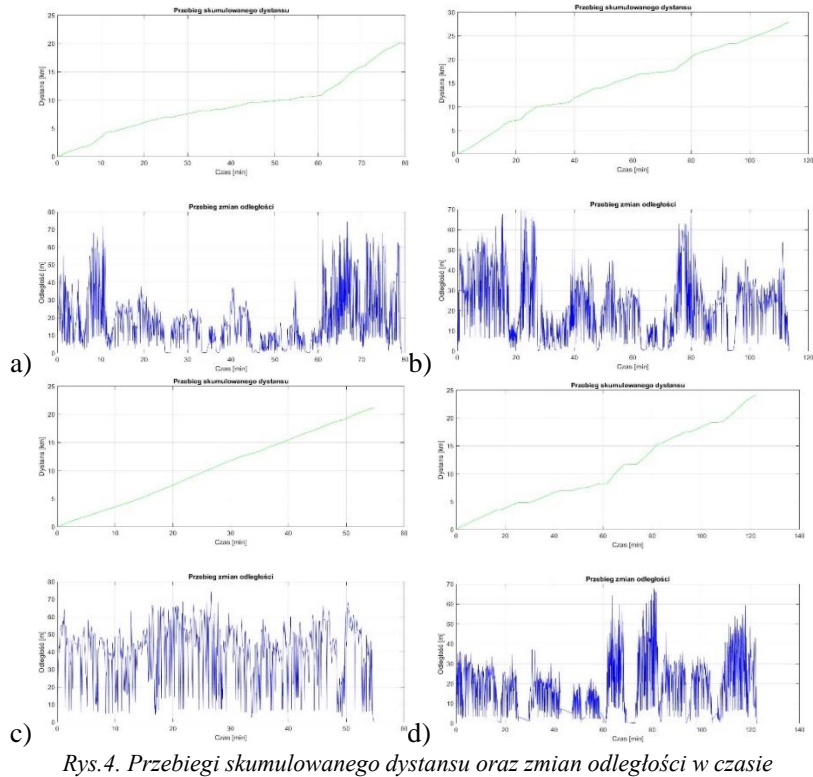

*odpowiednio dla tras T1 do T4.*

## 4.4. Analiza zależności prędkości od różnicy elewacji

Z punktu widzenia oceny charakteru trasy zaproponowano model zmian prędkości w zależności od różnicy elewacji.

Do modelowania użyto funkcji tangens hiperboliczny z 3 punktami swobody. Model ma następującą postać:

$$
v(\Delta h) = k \left[ 1 + \tanh\left(\frac{\Delta h - h_0}{\beta}\right) \right] \tag{1}
$$

gdzie:

*v –* prędkość,

Δh – różnica elewacji,

k,  $\Delta h$ ,  $h_0$  – parametry modelu

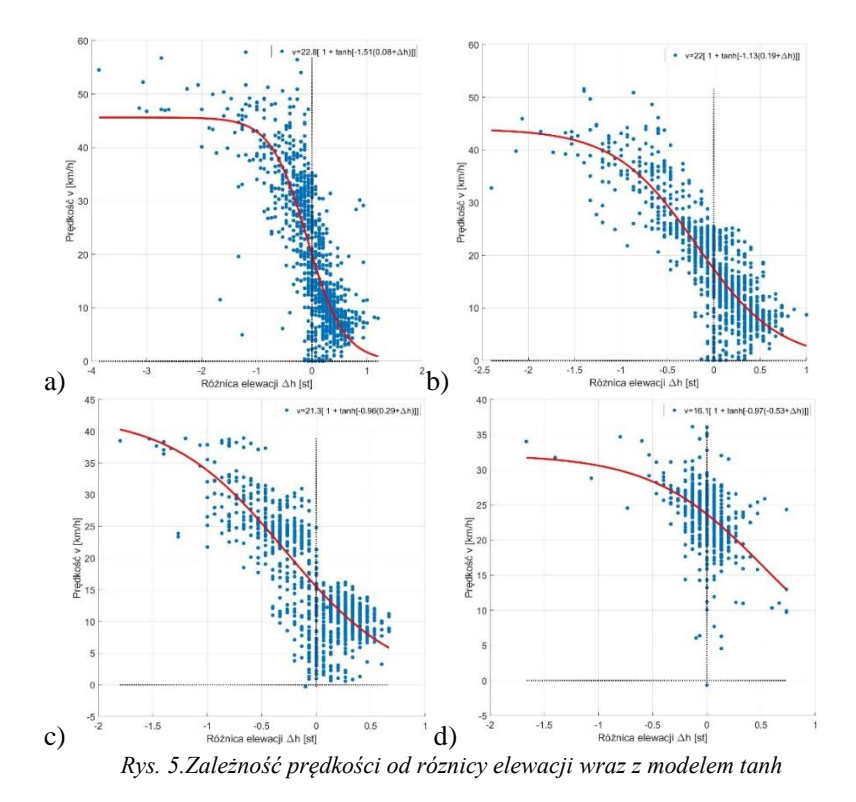

Na rys.3. pokazano przebiegi prędkości w zależności od różnicy elewacji. Na wykresie pokazano również równania zawierające wartości parametrów modelu. Porównanie wykazuje dość dobre dopasowanie. Interesujące jest to, że parametr *k* wskazuje na punkt przegięcia w modelu i wynosi on w granicach 21-22 dla pierwszych 3 tras oraz 16 dla trasy T4. Zależność pozwala na powiązanie charakteru trasy i jej trudności z dyspozycyjnością zawodnika. Dla dużych ujemnych wartości przyrostu elewacji – związanych ze spadkiem - prędkość jest większa, i osiąga wartości maksymalne. Z kolei dla dodatnich przyrostów elewacji prędkość dąży do zera.

4.5.Analiza rozkładów gęstości prawdopodobieństwa prędkości

W celu oceny charakteru jazdy dokonano również oceny gęstości prawdopodobieństw prędkości na poszczególnych trasach. Rozkłady te zawierają szereg mod wynikających z profilu zawodnika.

Podczas dopasowania użyto od 1 do 5 funkcji składowych. W każdym przypadku analizowano współczynnik determinacji. Następnie wybrano model, który zawierał dopasowanie najbliższe jedności. W przypadku tras T1, T2, T4 było to 4 składowa a współczynnik dopasowania zmieniał się w granicach 0,75 do 0,97. W przypadku trasy T3 były to trzy składowe, a współczynnik determinacji wynosił 0,98. Na wykresie wyraźnie uwypuklona może być mniejsza liczba składowych ponieważ niektóre z nich mogą mieć bardzo dużą szerokość i niską wartość i reprezentują ogólną średnią składową prędkości na poziomie kilku km/h. Do optymalizacji użyto metody Neldera-Meada z 8 punktami swobody.

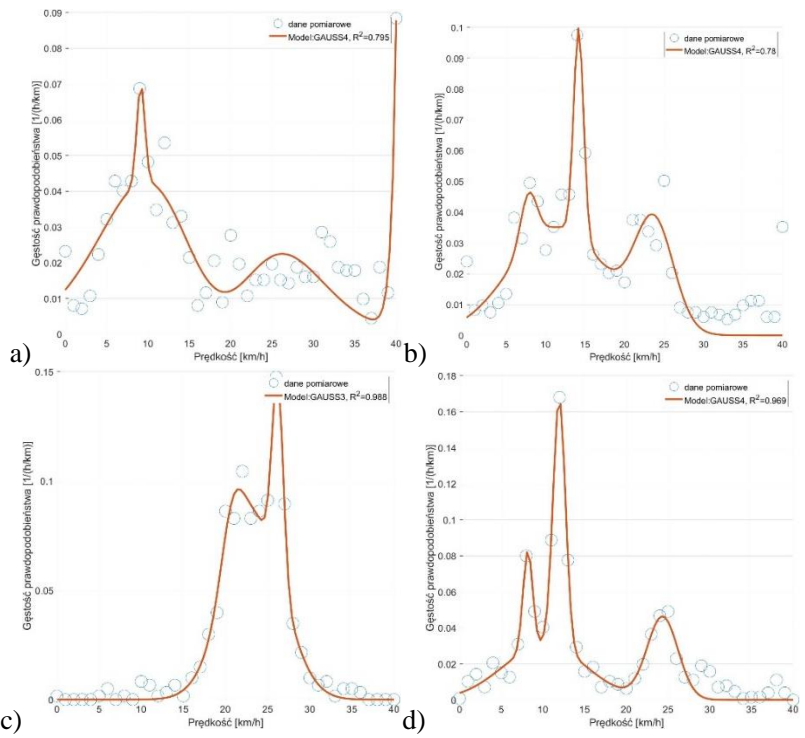

*Rys. 6. Wykres gęstości prawdopodobieństwa wraz z dopasowaniem będącym sumą składowych gaussowych*

Do modelowania użyto równania:

$$
P(v) = \sum_{i=1}^{N} \frac{1}{\sqrt{2\pi} \sigma_i} e^{\frac{(v - \mu_i)^2}{2\sigma_i^2}}
$$
 (2)

gdzie:

N – liczba składowych gaussopodobnych,

P(v) – gęstość prawdopodobieństwa,

 $\sigma_i$  – odchylenia standardowe składowych,

 $\mu_i$  - wartości średnie wskazujące na lokalizację mod.

Przedstawione wyniki wskazują, że zawodnicy stosują określone profile prędkości podczas jazdy. Użycie funkcji sumy składowych normalnych może zostać wykorzystane do oceny charakteru zawodników oraz indywidualnych strategii pokonywania dystansów.

### 5. WNIOSKI

Z analizowanych danych wnika, że zawodnicy pokonywali trasy o zróżnicowanym poziomie wzniesień. Od tych o płaskim nachyleniu (różnica wzniesień poniżej 10 m — Rys. 3c), do tras gdzie przewyższenie przekraczało 150 m — Rys. 3a. Przebiegi skumulowanego dystansu oraz zmian odległości w czasie z danych pomiarowych wykazują jednostajną charakterystykę pokonanego dystansu lub zmienną w przypadku górzystego profilu trasy. Zależność prędkości od różnicy elewacji może zostać aproksymowana przy użyciu funkcji tangens hiperboliczny z trzema parametrami. Rozkłady gęstości prawdopodobieństwa prędkości mogą zostać aproksymowane przy użyciu sumy składowych normalnych o dwóch parametrach każdy. W przypadku przedstawionych pomiarów uzyskaliśmy 2-4 składowych. Wskazuje to na profilowanie zawodników oraz stosowanie indywidualnych strategii, które są również stosowane w rzeczywistych treningach [10, 11]. Przedstawione rezultaty wskazują na możliwość wykorzystania takich modeli do oceny charakteru zawodników oraz ich łączenia z profilem trasy.

# **BIBLIOGRAFIA**

[1] GRACZ J.: Współczesny sport wyczynowy – próba analizy psychologicznej [w:] Sport na przełomie tysiącleci: szanse i nadzieje. Salezjańska Organizacja Sportowa RP, Warszawa 2019.

[2] DYBAŁA J., GAŁĘZIA A., JASIŃSKI M.: Pakiet Matlab. Wprowadzenie w środowisko. Politechnika Warszawska Instytut Podstaw Budowy Maszyn, Warszawa 2016.

[3] WESSEL P., LUIS F.: The GMT/MATLAB Toolbox. Geochem. Geophys. Geosyst Volume 18, Issue 2, 2017.

[4] Adaptive Sports. Handcycling, strona Wheelchair Sports Federation,

www.wheelchairsportsfederation.org/adaptive-sports/handcycling, 8 listopad 2021. [5] Adapted Sports. Handcycling Basics, strona firmy Invacare International GmbH, www.passionatepeople.invacare.eu.com/handcycling-basics-handcycling-right/, 9 listopad 2021.

[6] Galeria zdjęć firmy Carbonbike, profil facebook carbonbike.pl,

www.facebook.com/carbonbikepl-171435659542135/photos/, 9 listopad 2021.

[7] GPX, strona WikiOpenStreetMap, https://wiki.openstreetmap.org/wiki/GPX, 14 listopad 2021.

[8] GPX 1.1 Schema Documentation, strona Topografix,

www.topografix.com/gpx/1/1/, 14 listopad 2021.

[9] Read GPX file, strona Help Centre MathWorks,

www.mathworks.com/help/map/ref/gpxread.html#bt9ecy9-1, 16 listopad 2021. [10] IKEDA H., TOYAMA T., MAKI D., SATO K. NAKANO E, Cooperative step-climbing strategy using an autonomous wheelchair and a robot, Robotics and Autonomous Systems, Vol. 135, 2021,

[11] OSMOTHERLY P.G., THOMPSON E., RIVETT D.A., HASKINS R., SNODGRASS S.J. Injuries, practices and perceptions of Australian wheelchair sports participants, Disability and Health Journal, Vol. 14, Is.2, 2021

# **ZASTOSOWANIE KASKADOWEGO REGULATORA PI-PD NA POTRZEBY ZDALNIE STEROWANEGO DWUKOŁOWEGO ROBOTA MOBILNEGO**

**Streszczenie:** W rozdziale opisano projekt budowy zdalnie sterowanego dwukołowego robota mobilnego działającego na zasadzie wahadła odwróconego. Dzięki zastosowaniu kaskadowego regulatora PI-PD robot ten jest w stanie utrzymywać stan równowagi będąc w pozycji pionowej. Algorytm sterowania pozwala użytkownikowi sterować wartością oraz kierunkiem prędkości poruszania się robota. W tym celu stworzona została również aplikacja na urządzenie mobilne, która umożliwia bezprzewodową komunikację ze sterownikiem robota.

### 1. WPROWADZENIE

Pojęcie robot po raz pierwszy użyte zostało w roku 1920 przez czeskiego pisarza Karel'a Ĉapka, który wykorzystał je w swojej sztuce pt. R.U.R., chcąc nim opisać rozumne istoty stworzone przez ludzi z syntetycznej substancji organicznej. Robotyka jest obecnie jedną z najbardziej prosperujących dziedzin nauki. Roboty obecne są nie tylko w przemyśle, medycynie, czy rolnictwie, ale znalazły również zastosowanie w naszym życiu codziennym. Coraz większa ich ilość sterowana jest za pomocą sygnałów EEG [1, 2, 3, 4]. Istniejące obecnie rozwiązania robotów dwukołowych to między innymi: ArduRoller, czyli dwukołowy robot o drewnianej konstrukcji. Robot oparty jest o Arduino Uno, do którego dołączono Ardumoto Shield (sterownik silników). Projekt ten wyposażono w dwa czujniki w oddzielnych modułach: żyroskop (Gyro Breakout Board – ADXRS613) oraz akcelerometr (Accelerometer Breakout Board – ADXL203CE). Robot ten przestawia najprostsze rozwiązanie budowy robota balansującego. Nie zawiera on enkoderów na silnikach, dlatego nie można sterować jego położeniem. Jedyne zadanie jakie realizuje to utrzymywanie równowagi na podstawie kąta wychylenia zmierzonego za pomocą czujników. Zalety robota to: prosta i niedroga konstrukcja, budowa robota nie wymaga dużego nakładu pracy i wiedzy. Wady robota to: brak enkoderów na silnikach, brak możliwości sterowania położeniem robota, silniki o niskiej wydajności. Kolejny robot z tej grupy to B-Robot, który posiada konstrukcję, która w całości została wykonana na drukarce 3D. Dzięki temu jest on bardzo estetyczny i lekki. Jednostką centralną robota jest Arduino Leonardo. Robot został wyposażony w możliwość sterowania jego ruchem poprzez aplikację na smartfona. Połączenie robota ze smartfonem odbywa się poprzez sieć WiFi. Moduł jaki wykorzystano w projekcie to MPU-6050, który jest zintegrowanym układem posiadający akcelerometr oraz żyroskop. Brobot wyróżnia się tym, iż zamiast zwykłych silników szczotkowych DC, zastosowano w nim silniki krokowe NEMA17. Dzięki temu nie ma potrzeby stosowania enkoderów, a sam robot uzyskuje dużą moc ze względu na wysoki moment obrotowy silników krokowych. Zalety robota to: duża moc robota dzięki zastosowaniu silników krokowych, brak konieczności stosowania enkoderów, możliwość sterowania ruchem robota z poziomu smartfona, estetyczna i lekka konstrukcja. Wady robota to: wysoka cena elementów, potrzeba posiadania drukarki 3D lub złożenia zlecenia na wykonanie konstrukcji. Arduino Bot to jedno z najbardziej profesjonalnych rozwiązań budowy robota balansującego. Robot został wykonany przez Jasona Short'a, który jest pracownikiem firmy 3DRobotics. Konstrukcja robota została w pełni wykonana na drukarce 3D. Sam robot wyposażony został między innymi w: silniki Pololu 2284 z wbudowanymi enkoderami i przekładniami, moduł GPS, antenę radiową (w celu sterowania robotem za pomocą pilota radiowego), moduł wyposażony w żyroskop i akcelerometr: 3D Robotics APM 2.5 Autopilot, moduł sterowania silnikami Ardumoto Shield. Zastosowanie enkoderów na silnikach umożliwia sterowanie ruchem robota i zdolność poruszania się robota po pochyłych nawierzchniach. Dzięki modułowi GPS można odczytywać dokładną lokalizację robota, a także zadawać trasę po jakiej ma on się poruszać. Zalety robota to: bardzo estetyczne wykonanie; elementy i przewody zostały ukryte w obudowie co uniemożliwi uszkodzenie elementów lub przypadkowe zerwanie przewodu, możliwość sterowania ruchem robota, możliwość nadawania trasy i odczytywania pozycji robota poprzez moduł GPS. Wady robota to: **p**otrzeba posiadania drukarki 3D lub złożenia zlecenia na wykonanie konstrukcji.

## 2. ZASADA DZIAŁANIA ROBOTA

Zasada działania balansującego robota mobilnego opracowywanego w Laboratorium Neuroinformatyki i Systemów Decyzyjnych Politechniki Opolskiej jest ściśle związana z zasadą działania odwróconego wahadła umieszczonego na ruchomym wózku napędzanym za pomocą silnika. W przypadku robota będącego obiektem badań, różnica polega na tym, że robot ten może przemieszczać się po płaszczyźnie kartezjańskiej, natomiast wahadło odwrócone na ruchomym wózku jest ograniczone do przemieszczania się jedynie w jednej osi, względem której następuje zmiana kąta wychylenia wahadła. Dzięki temu problematyka związana ze stabilizacją wahadła odwróconego przekłada się bezpośrednio na problematykę utrzymywania równowagi balansującego robota mobilnego, a to umożliwia wykorzystanie literatury, która opisuje zagadnienia dotyczące wahadła odwróconego [5]. Robot balansujący jest obiektem niestabilnym, nieliniowym i

stosunkowo łatwym w budowie, a to czyni go ciekawym obiektem badań. Ze względu na jego budowę, gdzie jedyny kontakt z podłożem mają koła robota znajdujące się w jednej osi, nie jest on w stanie osiągnąć pozycji stabilnej. Możliwe jest natomiast, wykorzystując odpowiednie sterowanie, utrzymywanie pozycji robota jak najbliżej wartości zadanej. Wymaga to również wiedzy o aktualnym stanie robota w postaci pewnych wielkości fizycznych odczytanych z sensorów. Takim sposobem utrzymywania równowagi charakteryzują się roboty dynamicznie stabilne.

### 3. ROBOT MOBILNY

Podczas prowadzonych prac badawczych wykonano mechaniczną konstrukcję robota w skład, której wchodzą: główna konstrukcja nośna, obudowa robota, mocowania silników, mocowania elementów elektronicznych i przycisków, dokonano doboru elementów elektronicznych i elektromechanicznych oraz ich wzajemnego połączenia zgodnie z wcześniej wykonanym schematem ideowym; opracowano algorytm sterujący, utworzono kod programu w języku C, a następnie zaimplementowano program w sterowniku robota; stworzono aplikację na urządzenie przenośne, która umożliwi zdalne sterowanie robotem za pomocą bezprzewodowej technologii Bluetooth. Główne założenia projektowe to: utrzymywanie stanu równowagi niezależnie od kąta nachylenia podłoża (w granicach od -15 do +15 stopni), odporność na działanie sił zewnętrznych w postaci lekkich pchnięć i próby wytrącenia robota ze stanu równowagi, możliwość przemieszczania się robota po płaskiej i pochyłej nawierzchni, wykorzystanie oddzielnych napędów na każde z dwóch kół, aby można było przemieszczać się robotem w dwóch osiach, możliwość zdalnego sterowania ruchem robota. Podczas projektowania robota balansującego powstawało wiele różnych konstrukcji prototypowych, które z biegiem czasu stawały się coraz bardziej optymalne. Jeden z prototypów został przedstawiony na rys. 1. Niestety okazało się, że konstrukcja ta była zbyt ciężka, a silniki zbyt słabe co objawiało się tym, że robot był w stanie powracać do stanu równowagi tylko jeśli kąt wychylenia znajdował się w granicach ±7°.

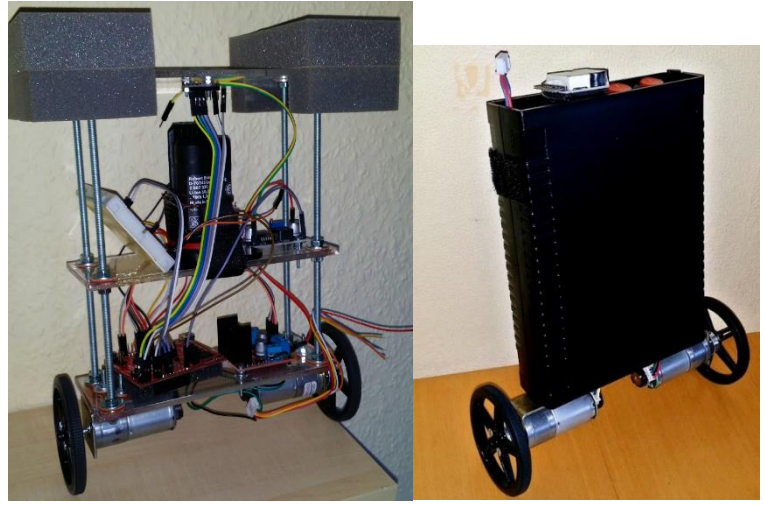

*Rys. 1. Prototyp (zdjęcie po lewej stronie) oraz finalna wersja mobilnego robota balansującego (zdjęcie po prawej stronie)*

Niemożność wychylenia się robota o większy kąt skutkowała wolnym powracaniem robota do położenia początkowego w przypadku wystąpienia jakichś zewnętrznych zakłóceń. Również prędkość maksymalna silników nie była satysfakcjonująca. Konstrukcja robota ze względu na to, że była konstrukcją otwartą stwarzała ryzyko uszkodzenia modułów elektronicznych lub przewodów. Dlatego zdecydowano się na inne rozwiązanie. Wykorzystano plastikową obudowę na elektronikę firmy Kradex, która pełniła rolę zarówno konstrukcji nośnej jak i obudowy robota. Dzięki temu sam robot stał się lżejszy i bardziej odporny na zabrudzenia oraz uderzenia. Silniki zostały zamocowane do podstawy korpusu robota za pomocą metalowych kątowników, a wały silników wyposażono w aluminiowe huby (przejściówki), które umożliwiły montaż plastikowych kół firmy Pololu. Koła te posiadają ogumienia przez co robot nie ślizga się po podłożu, a to bardzo ułatwia regulację obiektem. W podstawie korpusu zamieszczone zostały również dwie diody: niebieska i czerwona, które wprowadzają jedynie efekty wizualne, natomiast czerwona dioda pełni również funkcję informowania użytkownika o stanie połączenia komputera ze sterownikiem. Górna podstawa robota wyposażona została w dwa włączniki główne: jeden do załączania zasilania silników, a drugi do załączania zasilania części logicznej. Dodatkowo umieszczone zostały dwa mniejsze przełączniki, które umożliwiają przełączanie się pomiędzy trybami sterowania robotem poprzez port USB i programator Arduino lub bezprzewodowo za pomocą modułu Bluetooth. W pierwszym przypadku z pomocą przychodzą cztery wejścia pinowe, pełniące rolę portu szeregowego. Umożliwiają one również programowanie robota, dzięki czemu nie ma potrzeby ingerowania we wnętrze konstrukcji. Obok czerwonych

przełączników zasilania znajdują się również: miernik poziomu naładowania baterii oraz złącze umożliwiające ten pomiar, ale służące również do ładowania baterii. Wnętrze robota ilustruje rys. 2., na którym widoczne jest rozmieszczenie elementów elektronicznych. Strategiczne położenie ma akumulator będący źródłem zasilania całego pojazdu. Umiejscowienie najcięższego elementu jakim jest akumulator, na samym szczycie robota, znacznie ułatwiło jego regulację. Dzięki temu zwiększono bezwładność górnej części robota, co oznacza, że część ta mniej chętnie zmienia swoje położenie. Dolna część natomiast została odciążona co za pośrednictwem silników umożliwiło przyspieszenie reakcji robota na zakłócenia zewnętrzne. Wszystkie elementy widoczne na rys. 2. przytwierdzono najpierw do przezroczystej płytki z akrylowego szkła, a następnie płytka ta została zamontowana w obudowie robota.

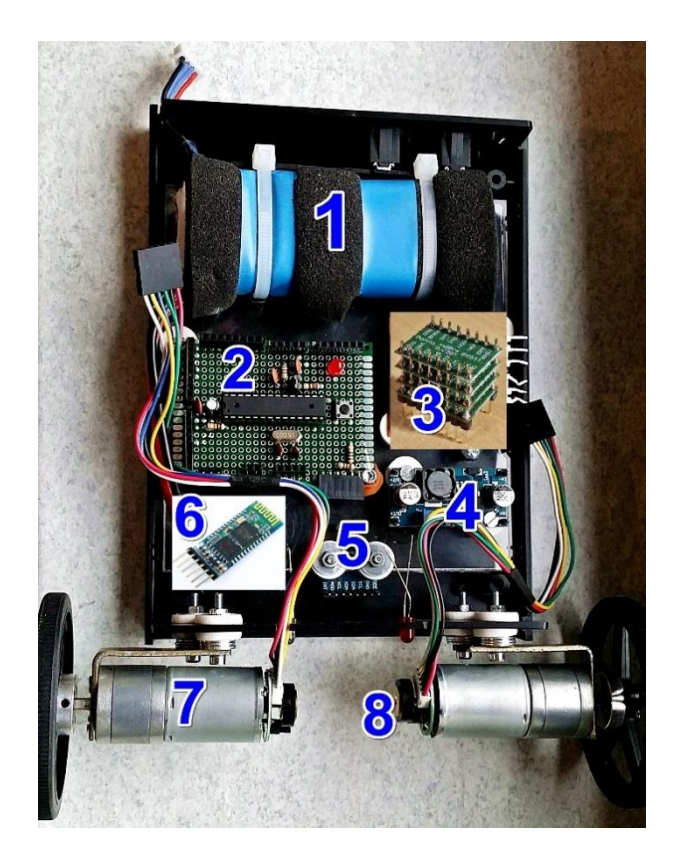

*Rys. 2. Wnętrze robota wraz z rozmieszczeniem jego podzespołów; 1 – akumulator Li-pol, 2 – sterownik robota z mikroprocesorem, 3 – sterownik silników, 4 – przetwornica obniżająca napięcie, 5 – czujnik wychylenia kątowego, 6 – moduł bluetooth, 7 – silnik z przekładnią, 8 - enkoder*

| <b>Parametry</b>  | Wartości        |
|-------------------|-----------------|
| Wysokość robota   | 240 mm          |
| Szerokość robota  | 198 mm          |
| Grubość robota    | 70 mm           |
| Wysokość korpusu  | 185 mm          |
| Szerokość korpusu | 135 mm          |
| Grubość korpusu   | $40 \text{ mm}$ |
| Średnica kół      | 70 mm           |
| Waga robota       | 894 g           |

*Tabela 1. Podstawowe parametry mechaniczne robota*

Jedynym elementem wykonawczym tzw. aktuatorem robota, są silniki. Aby robot był w stanie utrzymywać pozycję pionową należało dobrać silniki o odpowiedniej prędkości obrotowej i odpowiednim momencie obrotowym. Prędkość obrotowa ma wpływ na szybkość reakcji robota i odporność na zakłócenia zewnętrzne, a moment siły zapewnia wystarczającą moc by w przypadku dużego wychylenia robota móc go sprowadzić z powrotem do pozycji pionowej. Ze względu na wysoką jakość produktów firmy Pololu zdecydowano się na zakup silników tej właśnie marki i dlatego robot wyposażony został w dwa silniki 25Dx52L zasilane napięciem 12 V. Posiadają one przekładnie o przełożeniu 34:1 dzięki czemu można uzyskać maksymalny moment obrotowy o wartości 0,84 Nm. Maksymalna prędkość obrotowa silników po przekładni wynosi 290 RPM (Rotation Per Minute – z ang. obroty na minutę), co jest wystarczające by móc właściwie regulować kąt wychylenia robota. Silniki te posiadają również wbudowane enkodery co jest dużą zaletą, gdyż nie ma potrzeby trudzenia się z mocowaniem odpowiednich enkoderów na wałach silników. Wyżej opisany silnik należy do grupy silników wysokiej mocy co oznacza, że w zamian za dużą wartość momentu obrotowego jaką są one w stanie wygenerować, pobierają duże ilości prądu. Aby móc dostarczyć tyle energii do silników, wymagane jest wydajne źródło zasilania. Z tego powodu zdecydowano się na akumulator typu Li-pol (litowo-polimerowy), który charakteryzuje się dużą wartością prądu rozładowania. Posiada on wysoką wydajność oraz pojemność przy jednocześnie stosunkowo małych wymiarach i wadze. Mikroprocesor ATmega328p został wyposażony we wszystkie potrzebne elementy do jego prawidłowego działania takie jak: rezonator kwarcowy, filtr zasilania przycisk RESET i diodę sygnalizacyjną. Dzielnik napięcia w postaci dwóch rezystorów 2 kΩ i 1 kΩ znajdujących się na nóżce nr 3 mikroprocesora, umożliwia podłączenie modułu Bluetooth. Sterownik ten został zaprojektowany pod konkretne
zastosowanie jakim jest sterowanie robotem mobilnym, dlatego porty wyjścia i wejścia zostały umieszone w taki sposób, aby móc wygodnie podpiąć pozostałe moduły elektroniczne. Sposób rozmieszczenia portów na płytce sterownika przedstawia rys. 3. Oznaczenia znajdujące się w nawiasach odpowiadają poszczególnym numerom nóżek mikroprocesora ATmega, natomiast pozostałe oznaczenia są adekwatne do oznaczeń stosowanych na platformie Arduino Uno. Do szyn  $V_{cc}$  i GND, które są widoczne na rysunku, wpina się zasilacz zewnętrzny, który służy do zasilania płytki oraz pozostałych modułów elektronicznych podpiętych pod te szyny.

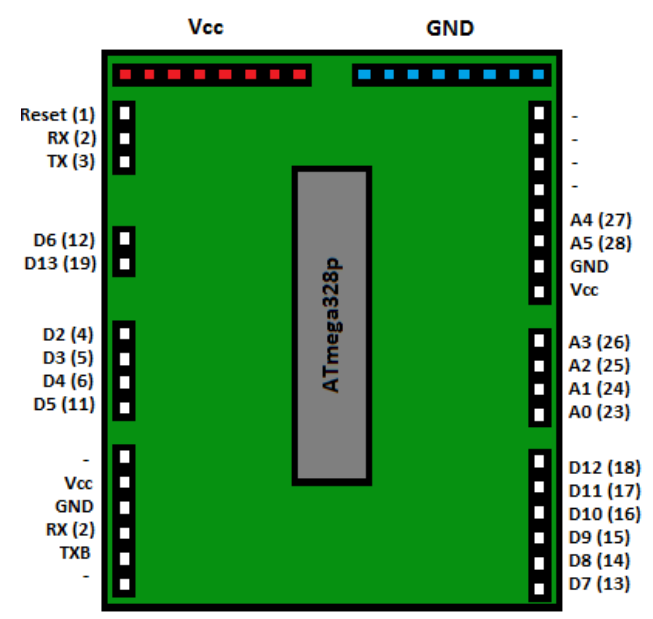

*Rys. 3. Rozmieszczenie portów mikroprocesora na płytce sterownika*

Aby móc sterować kierunkiem oraz prędkością obrotów silników potrzebny jest układ, który jest w stanie wygenerować sygnał PWM. Układ taki powinien posiadać dwa kanały, aby móc oddzielnie sterować dwoma silnikami. Każdy z kanałów powinien również być w stanie przewodzić chwilowy prąd o wartości 5,6 A. Przetestowano dwa moduły zawierające sterowniki: L298 – dwukanałowy sterownik oparty na tranzystorach bipolarnych, TB6612FNG (firmy Pololu) – dwukanałowy sterownik silników oparty na tranzystorach typu MOS. Przebiegi otrzymane podczas testowania każdego ze sterowników przedstawiają wykresy na rysunkach 4. i 5. Podczas badań obu modułów skupiono się na pomiarze prędkości silnika i napięcia wyjściowego sterownika w zależności od współczynnika wypełnienia sygnału PWM. Jako pierwszy podczas prowadzonych badań został przetestowany moduł ze

sterownikiem L298. W tym celu zbudowano układ pomiarowy, który składał się ze sterownika silników, Arduino Uno, silnika, enkoderów oraz miernika. Za pomoca terminala portu szeregowego podawano do Arduino zadaną wartość wspłóczynnika wypełnienia sygnału PWM w postaci jednego bajtu. Następnie sterownik Arduino odpowiednio interpretując tę wartość przekazywał ją w postaci sygnału PWM na sterownik silników L298, który z kolei generował proporcjonalny sygnał PWM w celu sterowania silnikiem. Prędkość obrotową odczytano za pomocą enkodera silnika, a pomiar napięcia wykonano prostym multimetrem. Analizując otrzymane wykresy z rys. 4. łatwo wyróżnić, wiele wad: nieliniowość – napięcie wyjściowe sterownika nie jest wprost proporcjonalne do współczynnika wypełnienia sygnału PWM, brak możliwości uzyskania niskich prędkości obrotowych silnika, mały zakres możliwości sterowania prędkością obrotową silników, przy  $f_{\text{pwm}} = 122$  Hz, silniki startują dopiero przy 16% wypełnienia sygnału PWM, wzrost częstotliwości sygnału PWM powoduje spadek wydajności, niska sprawność sterownika (spadek napięcia około 1,45 V na kanał), brak możliwości osiągnięcia maksymalnej predkości silników.

Wymienione wady sterownika L298 mogą wynikać z tego, że bazuje on na sterowanych prądowo tranzystorach bipolarnych, których czasy przełączania sa znacznie dłuższe niż w przypadku tranzystorów MOSFET. Wzrost częstotliwości sygnału PWM powoduje, że tranzystory te nie otwierają i nie zamykają się całkowicie, a to z kolei jest powodem strat mocy. Spadek napięcia natomiast wynika z zasady działania tranzysorów bipolarnych. Wady sterownika L298 niestety nie pozwalają na zastosowanie go w projekcie balansującego robota mobilnego. W kolejnym kroku zbadano sterownik TB6612FNG firmy Pololu korzystając z tego samego stanowiska pomiarowego. Zestawienie dokonanych pomiarów w postaci wykresów przedstawia rys. 5.

Wyniki pomiarowe sterownika TB6612FNG w przeciwieństwie do sterownika L298, pozwalają wyróżnić wiele zalet: liniowość układu – napięcie wyjściowe jest wprost proporcjonalne do współczynnika wypełnienia sygnału PWM, to samo dotyczy prędkości obrotowej silnika, możliwość uzyskania niskich prędkości obrotowych, pełny zakres możliwości sterowania prędkością obrotową silnika, silniki startują przy niespełna 10% wypełnienia sygnału PWM, wzrost częstotliwości sygnału PWM nie powoduje znaczącego spadku sprawności sterownika, spadek napięcia wywołany elementami elektronicznymi sterownika wynosi 0,24 V, osiągnięto maksymalną prędkość obrotową silników

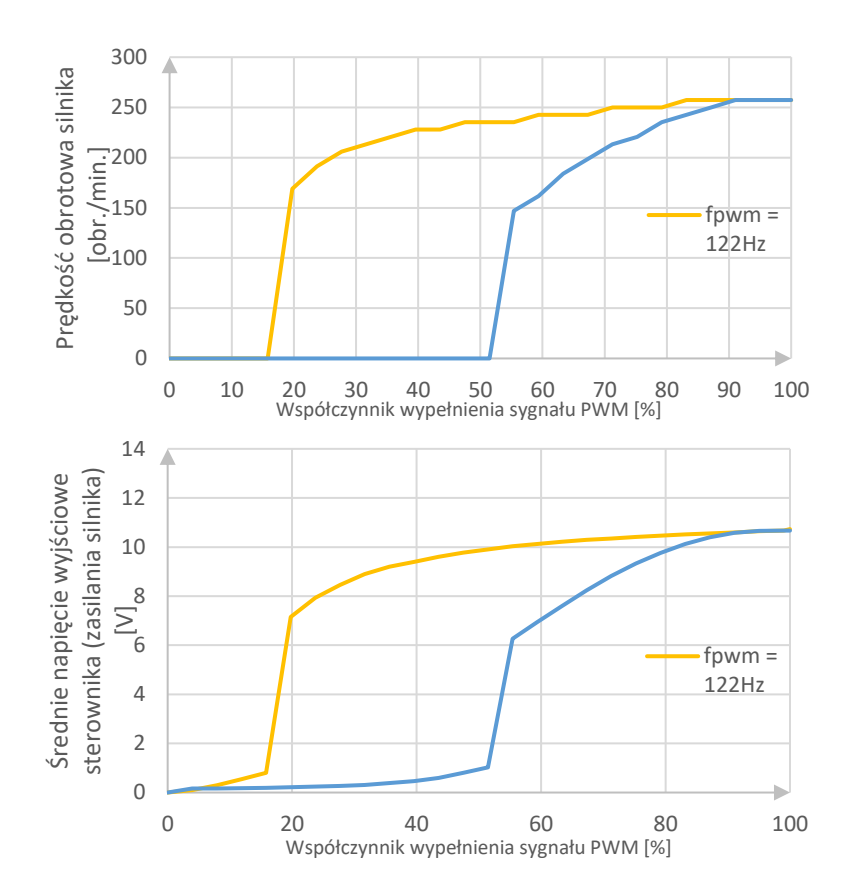

*Rys. 4. Wykresy powstałe podczas badania sterownika L298, przedstawiające prędkość obrotową silnika i napięcie wyjściowe sterownika w zależności od współczynnika wypełnienia sygnału PWM*

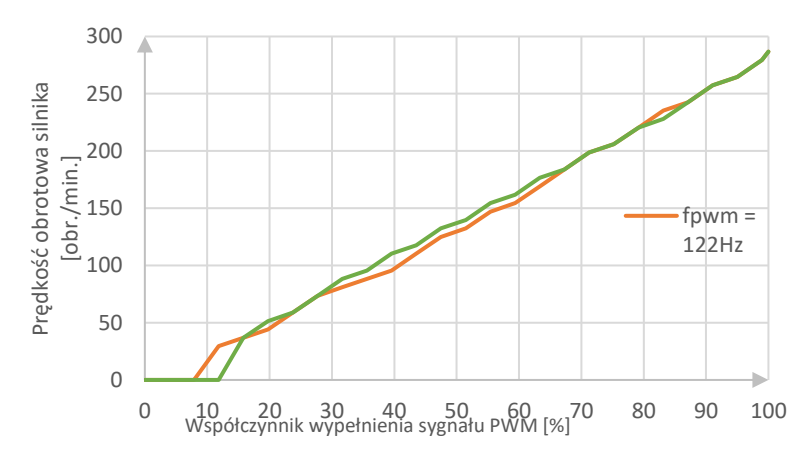

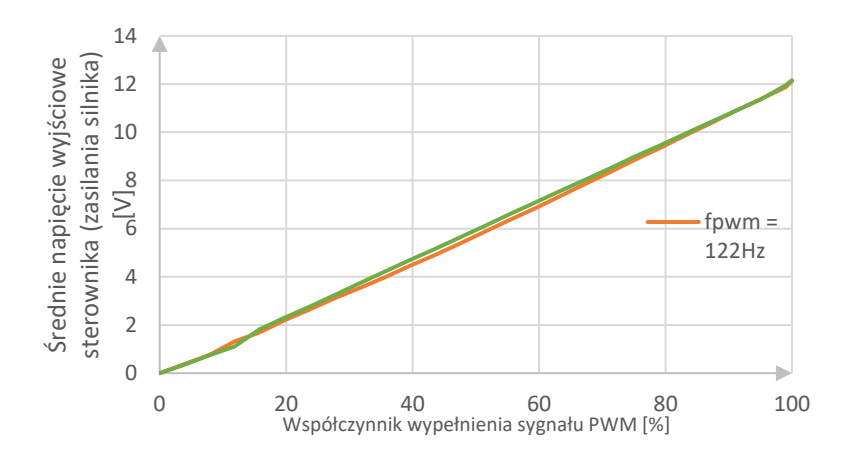

*Rys. 5. Wykresy powstałe podczas badania sterownika TB6612FNG, przedstawiające prędkość obrotową silnika i napięcie wyjściowe sterownika w zależności od współczynnika wypełnienia sygnału PWM*

Zdecydowano się zastosować sterownik firmy Pololu. Niestety maksymalny prąd wyjściowy sterownika jest zbyt niski by obsłużyć silniki, które w momencie gwałtownych zmian kierunku obrotów są wstanie pobierać chwilowy prąd o wartości 5,6 A. Dlatego w celu zwiększenia wydajności sterownika silników połączono w obwód równoległy cztery układy TB6612FNG. Układy te składają się z tranzystorów typu MOSFET charakteryzujące się bardzo dużą szybkością przełączania, dlatego nawet przy dużych częstotliwościach sygnały PWM, układy te są w stanie pracować synchronicznie. Dzięki połączeniu równoległym prąd pobierany przez silnik zostaje podzielony równomiernie na cztery części. Tym sposobem uzyskano sterownik o maksymalnym ciągłym prądzie wyjściowym równym 4,8 A. Natomiast chwilowy maksymalny prąd wyjściowy wzrósł do wartości 12,8 A. Przedstawiona modyfikacja nie ma wpływu na charakterystyki sterownika przedstawione na rys. 5.

Jako czujnik do pomiaru wychylenia kątowego robota służy moduł MPU6050. MPU6050 jest to układ, który łączy w sobie 3-osiowy żyroskop, 3-osiowy akcelerometr oraz cyfrowy termometr. Układ ten pozwala na pomiar przyspieszeń oraz prędkości kątowych w trzech osiach. Do komunikacji bezprzewodowej wykorzystano uniwersalny moduł Bluetooth HC-05 z portem szeregowym. Interfejs ten do komunikacji wykorzystuje napięcie zasilania 3.3 V dlatego w celu połączenia mikroprocesora z modułem HC-05 należy stosować dzielnik napięcia z 5 V na 3.3 V. Dzielnik ten znajduje się na płytce sterownika robota. Akumulator Li-pol wykorzystany w owym projekcie charakteryzuje się napięciem nominalnym o wartości 11,1 V. Niestety takim napięciem nie można zasilać części logicznej układu elektronicznego robota. Z tego powodu wykorzystano przetwornicę

impulsową LM2596, która umożliwia regulację napięcia wyjściowego za pomocą potencjometru w przedziale od zera do wartości napięcia wejściowego. Dzięki temu można zasilić wszystkie moduły elektroniczne napięciem 5 V. Należy zauważyć że mikroprocesor ATmega328p firmy Atmel zawiera tylko dwa porty do obsługi przerwań zewnętrznych sprzętowych, znajdujące się na pinach 4 i 5 (piny D2 i D3 na płytce sterownika robota). Są to przerwania obsługiwane z bardzo dużą prędkością, dlatego też wykorzystano je do obsługi enkoderów, które podczas dużych prędkości obrotowych silników, generują sygnał prostokątny o wysokiej częstotliwości. Porty A4 i A5 służą do obsługi magistrali I<sup>2</sup>C i połączono je z modułem MPU6050 w celu dokonywania pomiarów kąta wychylenia robota.

Główna pętla programu robota wykonuje się cyklicznie z częstotliwością 100Hz. Wartość ta jest stała i wymagana do prawidłowego działania regulatora robota, filtru komplementarnego i innych części kodu. Cały program napisany w języku C został podzielony na moduły, z których każdy jest odpowiedzialny za określone funkcje robota. Można wyróżnić następujące moduły: BalancingRobotArduino.cpp – główny moduł programu, który zawiera funkcje main(), MPU6050.cpp – moduł odpowiedzialny za odczyt danych z czujnika MPU6050 oraz za filtr komplementarny, Encoder.cpp – moduł, którego zadaniem jest pomiar położenia i prędkości obrotowej kół robota, Motors.cpp – moduł odpowiedzialny za sterowanie silnikami, PID.cpp – moduł realizujący regulator PID, Settings.cpp – moduł zawierający wszystkie stałe wartości różnego rodzaju parametrów wykorzystanych w kodzie robota.

## 3.1. POMIAR KĄTA WYCHYLENIA ROBOTA

Odczyt danych z modułu MPU6050 odbywa się poprzez szeregową, dwukierunkową magistralę I<sup>2</sup>C składającej się z dwóch linii: danych i zegara. W celu jej obsługi wykorzystano bibliotekę Wire udostępnioną przez twórców platformy Arduino. Poprzez odczyt odpowiednich rejestrów modułu MPU6050 uzyskano surowe dane opisujące w sposób pośredni przyspieszenia liniowe w trzech osiach oraz prędkości obrotowe wokół wszystkich trzech osi. Dane te poddano przeskalowaniu według współczynników, których wartość zależy od ustawienia pól bitowych FS\_SEL oraz AFS\_SEL zawartych w rejestrach GYRO\_CONFIG i ACCEL\_CONFIG. Pola te określają czułość czujnika i im większa jest ich wartość tym większą uzyskujemy dokładność pomiaru, ale niestety wiąże się to ze spadkiem zakresu pomiarowego. Pole bitowe FS\_SEL służy do ustawiania czułości żyroskopu, natomiast pole AFS\_SEL określa czułość akcelerometru. Możliwe do uzyskania zakresy pomiarowe przedstawia tabela 2.

| <b>FS_SEL</b> | <b>Zakres</b><br>pomiarowy        | <b>AFS_SEL</b> | <b>Zakres</b><br>pomiarowy |
|---------------|-----------------------------------|----------------|----------------------------|
|               | $\pm$ 250 $^{\circ}\!/\mathrm{s}$ |                | $\pm$ 2 g                  |
|               | $\pm$ 500 $\degree$ /s            |                | $\pm$ 4 g                  |
|               | $\pm$ 1000 $\degree$ /s           | 2              | $\pm$ 8 g                  |
|               | $\pm 2000$ %                      |                | $\pm 16$ g                 |

*Tabela 2. Zakresy pomiarowe żyroskopu i akcelerometru modułu MPU6050 w zależności od ustawień pól bitowych FS\_SEL oraz AFS\_SEL*

Po odpowiednim skonfigurowaniu czujnika i przeskalowaniu danych otrzymano dosłowne wartości przyspieszeń liniowych i prędkości obrotowych. Na akcelerometr działa stałe przyspieszenie ziemskie. W momencie bezruchu robota w pozycji odbiegającej od pionu w taki sposób jak pokazano to na rys. 6., przyspieszenie ziemskie przedstawione jest przez akcelerometr w postaci dwóch przyspieszeń w osi x i osi z. Aby móc określić wychylenia kątowe na podstawie informacji uzyskanych przez akcelerometr skorzystano z funkcji trygonometrycznych. Przekształcenie przyspieszenia na wychylenie kątowe przedstawiono za pomocą wzoru 1.

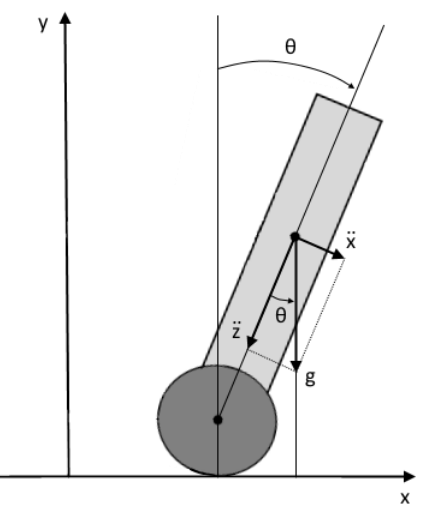

*Rys. 6. Rysunek przedstawia przyspieszenia działające na robota będącego w pozycji innej niż pionowej*

$$
\theta = \arctg\left(\frac{\ddot{x}}{\ddot{z}}\right) \frac{180}{\pi} \tag{1}
$$

gdzie:  $\theta$  – kąt wychylenia robota wyznaczony na podstawie  $\ddot{x}$  – przyspieszenie akcelerometru w osi x,<br>  $\ddot{z}$  – przyspieszenie akcelerometru w osi z ̈ – przyspieszenie akcelerometru w osi z.

We wzorze 1. zastosowano przekształcenie wartości kąta z postaci radianowej do postaci stopniowej. Umieszczenie modułu MPU6050 w obudowie robota w określonej orientacji przestrzennej wymaga, by kąt wychylenia robota wyznaczany był wokół osi y. Wykresy na rys. 7. przedstawiają trzy różne sposoby pomiaru kąta wychylenia: pomiar za pomocą akcelerometru; pomiar za pomocą żyroskopu; pomiar za pomocą obu powyższych czujników z wykorzystaniem filtru komplementarnego.

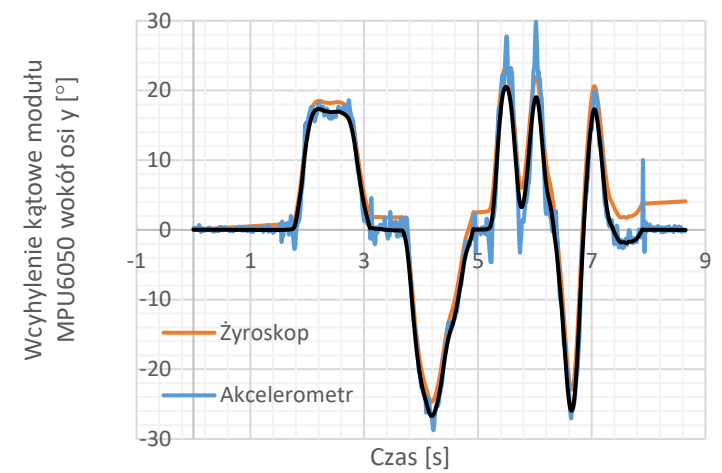

*Rys. 7. Wykres przedstawiający pomiar kąta wychylenia z wykorzystaniem żyroskopu i akcelerometru znajdujących się w module MPU6050. Wartość parametru ε dla filtru komplementarnego wynosi 0,004*

Rys. 7. ukazuje ciągle powiększający się błąd całkowania danych z żyroskopu (dryf żyroskopu) oraz szum akcelerometru. Dzięki fuzji i filtracji danych z obu czujników uzyskano wiarygodny pomiar kąta wychylenia, pozbawiony wyżej wymienionych zakłóceń.

### 3.2. POMIAR POŁOŻENIA I PRĘDKOŚCI ROBOTA

Pomiar położenia robota realizowany jest poprzez zliczanie impulsów z enkoderów umieszczonych na silnikach. W tym celu wyjścia z kanałów A enkoderów połączone zostały z wejściami D2 i D3 sterownika robota. Są to jedyne wejścia cyfrowe, które są w stanie obsługiwać zewnętrzne przerwania sprzętowe. Mikrokontroler reaguje jedynie na zbocza narastające i opadające kanałów A enkoderów. W

momencie powstania przerwania na kanale A jednego z enkoderów, w zależności od stanu sygnału na kanale B następuje inkrementacja bądź dekrementacja zmiennej przechowującej informacje o ile impulsów i w jakim kierunku nastapił obrót wału silnika. Stosowanie metody enkodera obrotowego (mikrokontroler reaguje na zbocze narastające i opadające kanału A lub B) do pomiaru położenia powoduje dwukrotne zmniejszenie rozdzielczości pomiaru, co w rezultacie daje 816 impulsów na jeden obrót wału po przekładni. Uzyskuje się wartość prędkości obrotowej kół robota w postaci:

$$
\dot{\varphi} = \frac{P}{10ms} = 100P \frac{1}{s} \tag{2}
$$

gdzie:  $\dot{\varphi}$ = – prędkość obrotowa kół robota, P – ilość impulsów odczytanych z enkoderów.

Wartości prędkości obrotowej i położenia kątowego kół robota są proporcjonalne do prędkości i przemieszczenia robota, dlatego wartości te są bezpośrednio wykorzystane w regulatorach robota. Aby wyeliminować nieprzyjemne dźwięki generowane przez silniki i wywołane sygnałem PWM, zdecydowano się zastosować sygnał PWM o częstotliwości przekraczającej wartość 20 kHz, dzięki czemu dźwięki te będą niesłyszalne dla człowieka. Sterowanie prędkością silników odbywa się poprzez wykorzystanie funkcji analogWrite(pin,value), która przyjmuje wartość współczynnika wypełnienia w granicach od 0 do 255, gdzie 0 oznacza zatrzymanie silników, a 255 maksymalną prędkość silników. Wartość ta jest ustawiana przez regulatory zaimplementowane w sterowniku robota.

#### 3.3 REGULACJA KASKADOWA

Robot będący obiektem badań jest w stanie utrzymywać równowagę oraz przemieszczać się dzięki zastosowaniu regulatora kaskadowego PI-PD. Kaskada ta została przedstawiona na rys. 8. Do jej budowy wykorzystano regulator proporcjonalno-różniczkujący od wychylenia kątowego oraz regulator proporcjonalno-całkujący od prędkości obrotowej kół robota, która przekłada się na prędkość przemieszczania się robota. Stosowanie konfiguracji regulatorów z rys. 8 umożliwia wygodne zadawanie prędkość obrotowej kół, a dzięki temu możliwe jest sterowanie ruchem robota. Dzięki stosowaniu kaskady możliwe jest również proste ograniczenie maksymalnej i minimalnej wartości kąta wychylenia, którą będzie w stanie samoczynnie osiągnąć robot.

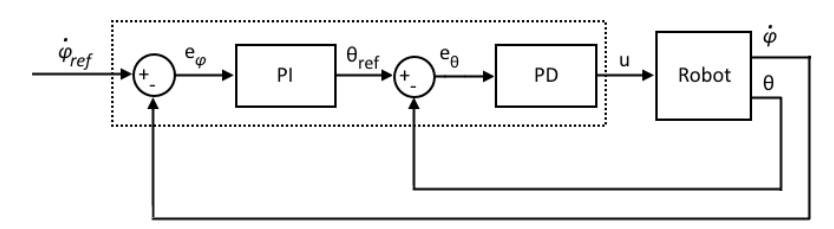

*Rys. 8. Regulacja kaskadowa umożliwiająca utrzymywanie równowagi i przemieszczanie się robota*

Zasadę działania regulatora z rys. 8. można przedstawić w następujących krokach: podanie zadanej prędkości obrotowej kół robota, pomiar prędkości obrotowej kół robota, wyznaczenie zadanego kąta wychylenia na podstawie zmierzonej i zadanej wartości prędkości obrotowej kół robota, pomiar kąta wychylenia robota, wyznaczenie wartości współczynnika wypełnienia sygnału PWM na podstawie zmierzonej i zadanej wartości kąta wychylenia. Takie rozwiązanie spowodowało, że robot w momencie wystąpienia zakłócenia z zewnątrz w postaci pchnięcia, reaguje podobnie jak człowiek. Reakcja ta polega na stawianiu oporu sile działającej z zewnątrz i pochylaniu się w kierunku przeciwnym niż działająca siła. Również przyspieszanie robota przypomina zachowanie sprintera w momencie startu biegu. Podczas zmiany wartości prędkości zadanej kół robota, robot pochyla się w kierunku, w którym ma się przemieszczać. W trakcie projektowania regulatora kaskadowego robota postanowiono wprowadzić kilka modyfikacji w celu zwiększenia jakości regulacji. Jedną z nich jest wykorzystanie metody anti-windup. W momencie wytrącenia robota ze stanu równowagi, robot ten aby przeciwdziałać zewnętrznej sile próbował osiągnąć zbyt duże wartości kata wychylenia co skutkowało jego wywróceniem się. Stosowanie metody anti-windup eliminuje to zjawisko. Zwykłe ograniczenie całki regulatora PI okazało się niewystarczające i wprowadzało niechciane ograniczenia. Wymagało ono bowiem ograniczenie całki do małych wartości kąta wychylenia co ograniczało również maksymalny kąt nachylenia podłoża na jakim robot byłby w stanie utrzymywać równowagę. Dlatego zdecydowano się na wykorzystanie metody anti-windup. Jeśli wartość maksymalna/minimalna współczynnika wypełnienia sygnału PWM zostanie przekroczona to powstały nadmiar/niedomiar zostaje odjęty od zgromadzonej wartości całki reprezentowanej przez zmienną integral. Kolejna modyfikacja polega na eliminacji szpilek powstających na wyjściu regulatora na skutek częstych zmian zadanej wartości kąta wychylenia robota. Rozpatrując równanie 3. można zauważyć, że zmiana zadanej wartości kąta wychylenia ma wpływ na wartość uchybu.

$$
\frac{de_{\theta}}{dt} = \frac{d\theta_{ref}}{dt} - \frac{d\theta}{dt} \tag{3}
$$

Po przyjęciu, że wartość zadana jest stała w czasie otrzymuje się:

$$
\frac{de_{\theta}}{dt} = -\frac{d\theta}{dt} \tag{4}
$$

Aby pozbyć się niechcianych szpilek postanowiono w części różniczkującej reagować jedynie na zmianę wartości sygnału zmierzonego zamiast na zmianę wartości uchybu regulacji. Pomiar wykorzystany w części różniczkującej jest pobierany bezpośrednio z żyroskopu, aby pominąć drobne opóźnienia wprowadzane przez filtr komplementarny. Zmienna w zaprojektowanej aplikacji: externalDerivativeValue zawiera pomiar prędkości kątowej uzyskanej z żyroskopu i jest ona dzielona przez wartość 100 ze względu na to, że pomiar z żyroskopu jest wyrażany w °/s, a regulator pożąda pomiaru wyrażonego w °/10ms, zgodnie z cyklem wykonywania programu. Aby można było zmieniać nastawy regulatora w czasie rzeczywistym w trakcie działania układu, należało zmienić zasadę sumowania kolejnych wartości uchybu w członie całkującym w taki sposób, aby łącznie z wartością uchybu sumowany był również współczynnik wzmocnienia ki. Można to uczynić dlatego, że spełnione jest następujące równanie:

$$
K_i \int e(t)dt = \int K_i e(t)dt
$$
 (5)

Modyfikacja ta została zrealizowana w kodzie, gdzie do wartość zmiennej integral, w każdej kolejnej iteracji dodawana jest wartość iloczynu współczynnika wzmocnienia k<sup>i</sup> oraz uchybu regulacji. Dzięki takiemu rozwiązaniu zmiana wartości k<sup>i</sup> podczas działania robota, tzn. w momencie kiedy została już zgromadzona pewna wartość w zmiennej integral, nie powoduje przeregulowania wartości wyjściowej.

#### 3.4. REGULATOR POŁOŻENIA ROBOTA

Robot jest w stanie utrzymywać stałą pozycję i wracać do niej w przypadku jeśli zostanie z niej wytrącony. Przesuniecie ręczne robota o określony odcinek skutkuje jego samoczynnym powrotem do pozycji początkowej. Jest to możliwe dzięki zastosowaniu regulatora proporcjonalnego od położenia robota. Położenie to zapisywane jest przez zmienną w programie robota, która zlicza ilość impulsów z enkoderów. Regulator P na podstawie położenia robota wyznacza odpowiednią wartość prędkości zadanej kół, która z kolei podawana jest na wejście regulatora kaskadowego. Układ ten został przedstawiony na rys. 10. Podczas sterowania ruchem robota w przód lub w tył za pomocą odpowiedniego urządzenia z interfejsem HMI (ang. Human Machine

Interfaces), regulator ten jest nieużywany gdyż wartość prędkości zadanej jest wybierana na panelu HMI. Po zatrzymaniu robota następuje zerowanie zmiennej przechowującej dane na temat położenia robota. Dzięki temu w chwili zatrzymania robota, robot ten wznawia zliczanie impulsów z enkoderów i utrzymuje położenie, w którym nastąpiło jego zatrzymanie. W celu utrzymywania stałej orientacji przestrzennej robota balansującego, należy również zważać na to, aby robot ten nie obracał się mimowolnie. Dlatego wprowadzono do układu regulacji kolejny regulator typu PD, który na podstawie różnicy położenia obu silników robota wyznacza korektę sygnału sterującego otrzymanego na wyjściu regulatora kaskadowego. Wartość wyznaczona przez regulator PD jest odejmowana od wartości sygnału sterowania otrzymanej z regulatora kaskadowego, która podawana jest na jeden z silników, a dodawana jest do wartości sygnału sterowania podawanej na drugi z silników. Aby móc sterować obrotami robota z poziomu panelu HMI, powyższy regulator jest wyłączany i korekta sygnału sterowania silnikami dokonywana jest za pomocą stałej określonej wartości. Przykładowo, aby robot jadąc w przód skręcał jednocześnie w prawą stronę tzn. obracał się zgodnie z ruchem wskazówek zegara, należy zwiększyć prędkość obrotową lewego koła o pewną wartość oraz zmniejszyć prędkość obrotową prawego koła o tą samą wartość co zostało zilustrowane na rys. 9. Zwiększenie i zmniejszenie prędkości obrotowej poszczególnych kół można osiągnąć poprzez zwiększenie i zmniejszenie wartości współczynników wypełnienia sygnałów PWM podawanych na sterownik silników.

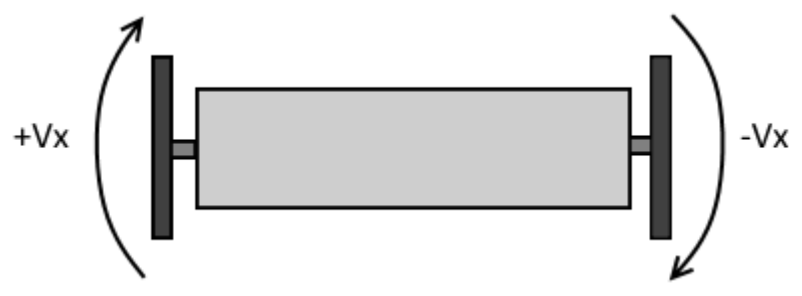

*Rys. 9. Sterowanie ruchem obrotowym robota balansującego (widok robota z góry)*

#### 3.5. SCHEMAT UKŁADU REGULACJI

Układ regulacji przedstawiony na rys. 10 umożliwia utrzymywanie równowagi robota i to nawet przy nieznacznym nachyleniu podłoża. Dzięki niemu robot jest również odporny na zewnętrzne zakłócenia w postaci lekkich pchnięć i prób wytrącenia robota ze stanu równowagi. Istnieje możliwość wprowadzenia do układu jedynie dwóch wartości: zadanej prędkości obrotowej kół robota oraz korygującego współczynnika wypełnienia sygnału PWM, a dzięki temu użytkownik ma możliwość sterowania ruchem robota. Filtry dolnoprzepustowe zastosowane w układzie eliminują niedoskonałości enkoderów i sprawiają, że ruchy robota są płynne.

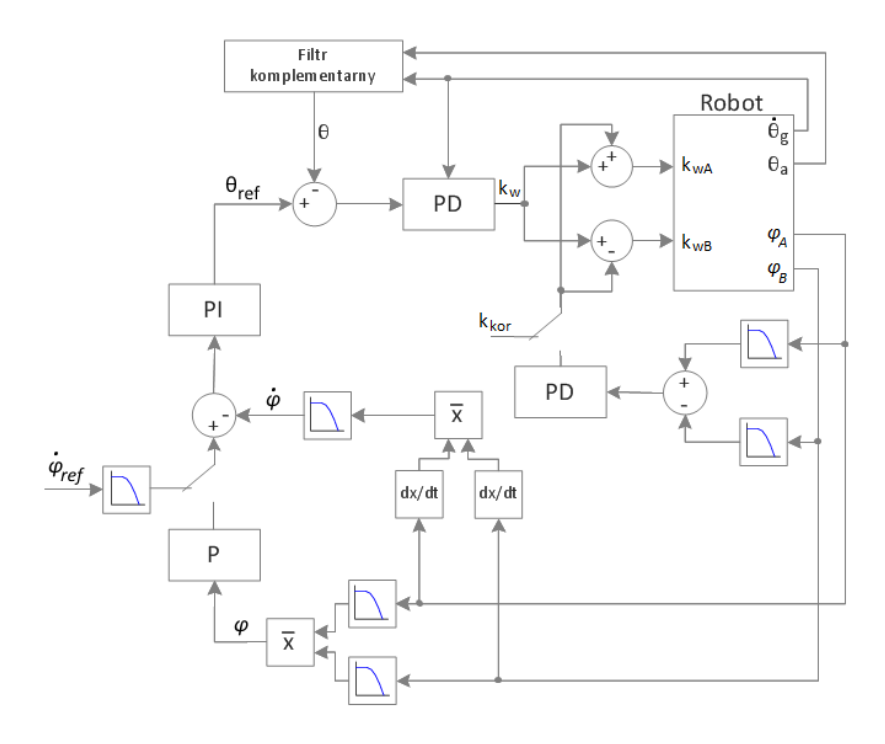

*Rys. 10. Schemat układu regulacji robota balansującego; θ – kąt wychylenia robota uzyskany z filtru komplementarnego,* ̇ *– prędkość kątowa wychylenia robota odczytana z żyroskopu, θ<sup>a</sup> – kąt wychylenia robota odczytany z akcelerometru, θref – zadany kąt wychylenia robota, φ – położenie kątowe kół robota,* ̇ *– prędkość obrotowa kół robota, φA – położenie kątowe koła A robota, φB – położenie kątowe koła B robota,* ̇ *– zadana prędkość obrotowa kół robota, k<sup>w</sup> – współczynnik wypełnienia sygnału PWM, kwA – współczynnik wypełnienia sygnału PWM dla silnika A, kwB – współczynnik wypełnienia sygnału PWM dla silnika B, kkor – korygująca wartość współczynnika wypełnienia sygnału PWM*

#### 3.6. INTERFEJS UŻYTKOWNIKA

Sterowanie ruchem robota odbywa się poprzez wydawanie poleceń z poziomu HMI. W tym celu zostały stworzone dwie aplikacje użytkowe: pierwsza umożliwiająca sterowanie robotem z poziomu komputera i druga pozwalająca wydawanie poleceń dla robota z wykorzystaniem smartfona. Obie wysyłają informację do sterownika robota poprzez port szeregowy i jest ona przedstawiona w następującym formacie (6):

 $SaTb$  (6)

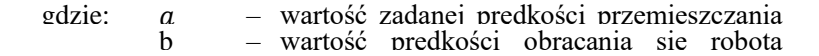

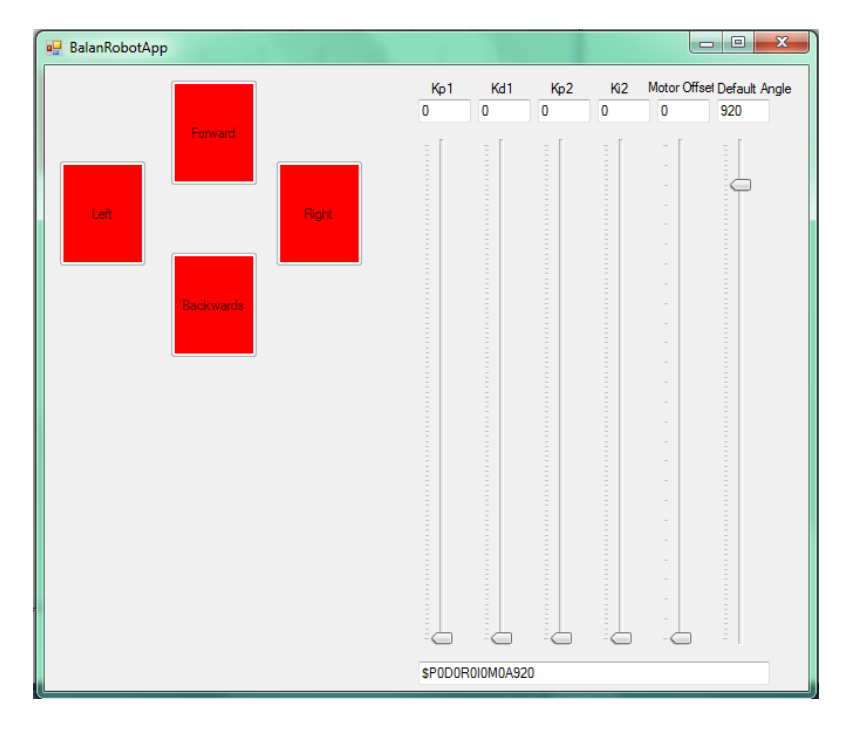

*Rys. 11. Program komputerowy umożliwiający sterowanie ruchem robota oraz dobór nastaw regulatorów robota*

Panel HMI przedstawiony na rys. 11. został stworzony w języku C# za pomocą narzędzia programistycznego Microsoft Visual Studio 2013. Cztery czerwone przyciski umożliwiają sterowanie ruchem robota w przód, tył, lewo i prawo. Wciśnięcie przycisku Forward lub Backwards ustawia określoną w programie wartość prędkości zadanej i wpisuje ją w parametr a ze wzoru 6. Natomiast wciśniecie przycisku Left lub Right ustawia określoną wartość parametru b. Prawa część panelu HMI została wypełniona przez sześć suwaków. Patrząc z lewej, pierwsze cztery służą do doboru nastaw regulatora kaskadowego, kolejny umożliwia eliminację strefy nieczułości silników, a ostatni ustawia wartość kąta wychylenia

robota będącego w idealnym położeniu pionowym. Informacja o nastawach regulatora jest wysyłana portem szeregowym jedynie raz w momencie wystąpienia zmiany położenia suwaków. Format informacji wygląda następująco (7):

$$
$PCDdRelfMgAh \tag{7}
$$

 $c, d, e$ , – wartości nastaw regulatora kaskadowego,

g<br>h g – offset silników,

100 m h – wartość kąta wychylenia robota będącego w idealnym

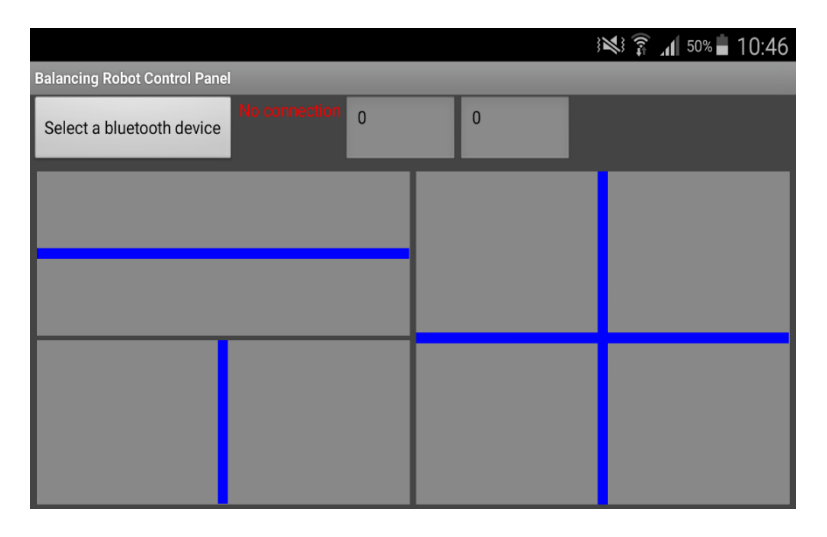

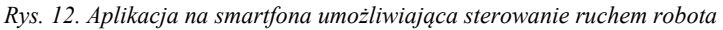

Rys. 12. przedstawia panel HMI aplikacji BalanRobotApp utworzonej za pomocą narzędzia MIT App Inventor 2, służącego do tworzenia aplikacji na urządzenia mobilne. Przycisk Select a bluetooth device pozwala wybrać urządzenie, z którym ma nastąpić wymiana danych za pomocą technologii bluetooth. W przypadku robota będzie to moduł HC-05. Informacja o stanie połączenia bezprzewodowego jest wyświetlana obok przycisku. Dwa suwaki znajdujące się w lewej części panelu umożliwiają płynne sterowanie kierunkiem i prędkością przemieszczania się robota oraz jego ruchem obrotowym. Prawa część panelu HMI została wypełniona przez dwu osiowy suwak, który łączy w sobie funkcjonalność dwóch suwaków znajdujących się po lewej stronie. Powodem zastosowania suwaka dwuosiowego jest brak funkcji multitouch, która pozwalałaby jednocześnie sterować dwoma różnymi suwakami za pomocą dwóch palców. Niestety narzędzie MIT App Inventor 2 pozwala użytkownikom korzystanie z aplikacji jedynie za pomocą jednego palca. Informacja o stanach suwaków jest wysyłana bezprzewodowo do modułu HC-05 robota, a następnie portem szeregowym do sterownika robota. Jest ona wysyłana w formacie przedstawionym we wzorze 6, z częstotliwością 10 Hz.

#### 4. PRACE EKSPERYMENTALNE

#### 4.1. DOBÓR NASTAW REGULATORÓW

W pierwszej kolejności dobrane zostały nastawy regulatora PD będącego częścią regulacji kaskadowej. Jego nastawy wyznaczono metodą Zieglera-Nicholsa poprzez eksperymentalne wyznaczenie proporcjonalnego wzmocnienia krytycznego i pomiar okresu oscylacji robota. Następnie przy pomocy programu komputerowego, dobrano nastawy regulatora PI oraz skorygowano nastawy regulatora PD i dzięki temu uzyskano prawidłowo działającą regulację kaskadową robota. Ostatecznie, również metodą prób i błędów wyznaczono wzmocnienia regulatorów położenia P i korygującego PD. Każda zmiana parametrów filtrów dolnoprzepustowych zastosowanych w programie robota wymaga również zmiany wartości nastaw regulatorów. Zastosowano następujące nastawy regulatorów: regulator kaskadowy PI-PD:  $K_{p1} = 0.0086$ ;  $T_{i1} =$ 0,423; K<sub>p2</sub> = 20,7; T<sub>d2</sub> = 0,0764, regulator położenia P: K<sub>p</sub> = -0,9, regulator korygujący orientację robota PD:  $K_p = 0.67$ ,  $T_d = 10.7$ .

#### 4.2. UTRZYMYWANIE RÓWNOWAGI

Nastawy regulatorów robota nie są nastawami optymalnymi co można zauważyć analizując wykresy z rys. 13. Dodatkowe zakłócenia wprowadzają znaczące luzy na przekładniach silników, które mają negatywny wpływ na działanie robota. W trybie balansowania kąt wychylenia robota mieści się w przedziale od -3 do 3 stopni, a położenie robota oscyluje pomiędzy wartościami -1 do 1,5 cm względem pozycji początkowej. Są to wartości niewielkie, a sam robot zachowuje się stabilnie. Można zauważyć również pewną powtarzalność w ruchach robota.

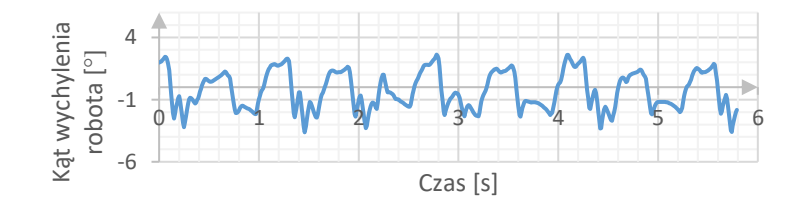

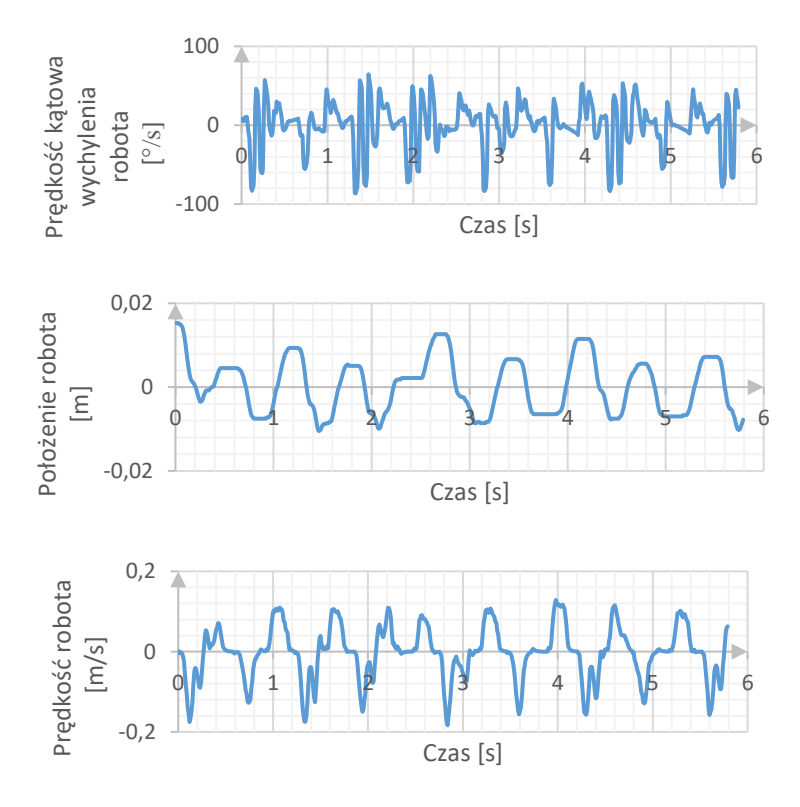

*Rys. 13. Wykresy przedstawiające zachowanie robota w momencie utrzymywania równowagi w pozycji pionowej na płaskiej nawierzchni*

# 4.3. ODPORNOŚĆ NA ZAKŁÓCENIA

Robot balansujący będący przedmiotem badań jest odporny na wpływ zewnętrznych zakłóceń w postaci lekkich pchnięć dłonią czy zderzeń z przeszkodami. Dokonano pomiaru podstawowych wielkości fizycznych opisujących ruch robota w przypadku wystąpienia zakłócenia (rys. 14). Lekkie pchnięcia dłonią nie spowodowały wywrócenia się robota, a sam robot przeciwstawiał się działającej na niego sile i pochylał się w kierunku przeciwnym do działającej siły.

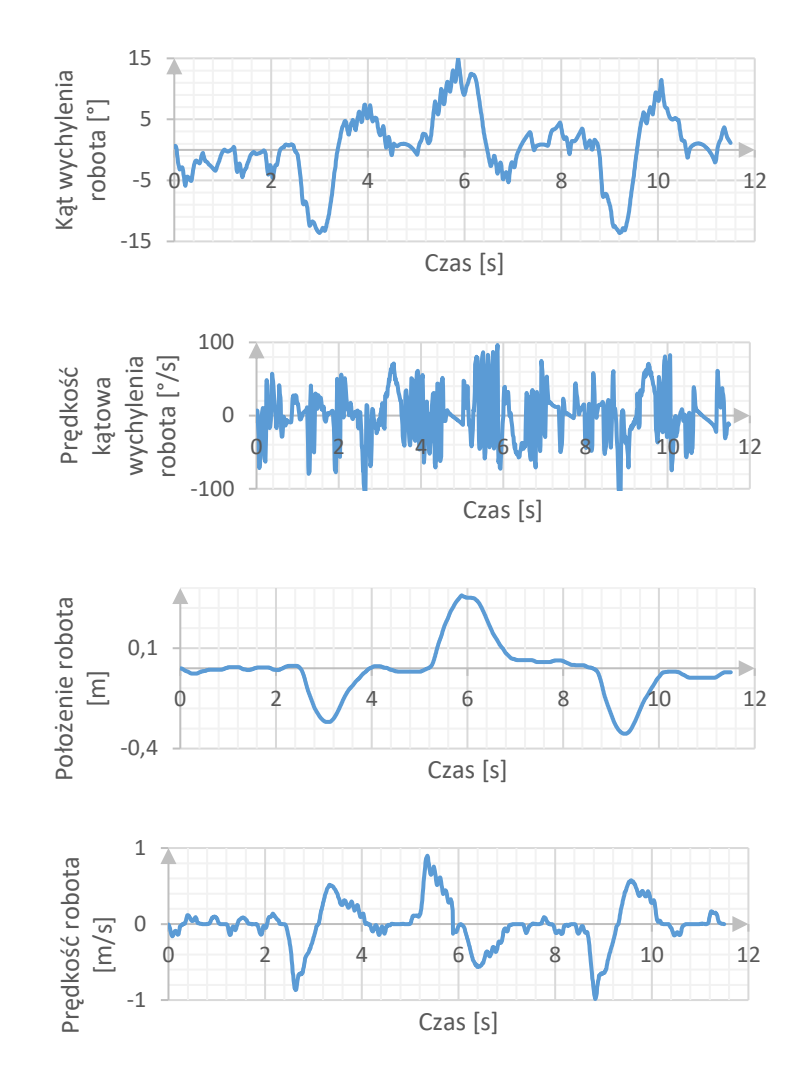

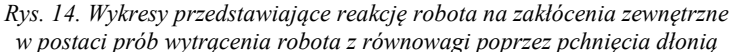

## 4.4. UTRZYMYWANIE RÓWNOWAGI NA RÓWNI POCHYŁEJ

W niniejszym podpunkcie opisano wpływ kąta nachylenia podłoża na zachowanie robota. Robot został postawiony na płaskiej desce umieszczonej na podłodze, a następnie podnoszono jedną stronę deski do momentu, aż jej kąt nachylenia do podłoża wyniósł około 16°. Ruch ten rozpoczęto w 4 sekundzie, a zakończono w 7 sekundzie. Następnie przez około 14 sekund utrzymywano deskę nieruchomo i w 21 sekundzie rozpoczęto wolne opuszczanie deski na podłogę. Przez cały ten czas robot był w stanie utrzymywać równowagę. Na wykresie z rys. 16,

przedstawiającym kąt wychylenia robota widoczne jest przejście z wartości 0° do wartości około 8° wychylenia robota względem kierunku wektora przyspieszenia ziemskiego. Zachowanie to, wywołane zmianą punktu podparcia robota z równią, na której został umieszczony, jest pożądane i umożliwia ono utrzymywanie stanu równowagi niezależnie od kąta nachylenia równi z pewnymi ograniczeniami.

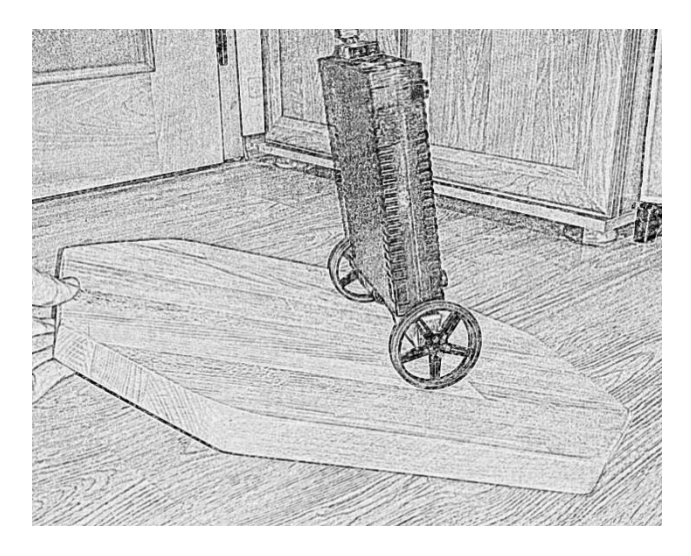

*Rys. 15. Robot balansujący znajdujący się na równi pochyłej o kącie nachylenia 16°*

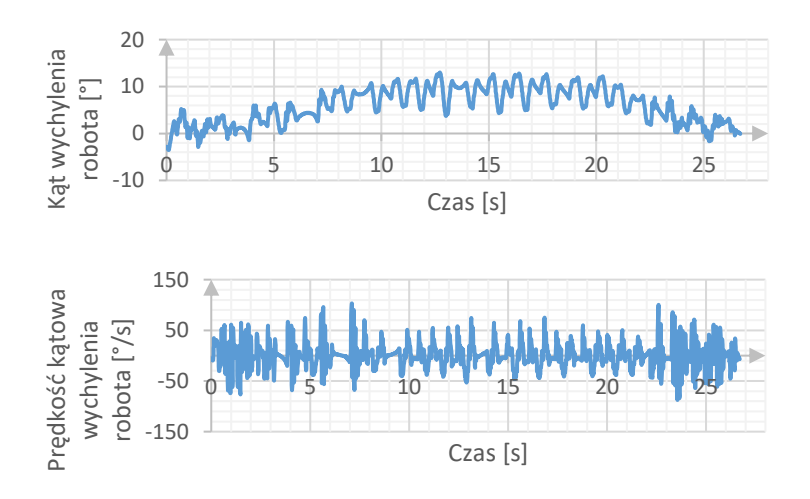

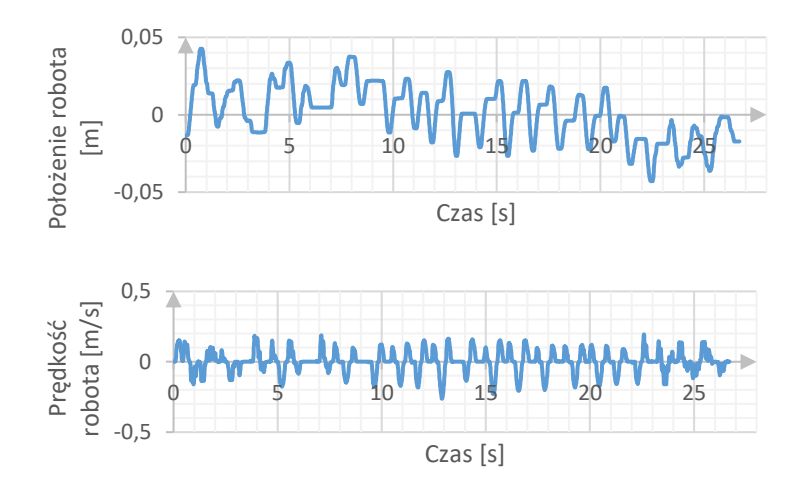

*Rys. 16. Wykresy przedstawiające zachowanie robota znajdującego się na równi, której kąt nachylenia względem podłoża zmieniał się stopniowo od wartości 0° do 16°, a następnie od wartość 16° do 0°*

#### 4.5. PRZYSPIESZANIE I HAMOWANIE

Dzięki zastosowaniu regulatora kaskadowego zadawanie prędkości i sterowanie ruchem robota jest bardzo proste. W tym podpunkcie przedstawiono zachowanie robota w przypadku zmiany prędkości zadanej z wartości 0 m/s do wartości -0,5 m/s oraz z wartości - 0,5 m/s do wartości 0 m/s. Rysunek 17. przedstawia kolejne pozycje robota podczas jego przyspieszania. Najpierw robot nie zmieniając swojego położenia, pochyla się w kierunku, w którym ma zamiar się przemieszczać. Następnie przyspieszając, kąt wychylenia robota zbliża się stopniowo do zera, aż do momentu osiągnięcia prędkości zadanej kiedy to robot osiąga pozycję pionową i porusza się już ze stałą prędkością. Hamowanie polega na pochyleniu się robota w kierunku przeciwnym do kierunku jazdy i zmniejszeniu prędkości jazdy. Na wykresie przedstawiającym kąt wychylenia robota można odczytać, że przyspieszanie jak i hamowanie trwa około 1 sekundy.

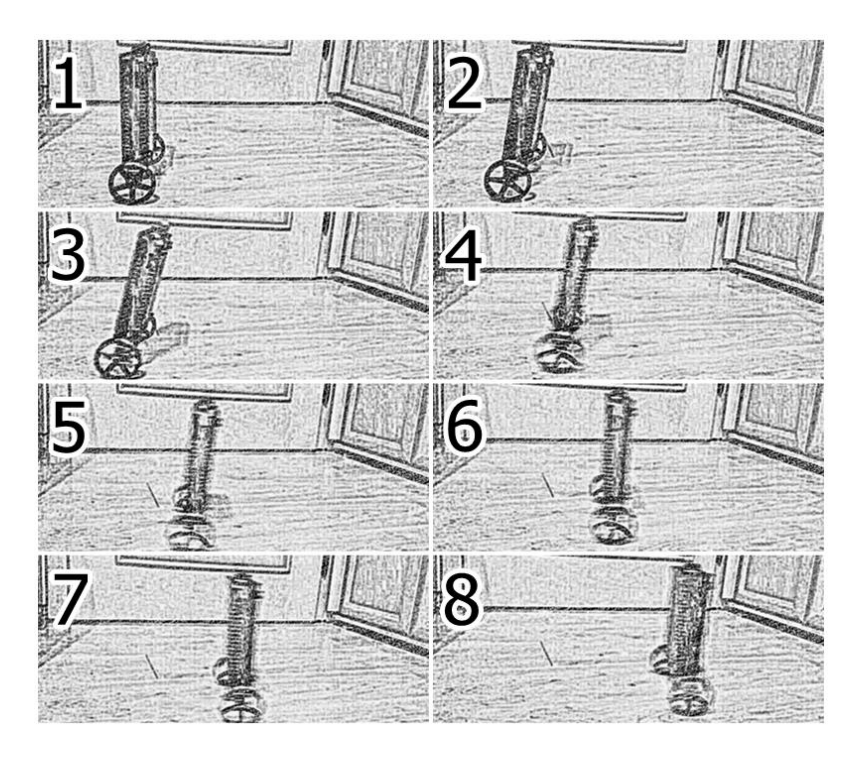

*Rys. 17. Kolejne pozycje robota w trakcie jego przyspieszania*

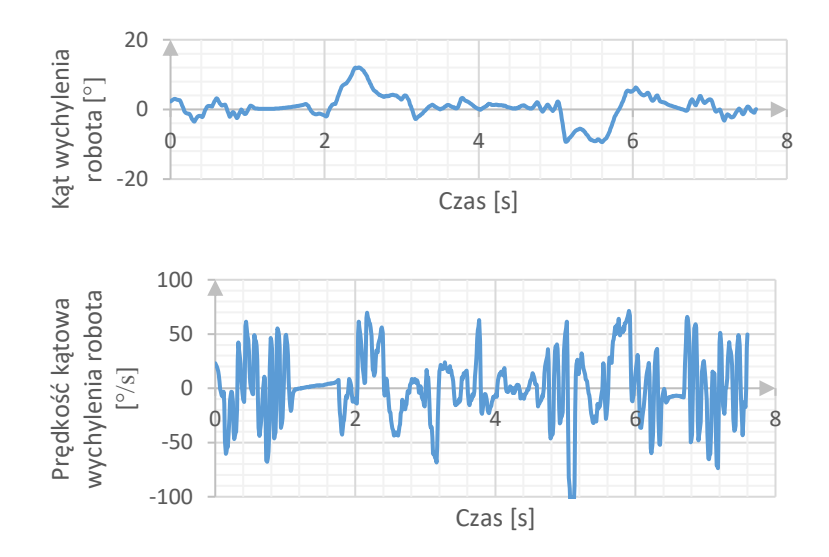

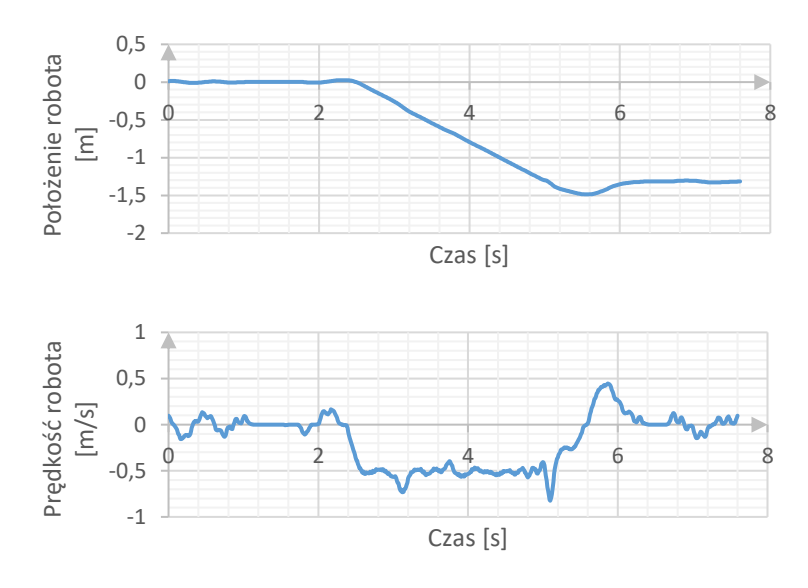

*Rys. 18. Wykresy przedstawiające zachowanie robota w momencie przyspieszania oraz hamowania*

# 4.6. WYKONYWANIE SKRĘTÓW

Skręcanie robota odbywa się poprzez zwiększenie prędkości obrotowej jednego koła i zmniejszenie prędkości obrotowej drugiego koła robota. Zachowanie to ilustrują wykresy z rys. 19. Ruch obrotu robota wokół własnej osi trwa od 4 do 6 sekundy i w tym czasie robot bardzo powoli przemieszczał się w jednym kierunku co jest spowodowane nieidealnym rozłożeniem masy w obudowie robota. Dłuższy czas ruchu mógłby spowodować wytrącenie robota z równowagi i jego wywrócenie się. Dzięki zastosowaniu regulatora PD synchronizującego prędkości obu kół robota, robot ten jest w stanie obracać się wokół własnej osi z dużą prędkością przez określony czas bez utraty równowagi.

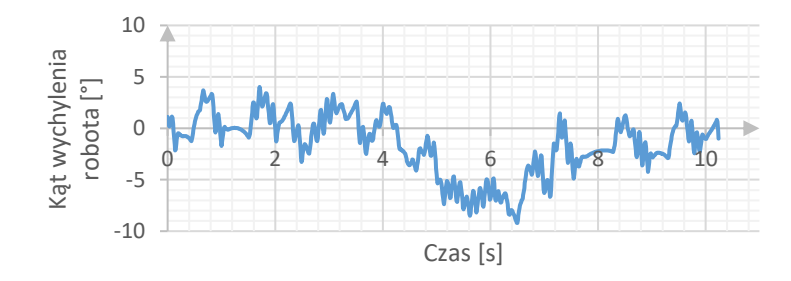

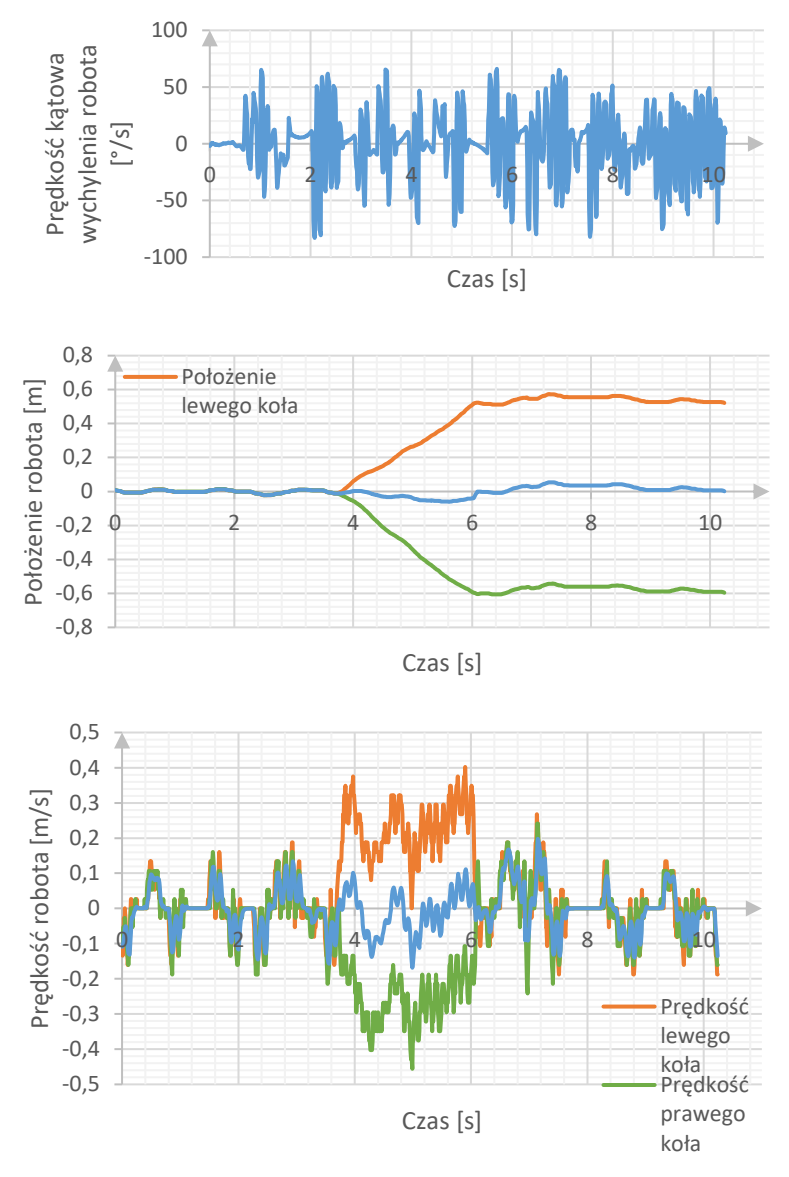

*Rys. 19. Wykresy przedstawiające zachowanie robota w momencie wykonywania obrotów wokół własnej osi zgodnie z ruchem wskazówek zegara*

#### 5. PODSUMOWANIE

Projekt balansującego dwukołowego robota mobilnego został w pełni ukończony i spełnione zostały również wszystkie założenia. Podczas prowadzonych prac zbudowano wiele prototypów, aż do wersji

finalnej. Aby usprawnić działanie robota można by wykorzystać przekładnie silników charakteryzujące się mniejszym luzem. Dzięki temu można by osiągnąć większą stabilność układu. Dobrym wyborem byłyby również silniki krokowe, które charakteryzują się dużym natychmiastowym momentem obrotowym. Umożliwiłyby one osiągnięcie niższych prędkości, a dzięki temu zwiększenie stabilności układu poprzez zmniejszenie oscylacji kąta wychylenia robota. Obecny stan robota pozwala na swobodne korzystanie z jego możliwości na płaskim jak i nierównym terenie, używając aplikacji do zdalnego sterowania robotem z poziomu smartfona. Można również rozważyć rozszerzenie sterowania robota o technologię BCI (Brain Computer Interfaces – interfejs mózg-komputer), dzięki której robot stałby się jeszcze bardziej atrakcyjny z punktu widzenia nowoczesnej technologii [6, 7, 8]. Zamiast sterować robotem z poziomu panelu HMI zainstalowanego w smartfonie, można wykorzystać urządzenie do analizy aktywności elektrycznej mózgu i w ten sposób wpływać na ruchy robota [9, 10, 11]. Warto zaznaczyć, iż w obecnych czasach pojawiają się także nowe implementacje takie jak, projekt szeregowego połączenia regulatorów rozmytych i regulatorów PID ze sprzężeniem zwrotnym w celu rozwiązania problemu sterowania różnych obiektów [12].

### **REFERENCJE**

[1] Paszkiel S., Concept of expert system interpreting correctness of measurement and method of the EEG signal analysis for needs of the brain-computer interface, Poznań University of Technology Academic Journals Electrical Engineering 88/2016, p. 209- 216, ISSN 1897-0737, Poznań

[2] Badcock, et al., Validation of the Emotiv EPOC EEG system for research quality auditory event-related potentials in children, Peer J., March 2015, p. 907, <http://dx.doi.org/10.7717/peerj.907>

[3] Berger H. Uber das Elektrenkephalogramm des Menschen. Archiv Psychiatrie und Nervenkrankheiten. 1929. 87, p. 527-570.

[4] Bear M.F., Connors B.W., Paradiso M. A.: Neuroscience: Exploring the Brain, Philadelphia: Lippincott, 2006

[5] Bielińska E. et al. Identification of Processes, Gliwice, Publisher of the Silesian University of Technology, 1997

[6] Delorme A., Makeig S., EEGLAB: an open source toolbox for analysis of singletrial EEG dynamics including independent component analysis, J. Neurosci. Methods, 134 (1) (2004), p. 921 http://dx.doi.org/10.1016/j.jneumeth.2003.10.009

[7] Dvorak I., Holden A.V., Mathematical Approaches to Brain Functioning Diagnostics, Manchester Univ. Press, 1991

[8] Ebrahimi T., Vesin J. M., Garcia G., Brain-computer interface in multimedia communication. IEEE Signal Processing Magazine, 20(1):14–24, January 2003.

[9] Edla D.R., Mangalorekar K., Dhavalikar G., Dodia S., Classification of EEG data for human mental state analysis using Random Forest Classifier, Procedia Computer Science, Volume 132, 2018, p. 1523-1532, DOI: https://doi.org/10.1016/j.procs.2018.05.116

[10] Emotiv Software Development Kit User Manual for Release 2.0.0.20.

[11] Ghaemia A., Rashedia E., Mohammad Pourrahimib A., Kamandara M., Rahdaric F., Automatic channel selection in EEG signals for classification of left or right hand movement in Brain Computer Interfaces using improved binary gravitation search algorithm, Biomedical Signal Processing and Control Volume 33, March 2017, Pages 109-118

[12] Aftab, A., Luan, XC., A fuzzy-PID series feedback self-tuned adaptive control of reactor power using nonlinear multipoint kinetic model under reference tracking and disturbance rejection, ANNALS OF NUCLEAR ENERGY, Volume166, DOI10.1016/j.anucene.2021.108696, 2022

## **JAKUB GAWROŃSKI<sup>A</sup>, DAWID JAROSZEWICZ<sup>A</sup>, BARTOSZ JASAK<sup>A</sup>, ŁUKASZ KOKOSZKA<sup>A</sup>, MAŁGORZATA ZYGARLICKA<sup>A</sup>, JAROSŁAW ZYGARLICKI<sup>B</sup>, MICHAŁ PODPORAA,C**

**<sup>A</sup>** Wydział Elektrotechniki, Automatyki i Informatyki – Katedra Informatyki

**<sup>B</sup>** Wydział Elektrotechniki, Automatyki i Informatyki – Katedra Elektroenergetyki i Energii Odnawialnej

**<sup>C</sup>** Arktur Centrum Badawczo-Rozwojowe Sp. z o.o.

# **PORÓWNANIE CZASU WYKONANIA PROGRAMU WYKORZYSTUJĄCEGO DEEP LEARNING NA URZĄDZENIU Z KARTĄ GRAFICZNĄ NVIDIA TESLA V100 ORAZ NA URZĄDZENIU Z KARTĄ GRAFICZNĄ NVIDIA GEFORCE GTX 1660**

**Streszczenie:** W ramach niniejszego opracowania przedstawiono wyniki badań porównawczych czasu wykonania programu wykorzystującego Deep Learning na komputerze z kartą graficzną Nvidia GeForce GTX 1660 oraz na komputerze z kartą obliczeniową GPU Nvidia Tesla V100. We wprowadzeniu omówione zostały podstawowe zagadnienia związane z uczeniem Sieci Głębokich (Deep Learning), jak również użyte technologie. Autorzy opracowania wskazali zastosowaną metodę badawczą wraz z jej opisem i znaczeniem dla uzyskania miarodajnego wyniku badania. W kolejnej części artykułu przedstawiony został przebieg badań oraz wyniki. Z uzyskanych rezultatów zostały następnie przedstawione wnioski, podsumowujące wyniki podjętych działań.

# 1. WPROWADZENIE

Deep Learning jest prężnie rozwijającą się gałęzią sztucznej inteligencji. System ten umożliwia komputerom uczenie się na podstawie elementarnych parametrów określonego zbioru danych. Na tej podstawie możliwe jest rozpoznawanie mowy, twarzy oraz dokonywanie innych zadań, które do niedawna stanowiły wyłączną domenę ludzkiego mózgu. Deep Learning wykorzystuje wiele warstw przetwarzania, co umożliwia mu szybkie uczenie się bez konieczności przetwarzania potężnych zbiorów danych [1].

Niebagatelny wpływ na czas wykonania programu wykorzystującego Deep Learning ma karta graficzna urządzenia GPU (ang.: *Graphics Processing Unit*), na którym aplikacja jest tworzona. Podzespoły tego typu działają znacznie sprawniej niż procesory CPU (ang.: *Central Processing Unit*), ponieważ są w stanie błyskawicznie dokonać pokaźną ilość obliczeń o złożonym i skomplikowanym charakterze [2]. Z tego też względu GPU pełnią kluczową rolę w tworzeniu zaawansowanych sieci neuronowych, które szeroko wykorzystywane są właśnie w Deep Learning. [3]

Pierwszą z technologii, jaką wykorzystano w trakcie badań, jest biblioteka TensorFlow. Jest to stworzona w 2015 r. biblioteka programistyczna, która jest powszechnie wykorzystywana w badaniach nad sztuczną inteligencją, w tym – w systemie Deep Learning. Do sprawnego działania biblioteka może wykorzystywać zarówno procesor CPU, jak i karty graficzne. W ramach jej zasobów dostępne są również gotowe do użycia algorytmy. [4] Warto wskazać, iż jedno z urządzeń wykorzystanych w trakcie badania wyposażone zostało w kartę graficzną Nvidia Tesla V100. Jest to pierwsza dostępna na rynku karta graficzna, którą cechuje wsparcie sprzętowe dla biblioteki TensorFlow. Oznacza to, że architektura omawianej karty graficznej została stworzona z myślą o błyskawicznym wykonywaniu zadań za pośrednictwem biblioteki TensorFlow.

W celu sporządzenia wykresów z przebiegu badania wykorzystana została biblioteka Matplotlib. Jest to biblioteka programistyczna służąca do generowania wykresów dla języka Python.

Kolejną technologią, która została wykorzystana w trakcie badania, jest Python. Jest to bardzo intuicyjny język programowania, dla którego została stworzona pokaźna ilość bibliotek. Python funkcjonuje na wielu platformach sprzętowych i systemowych, co sprawia, że jest on jednym z najpowszechniej wykorzystywanych w praktyce języków programowania. Jednocześnie język ten umożliwia stosowanie różnych stylów programowania, co znacznie podnosi jego atrakcyjność dla programistów. [5] Jedna z bibliotek programistycznych, która wykorzystuje możliwości języka Python, jest użyta w trakcie badania biblioteka TensorFlow.

W przebiegu badania – z uwagi na jego przedmiot – wykorzystano również wskazaną wcześniej technologię Deep Learning.

Badanie zostało przeprowadzone na dwóch urządzeniach. Pierwsze z nich było wyposażone w kartę graficzną Nvidia Tesla V100 – dedykowaną dla biblioteki TensorFlow (Procesor Intel Xeon Silver 4208, dwie kości 32GB, Dysk twardy Micron 2200 512GB M.2, Płyta główna Format MR91-FS0, FormatServer THOR P225 1G, System Linux Ubuntu 18.04), natomiast drugie – w kartę graficzną Nvidia GeForce GTX 1660 (Procesor AMD Ryzen 5 2600, 2 x RAM G-Skill F4- 3200C16-8GVKB 8GB, Płyta główna Gigabyte B540M DS3H-CF, Dysk twardy PLEXTOR PX-256M7VG).

## 2. METODA BADAWCZA

W trakcie badań zastosowano metodę chronometrażu. Polega ona na mierzeniu czasu pracy za pomocą urządzenia – sekundomierza lub chronometru. Proces ma na celu dokładną rejestrację czasu trwania danej operacji. Aby wyniki badania porównawczego były miarodajne, niezbędne było przeprowadzenie badań na poszczególnych urządzeniach w tych samych warunkach. Metoda chronometrażu składa się z trzech etapów:

- przygotowania badania,
- obserwacja i pomiar czasu,
- opracowanie wyników. [6]

W ramach przygotowań do badań została opracowana funkcja, która rejestrowała dokładny czas trwania procesu. Wynik pobierany był po zakończeniu badania na poszczególnych urządzeniach. Różnica pomiędzy czasem końcowym a czasem początkowym miała stanowić rezultat badania, czyli czas nauki na konkretnym urządzeniu. Ponadto opracowana funkcja wygenerowała wykresy, z których wynika, w których przedziałach czasowych program najwięcej się nauczył.

Do obserwacji i pomiaru czasu spośród badaczy wyznaczona została jedna osoba. Uruchomiła ona funkcję najpierw na urządzeniu z kartą graficzną Nvidia Tesla V100, a następnie na urządzeniu z kartą graficzną Nvidia GeForce GTX 1660. Obserwacja była przeprowadzona w tym samym miejscu, a przedział czasowy dzielący obydwa etapy badania nie był znaczny, przez co nie miał wpływu na wynik badania. Na podstawie informacji zwrotnych, które wygenerowała opracowana na potrzeby badania funkcja, wszystkie osoby biorące udział w badaniu przeanalizowały uzyskane dane, a następnie opracowały wyniki.

# 3. PRZEDSTAWIENIE WYNIKÓW BADANIA

Osoba przeprowadzająca obserwację w pierwszej kolejności uruchomiła przygotowaną wcześniej funkcję na urządzeniu z kartą graficzną Nvidia Tesla V100 – dedykowaną dla biblioteki TensorFlow. Następnie niezbędne było oczekiwanie, aż program przeprowadzi po kolei każdą z prób. W ich ramach pobierane były spreparowane zdjęcia psów i kotów pochodzących ze strony http://www.kaggle.com. Fotografie te były już opisane i podzielone na dwie kategorie – zdjęcia uczące oraz zdjęcia testowe. Wykorzystano relatywnie niewielki zbiór danych – 3000 zdjęć, z czego 2000 stanowiły zdjęcia uczące, natomiast pozostałe 1000 fotografii to zdjęcia testowe. Następnie niezbędne było skalowanie zdjęć do tego samego rozmiaru. W ramach badania wybrano format 150 x 150 pikseli.

Z uwagi na posłużenie się relatywnie niewielkim zasobem danych, pojawił się problem przetrenowania. Polegał on na tym, że sieć nauczyła się rozpoznawać na podstawie danych do testowania. Natomiast użycie danych testowych spowodowało, iż błąd w rozpoznawaniu zamiast maleć zaczął rosnąć. Eliminacja problemu przetrenowania w omawianym zakresie możliwa była na dwa sposoby:

• zwiększenie liczby zdjęć;

• modyfikacja zdjęć obecnych w systemie za pomocą prostych transformacji.

Transformacje mogłyby zostać podjęte przez takie działania jak rotacja zdjęć o 45 stopni, zastosowanie odbicia horyzontalne przybliżenie o 50% bądź przesunięcie wysokości i szerokości fotografii o 15%. Ponadto możliwe było stworzenie modelu składającego się z trzech warstw oraz dwóch dropout'ów na poziomie 20%. W dalszej kolejności model mógłby zostać skompilowany z optymalizacją oraz funkcją kosztu 'binary\_crossentropy'. Jej zastosowanie byłoby zasadne z uwagi na fakt, iż w badaniu posłużono się dwoma rodzajami zdjęć – fotografiami psów oraz kotów. Z uwagi jednak na główny cel badań – zbadanie czasu wykonania programu wykorzystującego Deep Learning na urządzeniu z kartą graficzną Nvidia Tesla V100 oraz na urządzeniu z kartą graficzną Nvidia GeForce GTX 1660 – zaniechano tych działań. Mogą one z powodzeniem stanowić przedmiot bardziej rozbudowanego opracowania.

Finalnie została uruchomiona metoda trenująca dany model. Wygenerowane zostały wykresy przy użyciu biblioteki Matplotlib. Na pierwszym wykresie uwzględniona została dokładność (Accuracy) danych ze zbiorów uczącego i walidacji, a drugi wygenerowany wykres obejmuje błąd (Loss) dla danych ze zbiorów uczącego i walidacji.

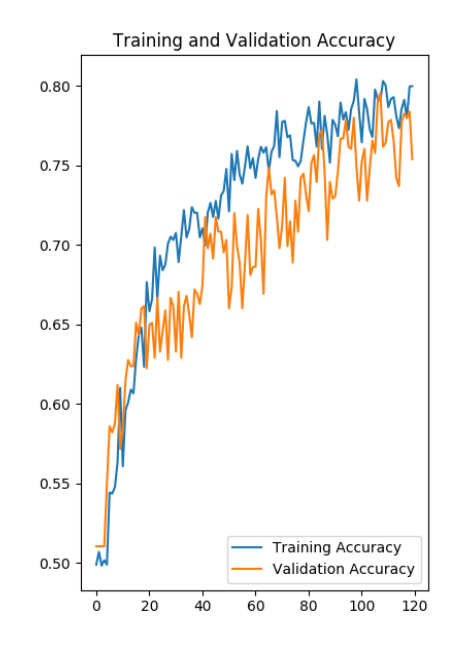

*Rys. 1. Dokładność (Accuracy) dla zbiorów (Nvidia Tesla V100)*

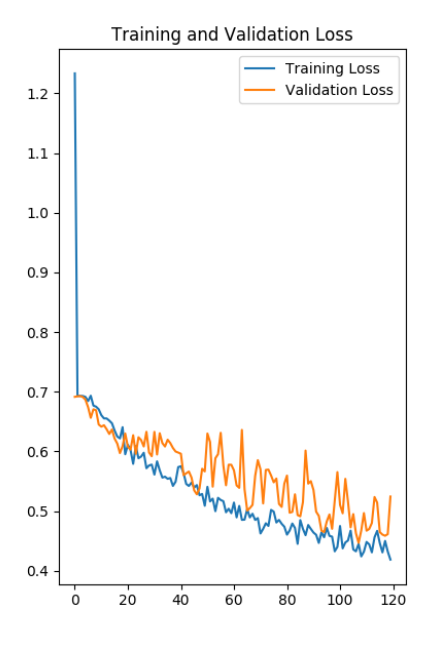

*Rys. 2. Błąd (Loss) dla zbiorów (Nvidia Tesla V100*

W ramach badania zostały zmierzone trzy czasy – odpowiednio dla wykonania 60, 120 i 180 powtórzeń.

Badanie czasu wykonania programu wykorzystującego Deep Learning na urządzeniu z kartą graficzną Nvidia Tesla V100 przyniosło następujące rezultaty:

- 1 czas 10:53:17-11:05:17 = 12 minut 0 sekund;
- 2 czas 11:13:59-11:34:02 = 20 minut 3 sekundy;
- 3 czas 11:36:28-12:06:24 = 29 minut 56 sekund.

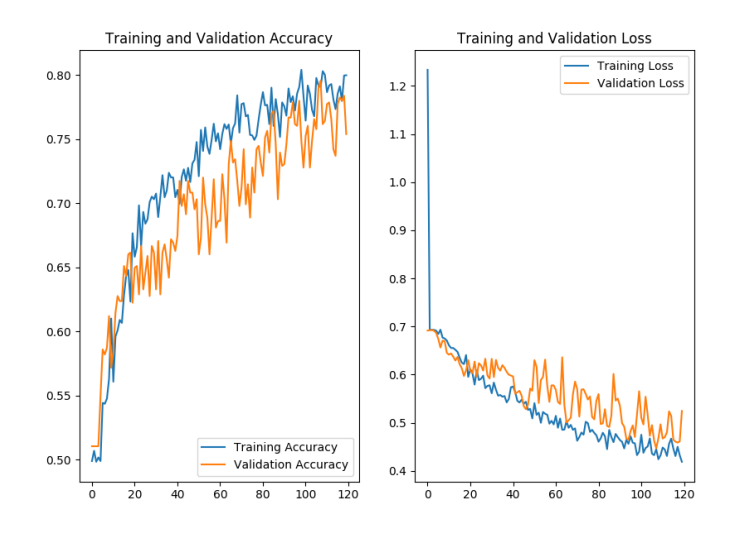

*Rys. 3. Wykres dla przebiegu pierwszego – 60 powtórzeń (Nvidia GeForce GTX 1660)*

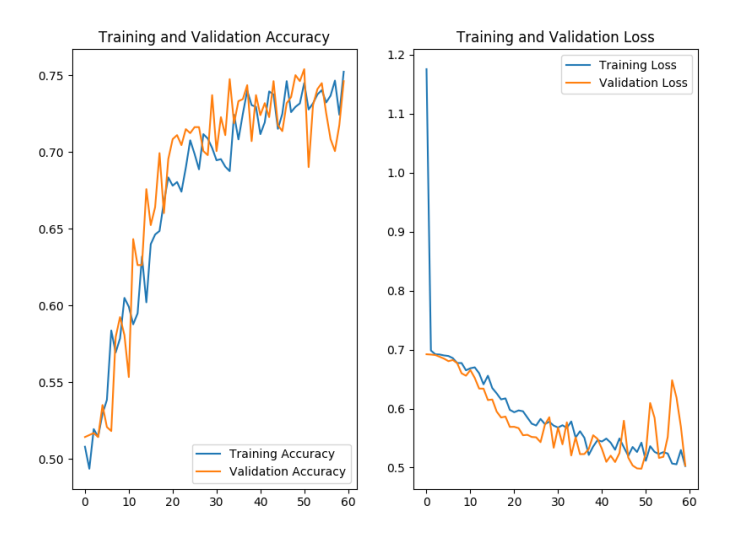

*Rys. 4. Wykres dla przebiegu drugiego – 120 powtórzeń (Nvidia GeForce GTX 1660)*

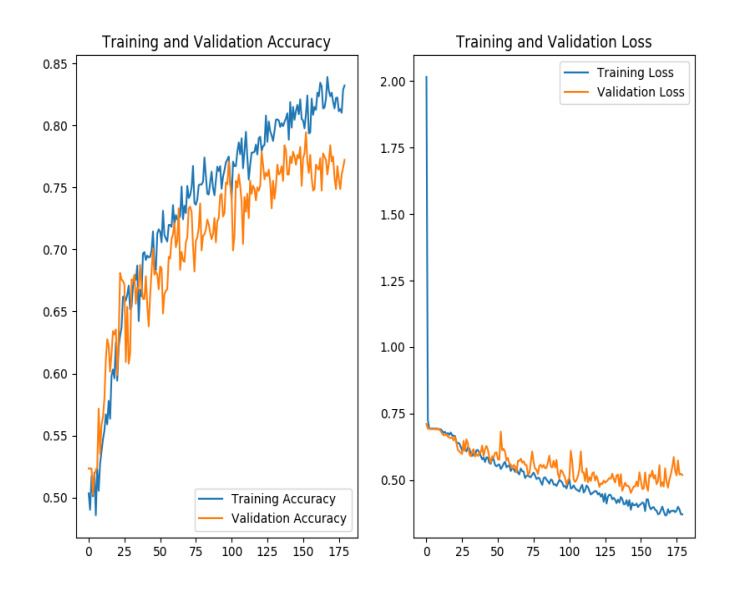

*Rys. 5. Wykres dla przebiegu trzeciego – 180 powtórzeń (Nvidia GeForce GTX 1660)*

Badanie czasu wykonania programu wykorzystującego Deep Learning na urządzeniu z kartą graficzną Nvidia GeForce GTX 1660 przyniosło następujące rezultaty:

- 1 czas 17:36:28-17:49:46 = 13 minut 18 sekund;
- 2 czas 18:04:43-18:31:01 = 26 minut 58 sekund;
- $3 \text{ czas} 18:41:10-19:20:34 = 39 \text{ minut } 24 \text{ sekund.}$

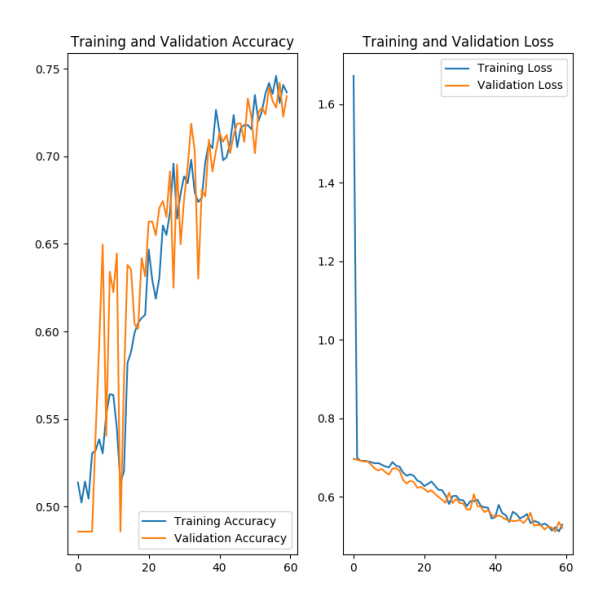

*Rys. 6. Wykres dla przebiegu pierwszego – 60 powtórzeń (Nvidia GeForce GTX 1660)*

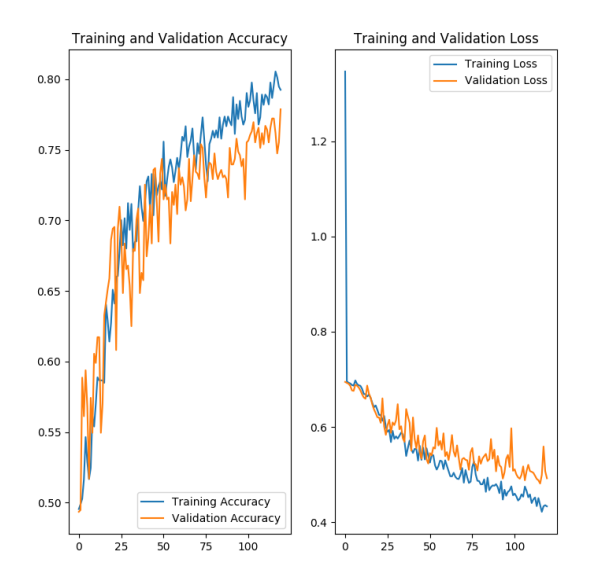

*Rys. 7. Wykres dla przebiegu drugiego – 120 powtórzeń (Nvidia GeForce GTX 1660)*

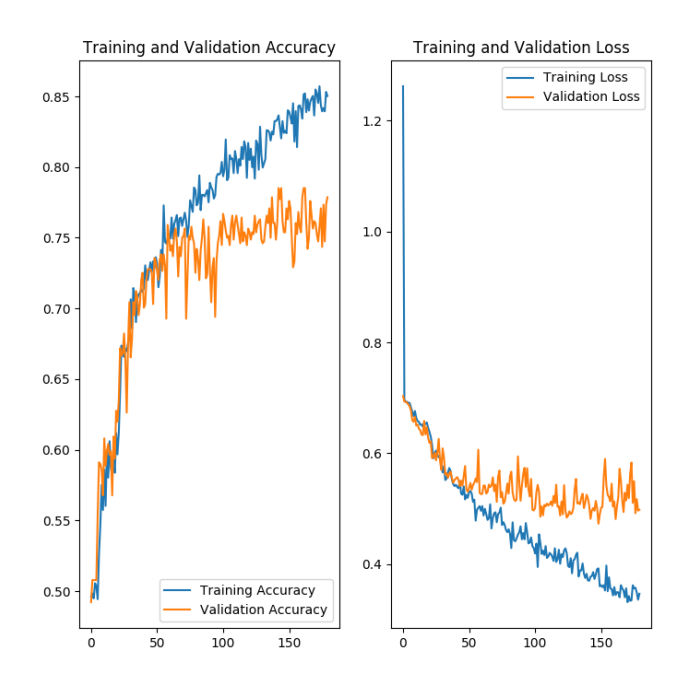

*Rys. 8. Wykres dla przebiegu trzeciego – 180 powtórzeń (Nvidia GeForce GTX 1660)*

## 4. WNIOSKI

Wynik pomiaru uzyskanego czasu przy pierwszym pomiarze (60 powtórzeń) nie różni się znacząco na poszczególnych urządzeniach. Urządzenie z kartą graficzną Nvidia Tesla V100 (z wsparciem sprzętowym dla biblioteki TensorFlow) wykonało zadanie o 1 minutę i 18 sekund szybciej niż urządzenie z kartą graficzną Nvidia GeForce GTX 1660. Jednak przy kolejnych pomiarach czasu uzyskane wyniki znacząco się różnią. W ramach pomiaru drugiego czasu (120 powtórzeń) urządzenie z kartą graficzną Nvidia Tesla V100 wykonało zadanie o 6 minut i 55 sekund szybciej niż urządzenie z kartą graficzną Nvidia GeForce GTX 1660. Znaczna dysproporcja powstała również po wykonaniu trzeciego pomiaru czasu. Wówczas urządzenie z kartą graficzną Nvidia Tesla V100 było szybsze od urządzenia z kartą graficzną Nvidia GeForce GTX o 9 minut i 28 sekund.

Z rezultatów przeprowadzonych badań wynika, iż wraz ze wzrostem liczby epok szybkość wykonania programu wykorzystującego Deep Learning na urządzeniu z kartą graficzną Nvidia Tesla V100 była o wiele większa niż szybkość wykonania tego samego programu na urządzeniu z kartą graficzną Nvidia GeForce GTX 1660. Tym samym zasadne jest wnioskowanie, że im większa liczba powtórzeń operacji, tym większa różnica czasu będzie następować pomiędzy wykonaniem programu wykorzystującego Deep Learning na urządzeniu z kartą graficzną Nvidia Tesla V100 a jego wykonaniem na urządzeniu z kartą graficzną Nvidia GeForce GTX 1660.

## **LITERATURA**

- [1] SAS.com, Czym jest Deep Learning?, https://www.sas.com/pl\_pl/insights/ analytics/deep-learning.html, dostęp: 19.01.2020
- [2] Kryptopomocnik.pl, Deep Learning dlaczego karty graficzne są idealne?, https://kryptopomocnik.pl/deep-learning-dlaczego-karty-graficzne-saidealne/, dostęp: 19.01.2020
- [3] GOODFELLOW I., BENGIO Y., COURVILLE A., Deep Learning. Systemy uczące się, Wydawnictwo Naukowe PWN, Warszawa 2017.
- [4] What is the TensorFlow machine intelligence platform?, https://opensource.com/ article/17/11/intro-tensorflow, dostęp: 19.01.2020
- [5] DAWSON M., Python dla każdego. Podstawy programowania, wyd. III, Wydawnictwo Helion, Gliwice 2014.
- [6] LISIŃSKI M., MARTYNIAK Z., POTOCKI A., Techniki organizatorskie: badanie pracy, Wydawnictwo Akademii Ekonomicznej w Krakowie, Kraków 1985.

# **GRZEGORZ NIEWIADOWSKI ARTUR FONFARA**

Faculty of Electrical Engineering, Automatic Control and Informatics Institute of Automatic Control and Informatics

# **PROPAGACJA SYGNAŁU RADIOWEGO WI-FI I STRATA PRZEPUSTOWOŚCI W PASMIE 5GHZ**

Abstract: Użycie interfejsu radiowego Wi-Fi jest bardzo popularnym sposobem bezprzewodowego przesyłania danych głównie w użytku wewnętrznym. Fale radiowe w pasmie 2,4 GHz lub 5 GHz mogą pokonywać przeszkody o różnych strukturach i kształtach, lecz kosztem mocy sygnału. Badania przedstawione w artykule dotyczą pasma 5GHz. Fala elektromagnetyczna po napotkaniu przeszkody może ulec odbiciu, rozproszeniu lub dyfrakcji. Cześć fali pokonuje przeszkodę i przedostaje się na druga stronę. W tych badaniach poprzez użycie pokrywy wyłożonej folią aluminiową, która wymusza penetrację przeszkody w większym stopniu niż występuje to bez użycia tego rodzaju anteny kierunkowej. Przeszkody mają znaczący wpływ na moc sygnału i przepustowość łącza. W niniejszym opracowaniu zbadana została przepustowość łącza przez pięć różnych przeszkód. Wyniki testów wskazują, że przepustowość łącza Wi-Fi w znacznym stopniu jest ograniczana przez przeszkody o różnej strukturze, natomiast sygnał, który przenika przeszkody o stałej strukturze jest w mniejszym stopniu tłumiony. Rezultatem tego jest mniejsza strata przepustowości łącza. Z badań wynika, że materiały drewnopochodne takie jak sklejka czy płyty laminowane również są dobrym materiałem tłumiącym sygnał Wi-Fi.

## 1. WPROWADZENIE.

Użycie interfejsu radiowego Wi-Fi jest bardzo popularnym [1] sposobem bezprzewodowego przesyłania danych. Sieci te są zasadniczo przeznaczone do użytku wewnętrznego. Wewnętrzne środowisko jest skomplikowane, gdyż w jego skład wchodzą obiekty o różnych kształtach oraz strukturach. Obiekty odbijają, rozpraszają i pochłaniają promieniowanie. Literatura [2] głównie się skupia na pokonywaniu przeszkód o stałej strukturze takich jak beton czy metal, a także przeszkód, które występują losowo takich jak wiatr czy deszcz [3]. Celem badań było sprawdzenie w jaki sposób radzą sobie fale Wi-Fi w pasmie 5 GHz z przesyłem danych przez przeszkody w typowych warunkach domowych. Propagowanie sygnału to termin używany do wyjaśnienia, w jaki sposób fale radiowe zachowują się po napotkaniu przeszkód. Mechanizmy propagacji występują zazwyczaj w przypadku wystąpienia przeszkody między nadajnikiem a odbiornikiem.

#### 2. PODSTAWY TEORETYCZNE.

Mechanizm propagacji odnosi się do sposobu, w jaki sygnał jest propagowany [4]. Znane są trzy rodzaje mechanizmów propagacji [5] – odbicie, rozproszenie i dyfrakcja. Odbicie pojawia się, gdy transmitowana fala napotka duży obiekt w porównaniu do długości transmitowanej fali. Duże obiekty to na przykład: duże i grube ściany, metalowe szafy, regały lub meble. Część transmitowanego sygnału przebija się przez przeszkodę a pozostała energia będzie odbijana. Rozproszenie fali występuje, gdy fala napotka dużą liczbę małych przeszkód takich jak krzewy, kwiaty lub krzesła. Dyfrakcja występuje, gdy powierzchnia przeszkody ma ostre krawędzie wytwarzające fale wtórne.

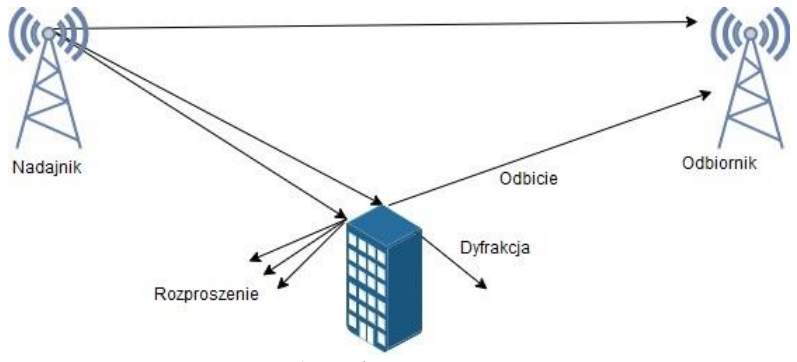

*Fig. 1. Mechanizmy propagacji*

#### 3. UKŁAD POMIAROWY.

Pierwszym elementem układ pomiarowego była karta sieciowa **Dual Band Wireless-AC 8265** bardzo często używana w laptopach, która pełniła rolę klienta nadającego sygnał do serwera. W trakcie testów karta pracowała w paśmie 5 GHz, które według producenta osiąga maksymalną prędkość na poziomie 867 Mbps. Urządzenie klienta zarządzane było za pomocą systemu operacyjnego Windows 10 Home 10.0.0.17763 N/A Build 17763. Na urządzeniu zostało zainstalowane 64 bitowe oprogramowanie Iperf w wersji 3.1.3 wydanej 8 czerwca 2016 roku, która jest na licencji BSD. Aplikacja pracuje w trybie klient-serwer. Zarówno serwer jak i klient można uruchomić w systemie operacyjnym Windows i Linux.

Drugim elementem w układu pomiarowego była karta sieciowa urządzenia Xiaomi Redmi Note 7, która pełniła rolę punktu dostępowego dla urządzenia klienckiego. Karta może pracować w dwóch pasmach: 2,4 i 5 Ghz. Urządzenie to posiadało system operacyjny Android w wersji 9 PKQ1.18.0904.001 i pracowało w trybie hotspotu w pasmie 5 Ghz tworzyło zamkniętą bezprzewodową sieć LAN. Użycie programu
Network Tools dostępnego bezpłatnie na platformie Sklep Play umożliwiło uruchomienie programu iperf3 w trybie serwera.

|                             | <b>Intel® Dual Band Wireless-AC</b><br>8265 |
|-----------------------------|---------------------------------------------|
| <b>Temperatury pracy</b>    |                                             |
| Zakres temperatur roboczych | $0^{\circ}$ C to $80^{\circ}$ C             |
| Temperatura pracy           |                                             |
| (maksymalna)                | 80 °C                                       |
| Temperatura pracy           |                                             |
| (minimalna)                 | $0^{\circ}C$                                |
|                             | Windows 10, 64-bit*, Windows 8.1,           |
| Obsługiwane systemy         | 64-bit*, Windows 7, 32-bit*,                |
| operacyjne                  | Windows 7, 64-bit*, Linux*                  |
| Antena                      | 2x2                                         |
| Dane techniczne sieci       |                                             |
| Potoki TX/RX                | 2x2                                         |
| Pasma                       | 2,4 GHz, 5 GHz                              |
| Maksymalna prędkość         | 867 Mbps                                    |
| Wi-Fi CERTIFIED*            | 802.11ac                                    |
| Zgodność                    | FIPS, FISMA                                 |
| Wersja Bluetooth            | 4.2                                         |
| Wbudowany Bluetooth         | Tak                                         |
| Dane techniczne pakietu     |                                             |
| Model płyty głównej         | M.2 2230, M.2 1216                          |
|                             | 22mm x 30mm x 2,4mm, 12mm x                 |
| Wymiary obudowy             | 16mm x 1,8mm                                |
| Typ interfejsu systemu      | Wi-Fi(PCIe), BT(USB)                        |
| Technologie zaawansowane    |                                             |
| <b>MU-MIMO</b>              | Tak                                         |
| Działa z technologią Intel® |                                             |
| <b>vProTM</b>               | Tak                                         |

*Table 1 Parametry karty Dual Band Wireless-AC 8265*

Testy zostały wykonane w typowych dla Europy warunków zabudowy. Przeszkodami dla sygnały były ściany murowane z pustaków ceramicznych bądź cegieł, stropy betonowe, elementy drewniane a także ściany działowe na stelażu stalowym i stropy drewniane z wypełnieniem w postaci wełny szklanej.

# 4. METODOLOGIA BADAŃ.

Celem badań było sprawdzenie w jaki sposób radzą sobie fale radiowe w pasmie 5 GHz z przesyłem danych przez przeszkody w typowych warunkach komercjalnych. Parametrem zmiennym w pomiarach była przeszkoda, przez którą przechodziły fale. Testy wykonano dla pięciu różnych przeszkód, które napotykane są najczęściej w warunkach domowych.

#### Przeszkoda nr 1.

Ściana o łącznej grubości 20 cm. W skład ściany wchodzą: 1cm tynku wapiennego, 12 cm cegły komorowa, 3 cm wolnej przestrzeni oraz płyta gipsowa a na niej płytka ceramiczna (około 2cm).

### Przeszkoda nr 2.

Ściana o łącznej grubości 9 cm. W skład ściany wchodzą: płyta gipsowa, 6 cm wełny szklanej oraz kolejna płyta gipsowa.

## Przeszkoda nr 3.

Strop o łącznej grubości 35 cm. W skład stropu wchodzą: strop właściwy oparty o bloczki konstrukcyjne, 5 cm ocieplenia w postaci styropianu i 5 cm wylewki betonowej.

### Przeszkoda nr 4.

Drzwi drewniane o grubości 5 cm składające się z dykty i wypełniania kartonowego.

### Przeszkoda nr 5.

Strop o łącznej grubości 25 cm. W skład stropu wchodzą: płyta wiórowa o grubości 22 mm, drewniane legary nośne oraz płyta gipsowa na stelażu stalowym. Całość wypełniona wełną szklaną.

Na potrzeby badań została wykonana specjalnie spreparowana pokrywa, która kierunkowała fale w stronę przeszkody. Pokrywa to sześcienny pojemnik pokryty pięcioma warstwami foli aluminiowej ekranującej fale. Przez wieko pojemnika fale wydostawały się w stronę przeszkody. Każdy test polegał na umieszczeniu urządzenia wewnątrz sześciennego pojemnika pokrytego z pięciu stron grubą warstwą foli aluminiowej. Następnie pojemnik został przytwierdzony do przeszkody za pomocą taśmy aluminiowej. Pojemnik został przytwierdzony w taki sposób, że nieofoliowana strona przylegała do przeszkody. Z drugiej strony przeszkody z drugiego urządzenia wykonywany był test przepustowości łącza. Test wykonany został pięciokrotnie za pomocą programu Iperf3 a każdy pojedynczy test trwał 10s. Po wykonaniu wszystkich testów wyciągnięta została średnia z otrzymanych wyników.

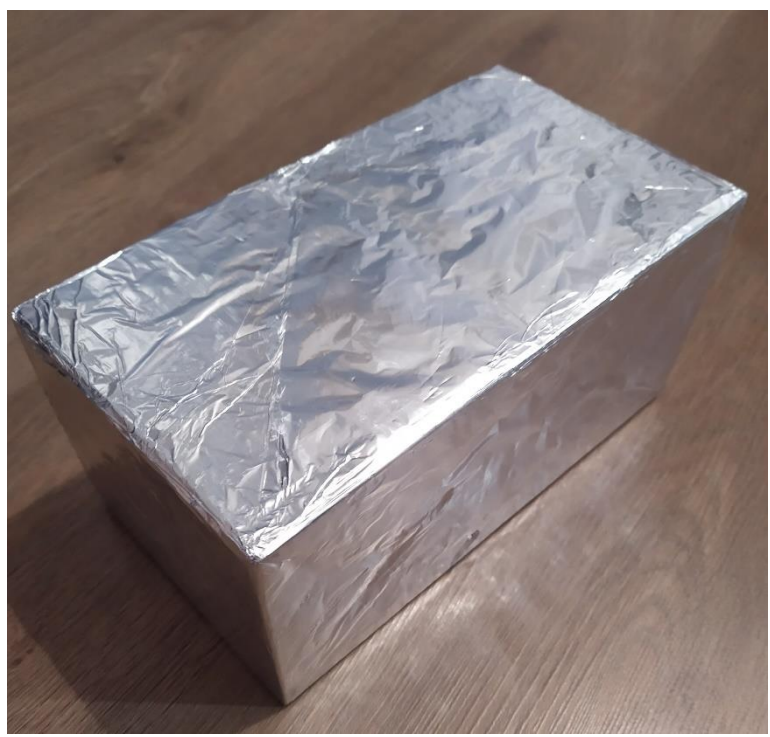

*Fig. 2. Pokrywa tłumiąca*

# 5. WYNIKI

Przeszkoda nr 1.

Ściana o łącznej grubości 20 cm. W skład ściany wchodzą: 1 cm tynku wapiennego, 12 cm cegły komorowa, 3 cm wolnej przestrzeni oraz płyta gipsowa a na niej płytka ceramiczna (około 2 cm).

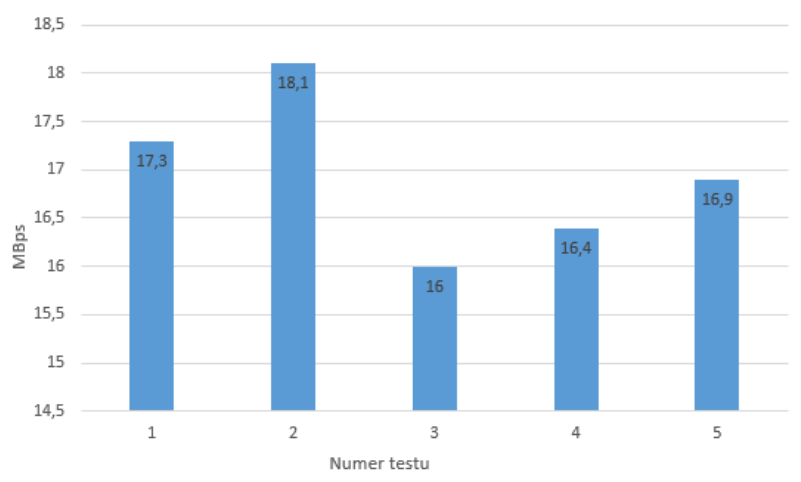

*Fig. 3. Wyniki testów przepustowości dla przeszkody nr 1.*

Przeszkoda nr 2.

Ściana o łącznej grubości 9 cm. W skład ściany wchodzą: płyta gipsowa, 6 cm wełny szklanej oraz kolejna płyta gipsowa.

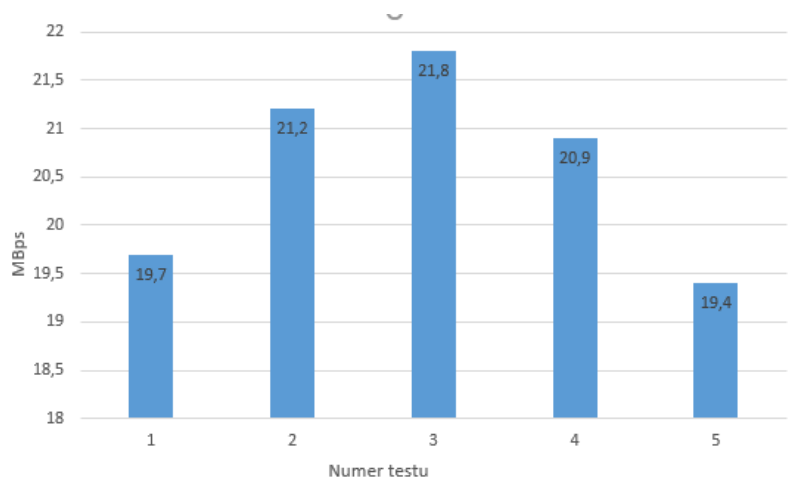

*Fig. 4. Wyniki testów przepustowości dla przeszkody nr 2.*

Przeszkoda nr 3.

Strop o łącznej grubości 35 cm. W skład stropu wchodzą: strop właściwy oparty o bloczki konstrukcyjne, 5 cm ocieplenia w postaci styropianu i 5 cm wylewki betonowej.

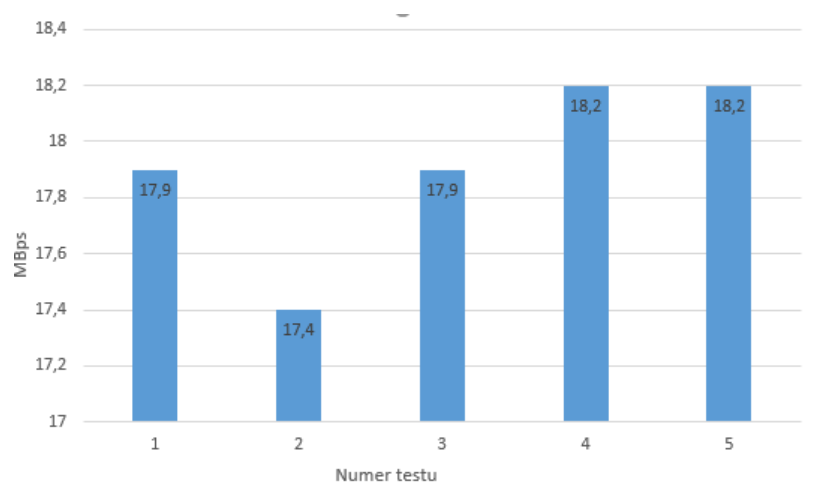

*Fig. 5. Wyniki testów przepustowości dla przeszkody nr 3.*

#### Przeszkoda nr 4.

Drzwi drewniane o grubości 5 cm składające się z dykty i wypełniania kartonowego.

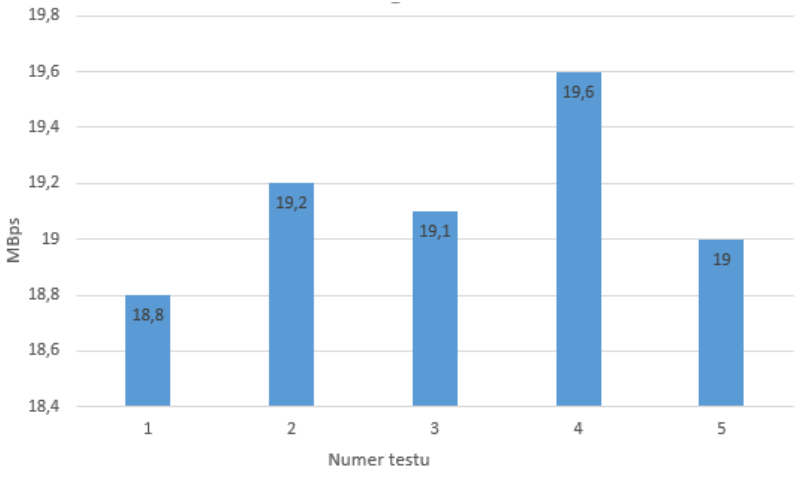

*Fig. 6. Wyniki testów przepustowości dla przeszkody nr 4.*

#### Przeszkoda nr 5.

Strop o łącznej grubości 25 cm. W skład stropu wchodzą: płyta wiórowa o grubości 22 mm, drewniane legary nośne oraz płyta gipsowa na stelażu stalowym. Całość wypełniona wełną szklaną.

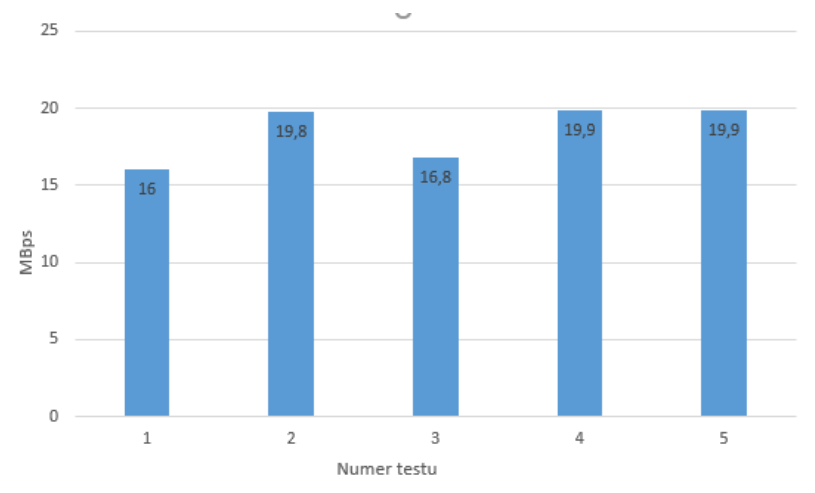

*Fig. 7. Wyniki testów przepustowości dla przeszkody nr 5.*

W celach porównawczych został wykonany dodatkowy test, w którym fale swobodnie wychodziły z pojemnika i trafiały do odbiornika bez napotkania przeszkody.

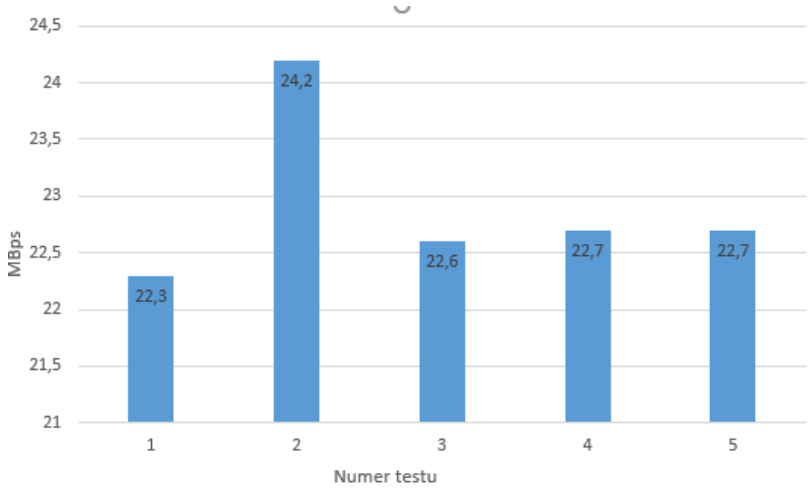

*Fig. 8. Wyniki testów przepustowości dla połączenia bez przeszkody.*

Uśrednione wyniki zestawiono w tabeli 2. Największą utratę przepustowości uzyskano na przeszkodzie nr 1 w skład której wchodzą: 1 cm tynku wapiennego, 12 cm cegły komorowa, 3 cm wolnej przestrzeni oraz płyta gipsowa a na niej płytka ceramiczna (około 2 cm). W porównaniu do testu przepustowości bez przeszkody utracone zostało około 6 MBps co daje około 26% straty. Przeszkoda trzecia w której skład wchodzą: strop właściwy oparty o bloczki konstrukcyjne, 5cm ocieplenia

w postaci styropianu i 5 cm wylewki betonowej. Przeszkoda ta uzyskała 22% straty. Następnie 19% straty dla przeszkody numer pięć której skład wchodzą: płyta wiórowa o grubości 22 mm, drewniane legary nośne oraz płyta gipsowa na stelażu stalowym. Całość przeszkody wypełniona jest wełną szklaną. Przeszkoda numer cztery uzyskała 16% straty w przepustowości. W jej skład wchodzą: płyta gipsowa, 6 cm wełny szklanej oraz kolejna płyta gipsowa. Strata w postaci 10% przepustowości wystąpiła przy przeszkodzie numer dwa której skład wchodzą: płyta gipsowa, 6 cm wełny szklanej, oraz kolejna płyta gipsowa.

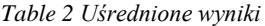

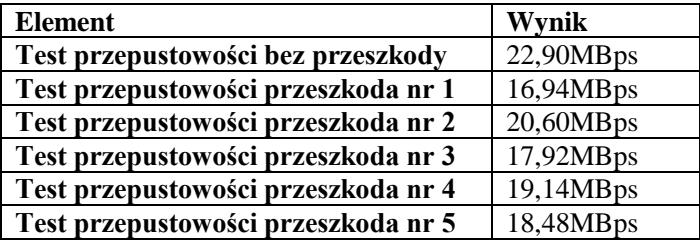

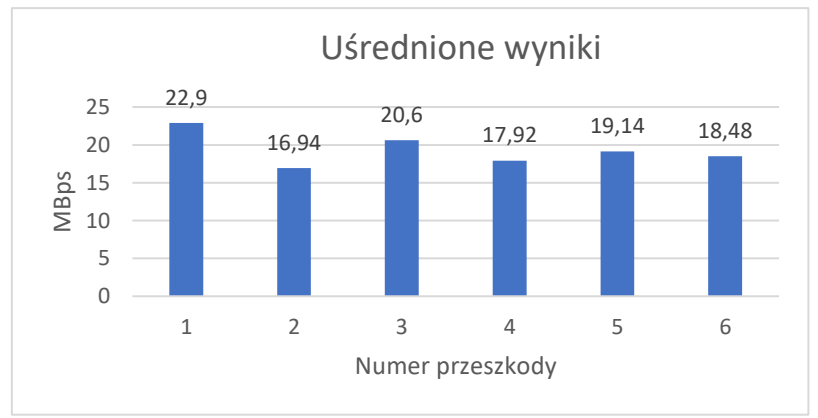

*Fig. 9. Uśrednione wyniki testów przepustowości*

### 6. WNIOSKI

Z otrzymanych wyników można wywnioskować, że fale lepiej pokonują przeszkody o jednolitej strukturze. Ściana złożona z różnych materiałów oraz pustej przestrzeni wewnątrz uzyskała o wiele lepszy wynik tłumienia niż 2-krotnie grubsze przeszkody. Podobny wniosek wychodzi w przypadku betonowego stropu z pustymi przestrzeniami wewnątrz oraz ociepleniem. Z otrzymanych wyników można także wyciągnąć wniosek, że drewno oraz jego pochodne, które używane są w

budownictwie również w znacznym stopniu tłumią fale radiowe. Wnioski te pokazują w jaki sposób radzą sobie fale Wi-Fi w pasmie 5 GHz z przesyłem danych przez przeszkody w typowych warunkach zabudowy domowej.

# **BIBLIOGRAFIA**

- [1] W. Tu, H. Xu, Y. Xu, Q. Ye, and M. Shen, "Research on 2.4 GHz Wireless Channel Propagation Characteristics in a Steel Ship Cabin," *Int. J. Antennas Propag.*, vol. 2021, 2021.
- [2] S. Suherman, "Wifi-friendly building to enable wifi signal indoor," *Bull. Electr. Eng. Informatics*, vol. 7, no. 2, pp. 264–271, 2018, doi: 10.11591/eei.v7i2.871.
- [3] M. Hidayab, A. H. Ali, and K. B. A. Azmi, "Wifi signal propagation at 2.4 GHz," *APMC 2009 - Asia Pacific Microw. Conf. 2009*, pp. 528–531, 2009, doi: 10.1109/APMC.2009.5384182.
- [4] Z. Gao, W. Li, Y. Zhu, Y. Tian, F. Pang, W. Cao, and J. Ni, "Wireless channel propagation characteristics and modeling research in rice field sensor networks," *Sensors (Switzerland)*, vol. 18, no. 9, pp. 1–17, 2018.
- [5] A. H. Ali, M. R. A. Razak, M. Hidayab, S. A. Azman, M. Z. M. Jasmin, and M. A. Zainol, "Investigation of indoor WIFI radio signal propagation," *ISIEA 2010 - 2010 IEEE Symp. Ind. Electron. Appl.*, no. Isiea, pp. 117–119, 2010, doi: 10.1109/ISIEA.2010.5679486.

## **ANDREAS KOWOL, JAROSŁAW ZYGARLICKI** Instytut Elektroenergetyki i Energii Odnawialnej

# **PORÓWNANIE PRZETRENOWANYCH SIECI DO ROZPOZNAWANIA OBIEKTÓW ZA POMOCĄ YOLO**

**Abstract:** W artykule przedstawiono wyniki porównania trzech przetrenowanych sieci do rozpoznawania obiektów za pomocą algorytmu YOLO. Algorytm został wywołany za pomocą kodu napisanego w języku Python. W porównaniu pod uwagę wzięto ilość rozpoznanych obiektów, pewność z jaką algorytm rozpoznał obiekty oraz ilość kl/s..

# 1. WSTĘP

Rozpoznawanie obiektów cieszy się popularnością w wielu różnych dziedzinach. Detekcja obiektów w czasie rzeczywistym obecna jest w kamerach przemysłowych, ale również w algorytmach samochodów autonomicznych. Algorytmy mogą służyć również do przeszukiwania baz danych w celu wyfiltrowania odpowiedniego zdjęcia, znalezienia poszukiwanej przez policję osoby czy tez w przetwarzaniu tekstu zawartego w obrazie na zwykły tekst [1, 2, 3, 4]. Jak powszechnie wiadomo algorytmy zdobyły popularność klika lat temu jednak wraz z postępem sztucznej inteligencji potrzebne są coraz szybsze i dokładniejsze metody klasyfikowania obiektów w czasie rzeczywistym. Prowadzi to do modyfikowania już istniejących sieci oraz tworzenia nowych opartych na innym podejściu niż dotychczasowe. You Only Look Once (YOLO) to jeden z najnowocześniejszych algorytmów przeznaczonych do rozpoznawania obiektów w czasie rzeczywistym. Algorytm jest ciągle ulepszany. Obecnie najbardziej aktualną wersją jest YOLO v3. W porównaniu do innych algorytmów odpowiedzialnych za rozpoznawanie obiektów YOLO cechuje się szybkością i wysoką dokładnością mierzoną w aMP (meanAverage Precision) (Tabela 1) [5, 6]. Wcześniejsze algorytmy wykrywania obiektów przypisują model do obrazu w wielu lokalizacjach.

Twórcy YOLO wykorzystali całkiem inne podejście do budowy swojego algorytmu. Stosują jedną sieć neuronową do całego obrazu. YOLO nakłada na analizowany obraz siatkę, która tworzy kontury rozpoznanego obiektu. Następnie stworzone kontury nakładane są na obraz, w ten sposób przypisując obiekt do danej klasy z odpowiednim prawdopodobieństwem (Rys. 1).

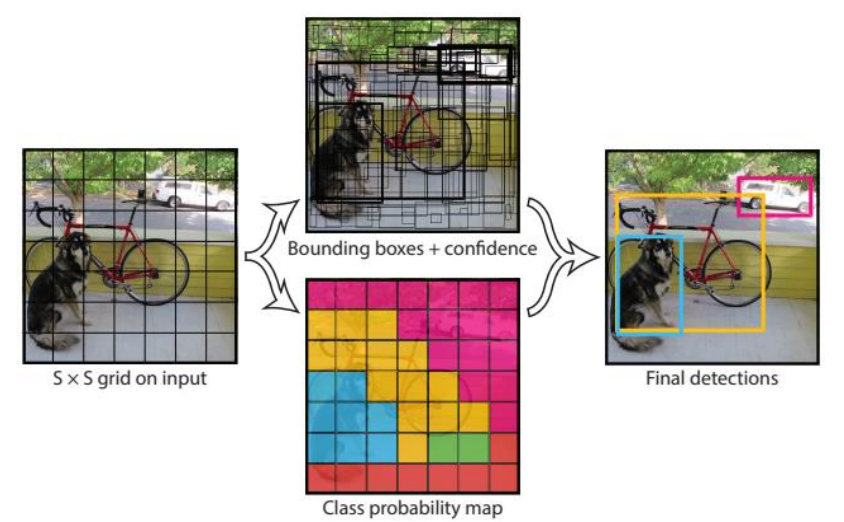

*Rys. 1. Podział obrazu na siatkę, obwiednie obrazu, klasy prawdopodobieństwa oraz wynik końcowy [7]*

Sieć neuronowa zbudowana jest z 24 warstw splotowych. Twórcy algorytmu stworzyli również wersję siatki opartą na 9 warstwach splotowych. Pozwala ona na szybsze lecz mniej dokładne klasyfikowanie obiektów [7].

Podczas testów na karcie graficznej Titan X YOLO v3 osiągało dokładność aMP równą 63,4% przy 45 kl/s, algorytm Fast YOLO natomiast 52,7% przy 155kl/s [7].

*Tabela 1 Porównanie dokładności i szybkości algorytmów do rozpoznawania obiektów [5]*

| Detektory pracujące w czasie | Train         | mAP  | $k\frac{1}{s}$ |  |  |  |  |  |
|------------------------------|---------------|------|----------------|--|--|--|--|--|
| rzeczywistym                 |               |      |                |  |  |  |  |  |
| 100Hz DPM                    | 2007          | 16,0 | 100            |  |  |  |  |  |
| 30Hz DPM                     | 2007          | 26,1 | 30             |  |  |  |  |  |
| Fast YOLO                    | $2007 + 2012$ | 52,7 | 155            |  |  |  |  |  |
| YOLO                         | $2007 + 2012$ | 63,4 |                |  |  |  |  |  |
|                              |               |      |                |  |  |  |  |  |
| Detektory pracujące wolniej  |               |      |                |  |  |  |  |  |
| od czasu rzeczywistego       |               |      |                |  |  |  |  |  |
| <b>Fastest DPM</b>           | 2007          | 30.4 | 15             |  |  |  |  |  |
| <b>R-CNN Minus R</b>         | 2007          | 53.5 | 6              |  |  |  |  |  |
| <b>Fast R-CNN</b>            | $2007 + 2012$ | 70.0 | 0,5            |  |  |  |  |  |
| <b>Faster R-CNN</b>          | $2007 + 2012$ | 73.2 | 7              |  |  |  |  |  |
| <b>Faster R-CNN ZF</b>       | $2007 + 2012$ | 62,1 | 18             |  |  |  |  |  |
| YOLO VGG-16                  | $2007 + 2012$ | 66.4 | 21             |  |  |  |  |  |
|                              |               |      |                |  |  |  |  |  |

## 2. WYKORZYSTANE SIECI ORAZ BIBLIOTEKI

Wytrenowanie własnej sieci wiąże się działaniem na tysiącach lub setkach tysięcy obrazów. Nie wystarczy jednak sama baza danych oparta

na obrazach. Do precyzyjniejszej nauki wykorzystuje się obrazy na których zaznaczony został prostokątem obiekt danej klasy. Aby przyśpieszyć proces nauki sieci, należy wykorzystać karty graficzne (procesory CUDA). Czyni to cały proces tworzenia własnej sieci czasochłonnym i drogim. Chcąc stworzyć sieć, która rozpozna obiekty kilku klas (np. samochody, ludzie, zwierzęta) konieczne będzie przeznaczenie nawet kilku tygodni dla samego stworzenia bazy danych do nauki [8, 9, 10, 11]. Stąd też do porównania wykorzystano kilka z dostępnych w Internecie sieci. Są one uczone dla tych samych klas obiektów, jednak wytrenowane zostały przez różną ilość obrazów.

Algorytm YOLO został wywołany za pomocą kodu napisanego w języku Python 3. Do wywołania kodu posłużyło środowisko PyCharm. W projekcie wykorzystano 3 biblioteki: *opencv, numpy, time*.

*cv2* to biblioteka *OpenCv* która zawiera wiele przydatnych funkcji, które są wykorzystywane w procesie przetwarzania obrazu w czasie rzeczywistym. Tworzenie biblioteki zapoczątkował Intel. Oparta jest ona na otwartym kodzie oraz przystosowana została do użycia na wielu platformach [12].

W projekcie biblioteka ta posłużyła do: wywołania algorytmu YOLO, przechwycenia klatek obrazu z kamery, obróbki obrazu aby wprowadzić go w algorytm rozpoznawania oraz obróbki finalnej czyli naniesienia tekstu i prostokątów na obszar obrazu wyjściowego.

Biblioteka *numpy* zawiera w sobie szereg przydatnych matematycznych funkcji z zagadnień takich jak: algebra liniowa, transformacje Fouriera, generowanie liczb losowych oraz funkcje potrzebne do operowania na tablicach i macierzach. W projekcie posłużyła do określenia z jaką pewnością algorytm rozpoznał dany obiekt.

Biblioteka *time* zawiera różne funkcje związane z czasem. W aplikacji użyto jej aby wyświetlić ilość kl/s dla przetwarzanego przez algorytm obrazu z kamery laptopa.

### 3. WYWOŁANIE ALGORYTMU

Kod realizujący wywołanie algorytmu YOLO:

```
# LoadYolo
net = cv2.dnn.readNet("weights/yolov3_608.weights", "cfg/yolov3_608.cfg")
classes = []
with open("coco.names", "r") as f:
classes = [line.strip() for linein f.readlines()]
layer_names = net.getLayerNames()
output_layers = [layer_names[i[0] - 1] for i in net.getUnconnectedOutLayers()]
```
Algorytm zostaje wywołany za pomocą funkcji *cv2.dnn.readNet*. Dokładniej wywołuje się wytrenowaną sieć do rozpoznawania obiektów oraz jej plik konfiguracyjny. Kolejnym krokiem jest stworzenie szyku, do którego zapisywane będą nazwy klas rozpoznanych obiektów za pomocą użytej pętli *for*. Nazwy klas zapisane są w pliku *coco.names*, który posiada całą listę klas rozpoznawanych przez wytrenowaną sieć *yolov3*.

Kolejnym krokiem jest dostarczenie obrazu do algorytmu. *# Loading image cap = cv2.VideoCapture(0)*

W analizowanym przypadku przetwarzany będzie obraz z kamery laptopa. Za pomocą funkcji *cv2.VideoCapture(0)* dokonano przechwytywania klatek obrazu z kamery. Algorytm nie zadziała jeśli do analizy zostanie mu podany obraz bezpośrednio z kamery. Należy ten obraz najpierw przetworzyć na blob. Blob w dosłownym tłumaczeniu oznacza "duże obiekty binarne". Odpowiada za pogrupowanie sąsiadujących ze sobą pikseli o podobnych właściwościach z jednoczesnym oddzieleniem ich od innych, które posiadają odmienne cechy. Do tego celu posłuży zaimplementowana w bibliotece *OpenCv* funkcja *dnn.blobFromImage*.

*# Detectingobjects blob = cv2.dnn.blobFromImage(frame, 0.01, (608, 608), (0, 0, 0), True, crop=False) net.setInput(blob)*

Dalsza część kodu realizuje zaznaczenie obiektów, nanoszenie ich klas oraz pewności z jaką algorytm rozpoznał obiekt na obraz wyjściowy. Całość kodu umieszczono pod poniższym adresem: *https://github.com/andreaskowol/yolo*

# 4. ANALIZA WYNIKÓW

Algorytm wywołano na komputerze o następujących parametrach: procesor: Intel Core i5-8350, pamięć RAM: 8GB, karta graficzna: Intel UHD Graphics 620, system operacyjny: Windows 10.

Sceneria na którą skierowana była kamera jak i parametr factor w funkcji *dnn.blobFromImage* pozostawał niezmienny. Przetestowano trzy wytrenowane sieci: *yolov3-tiny*, *yolov3-spp* oraz *yolov3* trenowane na blobach o rozmiarach 320x320, 416x416 oraz 608x608. Na wejście każdej sieci podawano bloby o 3 wyżej wymienionych rozdzielczościach. Do analizy wyników należy wziąć pod uwagę pliki konfiguracyjne danych sieci. Najistotniejszy wpływ na szybkość działania, pewność w wykrywaniu obiektów mają dwa parametry: *batch* oraz *subdivisions*. *Batch* to ilość obrazów pobierana do jednej iteracji. *Subdivisions* określa ilość partii, na którą ma być podzielona ilość obrazów wzięta do iteracji. Sieć *yolov3* posiada następujące ustawienia: *batch=64*, *subdivisions=16*. Wiąże się to z pobraniem 64 obrazów do iteracji, które zostaną podzielone na 16 paczek. Następnie te 16 paczek, jedna po drugiej (każda paczka będzie zawierać 4 obrazy) zostanie wysłanych kolejno do

### procesora. Ustawienia sieci yolov3-spp oraz *yolov3-tiny* są następujące: *batch=1*, *subdivisions=1*. Wyniki przedstawiono w tabeli 2.

| <b>Nazw</b><br>a<br>sieci | Rozmia<br>r bloba<br>na<br>którym<br>trenowa<br>no sieć<br>[px x]<br>px] | Rozmia<br>r bloba<br>podane<br>go do<br>przetw<br>$O-$<br>rzenia<br>[px x]<br>$px$ ] | Szybko<br>ść<br>przetw<br>$a-$<br>rzania<br>obrazu<br>[k]/s | Pewno<br>ść<br>YOLO<br>W<br>detekc<br>ji<br>butelki | Pewno<br>ść<br>YOLO<br>W<br>detekc<br>ji<br>misia | Pewno<br>ść<br>YOLO<br>W<br>detekc<br>ji noża | Pewno<br>ść<br>YOLO<br>W<br>detekc<br>ji<br>telefon<br>u | Pewno<br>ść<br>YOLO<br>W<br>detekci<br>1<br>nożycz<br>ek | Pewno<br>ść<br>YOLO<br>W<br>detekc<br>ji stołu |
|---------------------------|--------------------------------------------------------------------------|--------------------------------------------------------------------------------------|-------------------------------------------------------------|-----------------------------------------------------|---------------------------------------------------|-----------------------------------------------|----------------------------------------------------------|----------------------------------------------------------|------------------------------------------------|
| yolov<br>3                | 416x41<br>6                                                              | 608x60<br>8                                                                          | 0,31                                                        | $\mathbf{1}$                                        | $\mathbf{1}$                                      | 0,99                                          | 0.98                                                     | $\mathbf{1}$                                             | 0,61                                           |
| yolov<br>3                | 320x32<br>$\Omega$                                                       | 608x60<br>8                                                                          | 0,32                                                        | $\mathbf{1}$                                        | $\mathbf{1}$                                      | 0,99                                          | 0.98                                                     | $\mathbf{1}$                                             | 0,52                                           |
| yolov<br>3                | 608x60<br>8                                                              | 608x60<br>8                                                                          | 0,32                                                        | $\mathbf{1}$                                        | $\mathbf{1}$                                      | 0.98                                          | 0.98                                                     | $\mathbf{1}$                                             | 0,67                                           |
| yolov<br>$3$ -spp         | 608x60<br>8                                                              | 608x60<br>8                                                                          | 0,33                                                        | 0.93                                                | 0,97                                              | $\theta$                                      | 0,5                                                      | 0.97                                                     | $\overline{0}$                                 |
| yolov<br>3                | 416x41<br>6                                                              | 416x41<br>6                                                                          | 0,62                                                        | $\mathbf{1}$                                        | $\mathbf{1}$                                      | 0.92                                          | 0.88                                                     | 0.59                                                     | $\overline{0}$                                 |
| yolov<br>3                | 608x60<br>8                                                              | 416x41<br>6                                                                          | 0,66                                                        | $\mathbf{1}$                                        | $\mathbf{1}$                                      | 0,91                                          | 0,84                                                     | 0.63                                                     | $\Omega$                                       |
| yolov<br>3                | 320x32<br>$\Omega$                                                       | 416x41<br>6                                                                          | 0,71                                                        | $\mathbf{1}$                                        | $\mathbf{1}$                                      | 0.9                                           | 0,89                                                     | 0,73                                                     | $\overline{0}$                                 |
| yolov<br>$3$ -spp         | 608x60<br>8                                                              | 416x41<br>6                                                                          | 0,72                                                        | 0.99                                                | 0,9                                               | $\theta$                                      | $\overline{0}$                                           | $\Omega$                                                 | $\overline{0}$                                 |
| yolov<br>$3$ -spp         | 608x60<br>8                                                              | 320x32<br>$\Omega$                                                                   | 1,04                                                        | $\mathbf{1}$                                        | 0,39                                              | $\Omega$                                      | 0,3                                                      | $\theta$                                                 | $\Omega$                                       |
| yolov<br>3                | 320x32<br>$\Omega$                                                       | 320x32<br>$\Omega$                                                                   | 1,09                                                        | $\mathbf{1}$                                        | $\mathbf{1}$                                      | 0,97                                          | 0.89                                                     | 0.38                                                     | $\overline{0}$                                 |
| yolov<br>3                | 416x41<br>6                                                              | 320x32<br>$\theta$                                                                   | 1,11                                                        | $\mathbf{1}$                                        | $\mathbf{1}$                                      | 0,98                                          | 0.91                                                     | 0.39                                                     | $\theta$                                       |
| yolov<br>3                | 608x60<br>8                                                              | 320x32<br>$\Omega$                                                                   | 1,12                                                        | $\mathbf{1}$                                        | $\mathbf{1}$                                      | 0,94                                          | 0.93                                                     | 0,47                                                     | $\overline{0}$                                 |
| yolov<br>$3 - t$ iny      | 416x41<br>6                                                              | 608x60<br>8                                                                          | 3,24                                                        | 0.58                                                | 0,54                                              | $\overline{0}$                                | 0.33                                                     | $\mathbf{0}$                                             | $\overline{0}$                                 |
| yolov<br>$3 - t$ iny      | 416                                                                      | 416                                                                                  | 6,53                                                        | 0.45                                                | 0,94                                              | $\Omega$                                      | $\Omega$                                                 | $\Omega$                                                 | $\Omega$                                       |
| yolov<br>$3 - tiny$       | 416                                                                      | 320                                                                                  | 11,2                                                        | 0,5                                                 | 0.89                                              | $\overline{0}$                                | 0.32                                                     | $\overline{0}$                                           | $\overline{0}$                                 |

*Tabela 2 Zestawienie wyników otrzymanych dla zastosowania różnych modeli* 

### 5. PODSUMOWANIE

Stół został wykryty jedynie przez sieć *yolov3* gdzie do sieci podano bloby o rozdzielczości 608x608. Pewność sieci w wykrywaniu stołu rosła proporcjonalnie do rozdzielczości zdjęć na jakiej sieć była trenowana. Pewności w detekcji pozostałych obiektów były dla tego przypadku najwyższe. Na rysunku 2 przedstawiono obraz wyjściowy gdzie algorytm rozpoznał stół z najwyższą pewnością:

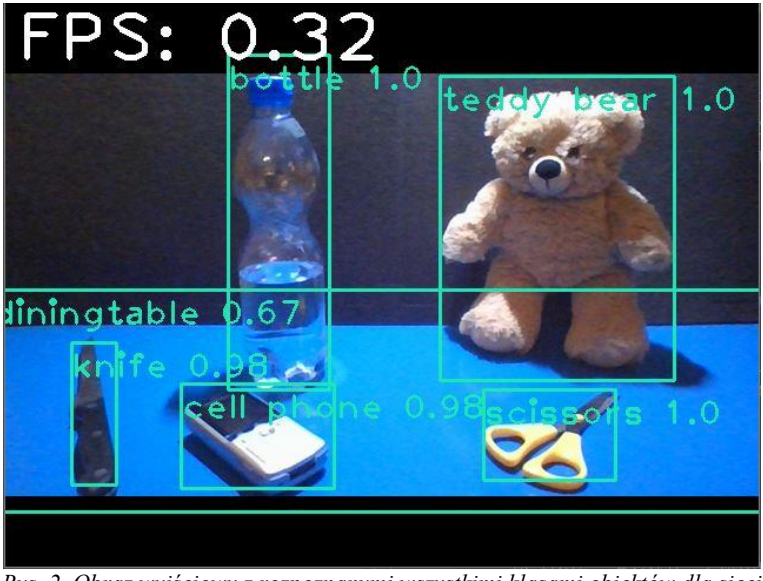

*Rys. 2. Obraz wyjściowy z rozpoznanymi wszystkimi klasami obiektów dla sieci yolov3, która rozpoznała stół z największą pewnością*

Wykorzystana sieć *yolov3\_tiny* nie była w stanie rozpoznać noża, telefonu ani stołu. Na rysunku 3 przedstawiono obraz wyjściowy z rozpoznanymi przez tą sieć klasami obiektów.

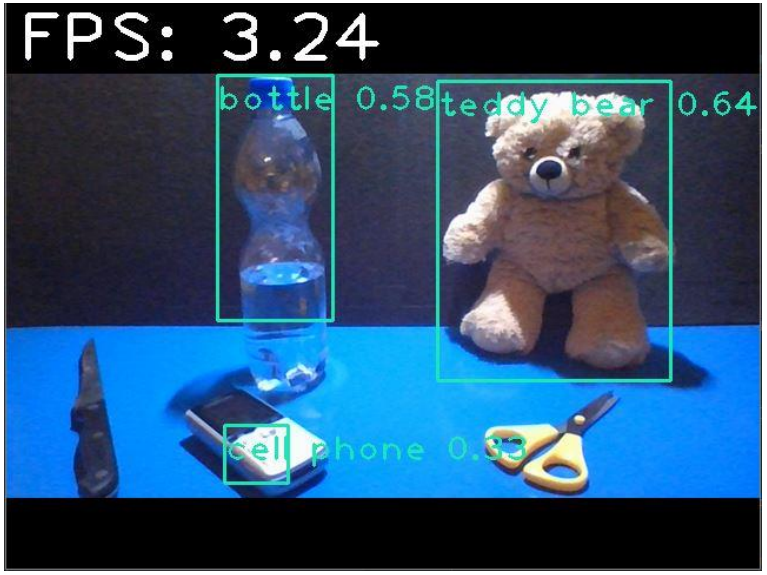

*Rys. 3. Obraz wyjściowy z rozpoznanymi klasami obiektów dla sieci yolov3\_tiny*

Najwyższa ilość kl/s dla przetwarzanego obrazu miała miejsce dla sieci *yolov3-tiny*, ilość klatek rosła wraz ze spadkiem rozdzielczości obrazu jaki był przetwarzany. Natomiast najniższa liczba kl/s dla przetwarzanego obrazu miała miejsce w przypadku użycia sieci *yolov3* oraz *yolov3-spp* dla analizowanych rozdzielczości obrazu o wymiarach 608x608. Dla sieci *yolov3* ilość kl/s pozostawała niezmienna niezależnie od tego na jakiej rozdzielczości obrazu sieć była trenowana. We wszystkich przypadkach miś i butelka zostały rozpoznane. Obiekty te zostały wykryte przez sieci *yolov3* z pewnością równą 1. Jednocześnie wszystkie sieci *yolov3* wykryły nóż z pewnością >0,9 gdzie sieci *yolov3 spp* oraz *yolov3-tiny* nie rozpoznały klasy noża wcale.

Telefon został rozpoznany przez wszystkie sieci *yolov3* z pewnością > 0,84, pozostałe sieci osiągnęły pewność rozpoznania obiektu  $\leq 0.5 - 0.3$  lub nie rozpoznały obiektu wcale, natomiast nożyczki zostały rozpoznane przez sieć *yolov3* oraz *yolov3-spp* tylko w przypadku gdy do algorytmu YOLO został wprowadzony obraz o rozdzielczości 608x608.

Analizując wyniki zawarte w tabeli 1, można stwierdzić, że ilość kl/s. nie jest powiązana z pewnością wykrywania obiektów przez algorytm YOLO. Pewność zależy od zastosowanej sieci oraz od wielkości bloba, który był poddany analizie.

## **LITERATURA**

- [1] DĄBROWSKI A., MARCINIAK T., Porównanie i ocena skuteczności detekcji i rozpoznawania twarzy w sekwencjach wideo, Przegląd Elektrotechniczny, 2016, nr 9, 137
- [2] MIRHAJI H., SOLEYMANI M., ASAKEREH A., MEHDIZADEH A., Fruit detection and load estimation of an orange orchard using the YOLO models through simple approaches in different imaging and illumination conditions, Computers and Electronics in Agriculture, 2021, Volume 191
- [3] CHAI E., TA L., MA Z., ZHI M., ERF-YOLO: A YOLO algorithm compatible with fewer parameters and higher accuracy, Image and Vision Computing, 2021, Volume 116
- [4] CUI X., WANG Q., DAI J., ZHANG R., LI S., Intelligent recognition of erosion damage to concrete based on improved YOLO-v3, Materials Letters, 2021, Volume 302
- [5] HUI J., mAP (mean Average Precision) for Object Detection, https://medium.com/@jonathan\_hui/map-mean-average-precision-forobject-detection-45c121a31173 [dostęp 05.01.2020]
- [6] JAVAD SHAFIEE M., CHYWL B., LI F., WONG A., Fast YOLO: A Fast You Only Look Once System for Real-time Embedded Object Detection in Video, Cornell University, Sep 2017
- [7] REDMON J, DIVVALA S., GIRSHICK R., FARHADI A., You Only Look Once: Unified, Real-Time Object Detection, Cornell University, May 2015
- [8] LIN T., MAIRE M., BELONGIE S., BOURDEV L., GIRSHICK R., HAYS J., PERONA P., RAMANAN D., ZITNICK C. L., DOLLÁR P., Microsoft COCO: Common Objects in Context, Cornell University, Feb 2015
- [9] JUNG I., YOU K., NOH H., CHO M., HAN B., Real-Time Object Tracking via Meta-Learning: Efficient Model Adaptation and One-Shot Channel Pruning, Cornell University, Dec 2019
- [10] FEI-FEI L., FERGUS R., PERONA P., Learning Generative Visual Models from Few Training Examples: An Incremental Bayesian Approach Tested on 101 Object Categories, 2004 Conference on Computer Vision and Pattern Recognition Workshop, July 2004
- [11] WU P., LI H., ZENG N., LI F., FMD-Yolo: An efficient face mask detection method for COVID-19 prevention and control in public, Image and Vision Computing, 2022, Volume 117
- [12] opencv.org, About opencv, https://opencv.org/ [dostęp 05.01.2020]

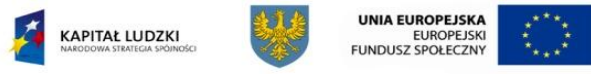

*"Stypendia doktoranckie - inwestycja w kadrę naukową województwa opolskiego*" Projekt współfinansowany przez Unię Europejską w ramach Europejskiego Funduszu Społecznego